Česká zemědělská univerzita v Praze Provozně ekonomická fakulta Katedra informačního inženýrství

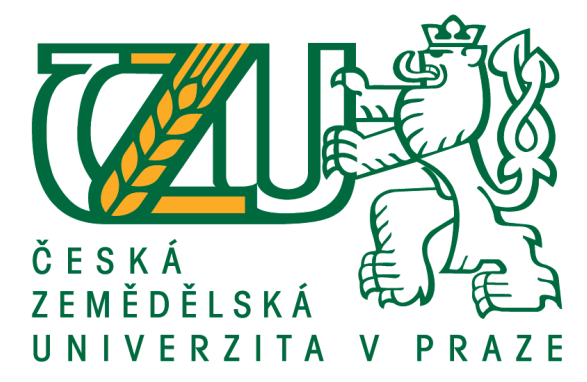

## Bakalářská práce Otevřený IS malé firmy s použitím webových technologií

Marek Lukáš

13. března 2021

## **ČESKÁ ZEMĚDĚLSKÁ UNIVERZITA V PRAZE**

Provozně ekonomická fakulta

# **ZADÁNÍ BAKALÁŘSKÉ PRÁCE**

Marek Lukáš

Systémové inženýrství a informatika

**Informatika** 

Název práce

**Otevřený IS malé firmy s použitím webových technologií** 

Název anglicky

**Opensource IS for small businesses using web technologies**

#### **Cíle práce**

Cílem práce je navrhnout a implementovat open-source informační systém pro správu probíhajících zakázek malé firmy. Hodlám využít existujících webových technologií a zanalyzovat aktuální stav na poli webových frameworků. Výsledný systém bude implemetován za použití klient – server achitektury.

#### **Metodika**

V teoretické části bakalářské práce se hodlám zaměřit na analýzu moderních trendů při vytváření informačních systémů. Například vhodnost různých technologií dle rozsahu systému, srovnání výkonu různých řešení a úskalí spojená s moderními stacky založenými okolo Node.js.

V praktické části získané poznatky přímo použiji ke vhodné implementaci vyvíjeného systému za použití Node.js, relační databáze a frameworku Vue. Na závěr připravím řešení pro reprodukovatelné nasazení na produkční instanci.

#### **Doporučený rozsah práce**

35-40 stran

#### **Klíčová slova**

web, SQL, node.js, typescript, vue

#### **Doporučené zdroje informací**

- BASARAT, Ali Syed. TypeScript Deep Dive [online]. B.m.: Samurai Media Limited, nedatováno. ISBN 978-988-8407-12-5.
- BASL, Josef, Roman BLAŽÍČEK a ČESKÁ SPOLEČNOST PRO SYSTÉMOVOU INTEGRACI, 2012. Podnikové informační systémy: podnik v informační společnosti. Praha: Grada. ISBN 978-80-247-4307-3.
- GREIF, Sascha a Raphaël BENITTE, 2019. The State of JavaScript 2019 [online] [vid. 2020-12-20]. Dostupné z: https://2019.stateofis.com/
- HAVERBEKE, Marijn. Eloquent JavaScript: a modern introduction to programming [online]. 2019 [vid. 2020-12-19]. ISBN 978-1-59327-951-6.
- RICHARDSON, Leonard a Sam RUBY. RESTful web services. Farnham: O'Reilly, 2007. ISBN 978-0-596-52926-0.

#### **Předběžný termín obhajoby** 2020/21 LS – PEF

**Vedoucí práce** Ing. Jiří Brožek, Ph.D.

**Garantující pracoviště** Katedra informačního inženýrství

Elektronicky schváleno dne 23. 2. 2021

**Ing. MarƟn Pelikán, Ph.D.** Vedoucí katedry

Elektronicky schváleno dne 23. 2. 2021

**Ing. MarƟn Pelikán, Ph.D.** Děkan

V Praze dne 01. 03. 2021

#### **Čestné prohlášení**

Prohlašuji, že svou bakalářskou práci "Otevřený IS malé firmy s použitím webových technologií" jsem vypracoval samostatně pod vedením vedoucího bakalářské práce a s použitím odborné literatury a dalších informačních zdrojů, které jsou citovány v práci a uvedeny v seznamu použitých zdrojů na konci práce. Jako autor uvedené bakalářské práce dále prohlašuji, že jsem v souvislosti s jejím vytvořením neporušil autorská práva třetích osob.

V Praze dne 13. března 2021 \_\_\_\_\_\_\_\_\_\_\_\_\_\_\_

#### **Poděkování**

Rád bych touto cestou poděkoval vedoucímu této práce, Ing. Jiřímu Brožkovi, Ph.D. za ochotu na konzultacích a za vřelé jednání. Též děkuji mé rodině, která mne při psaní bakalářské práce podporovala.

## **Otevřený IS malé firmy s použitím webových technologií**

## **Abstrakt**

Tato práce se zabývá tvorbou webové podnikové aplikace pro správu zakázek malé firmy.

Teoretická část popisuje stav trhu s podnikovými systémy a technologie, které se ke tvorbě webových systémů používájí.

Praktická část popisuje strukturu jednotlivých částí systému, jeho návrh, implementaci a způsob nasazení.

**Klíčová slova:** web, SQL, node.js, typescript, vue, vuetiy, routing-controllers, typeorm

## **Opensource IS for small businesses using web technologies**

### **Abstract**

The main goal of this thesis is to analyse and develop a web-based contract management application for a small business.

The theorical part talks about the current state of existing ERP systems and what kind of web technologies is used for such systems.

The main part of the thesis talks about the developing system structure, its design, implementation and deployment.

**Keywords:** web, SQL, node.js, typescript, vue, vuetiy, routing-controllers, typeorm

## **Obsah**

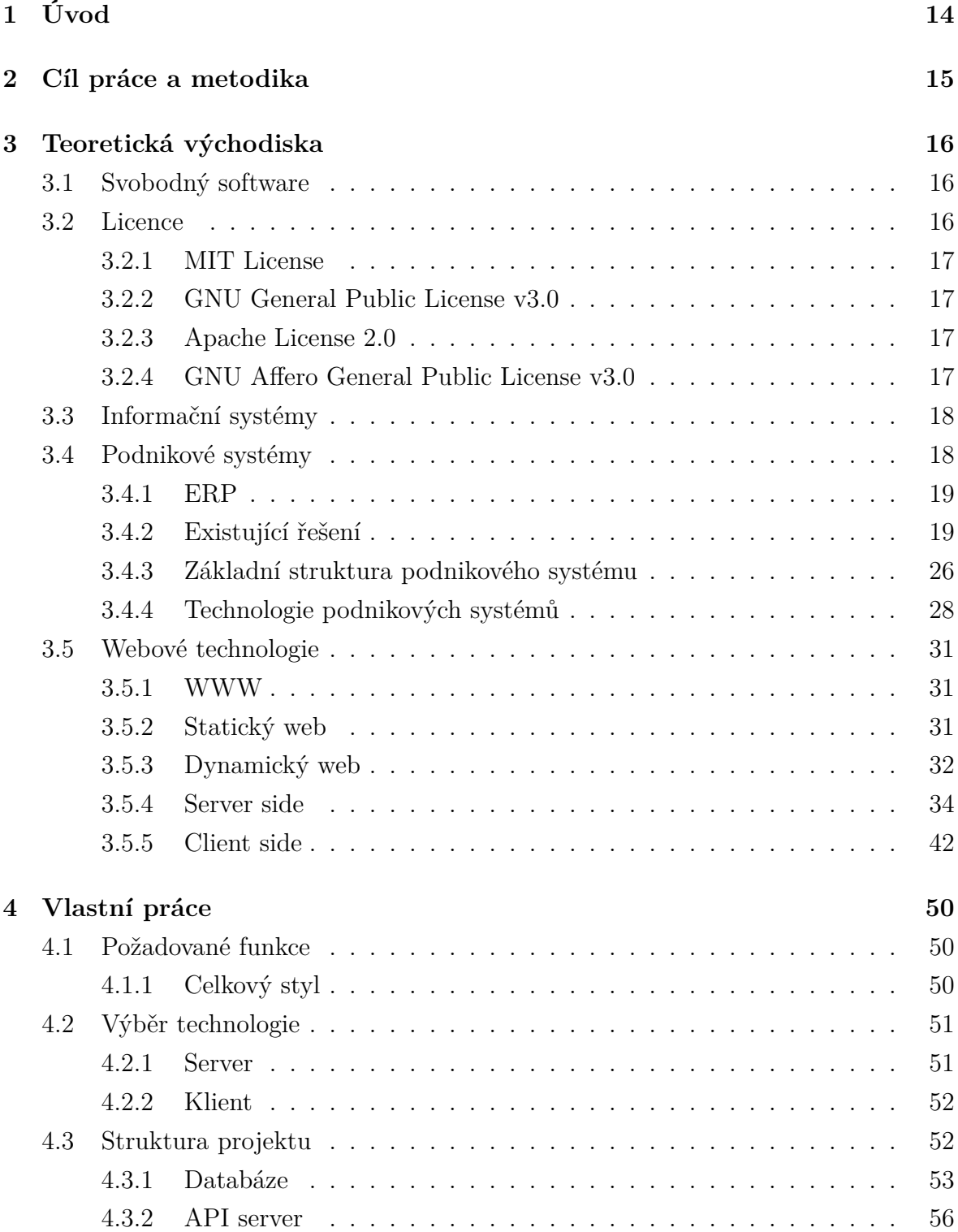

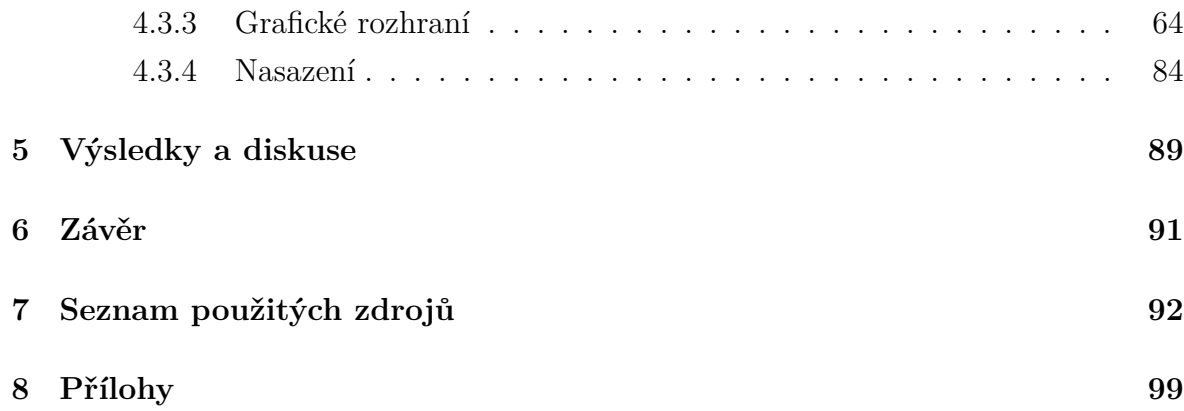

## **Seznam obrázků**

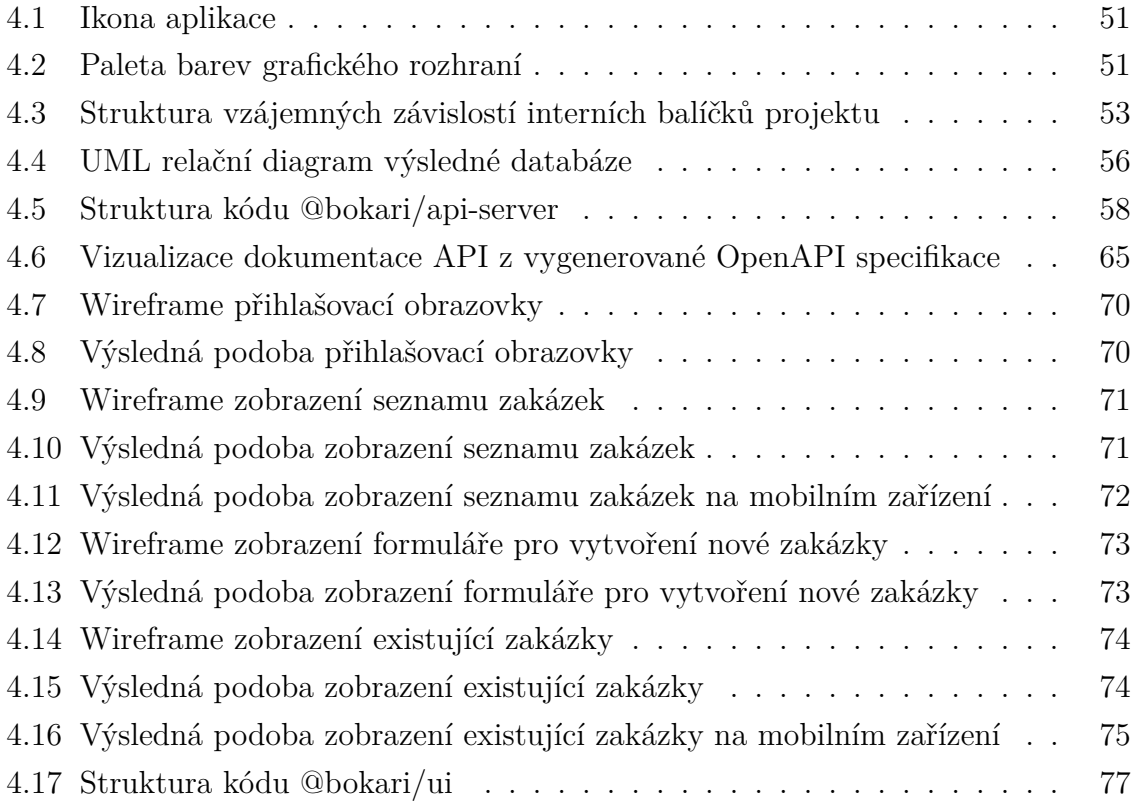

## **Seznam ukázek kódu**

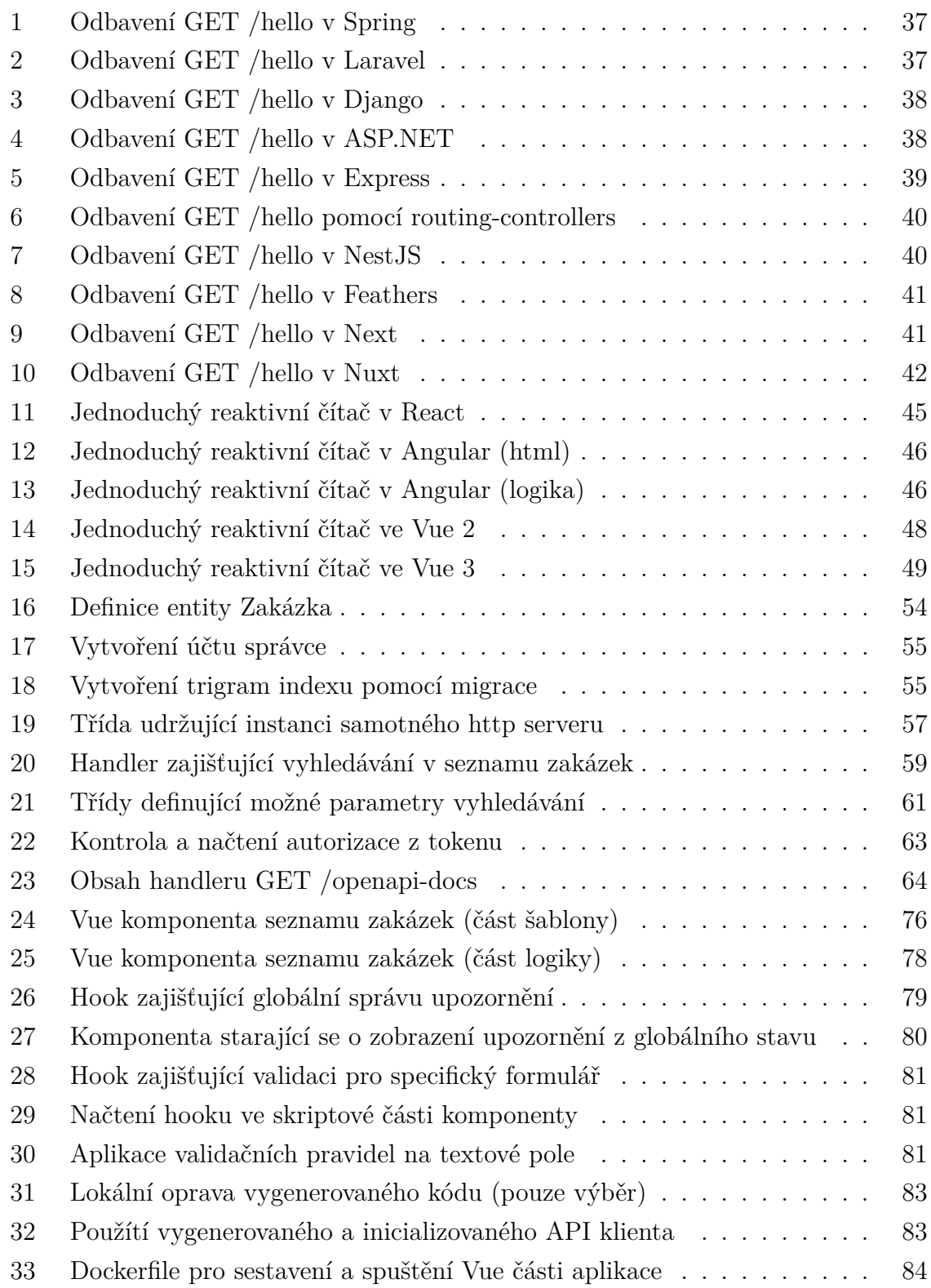

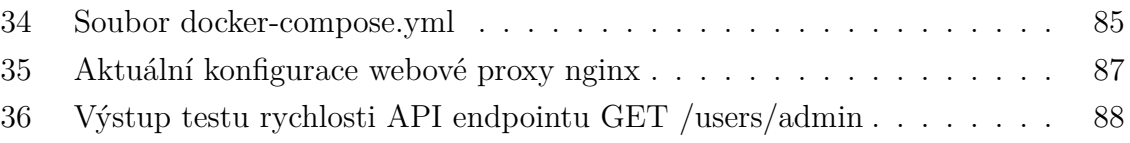

## **Seznam použitých zkratek**

<span id="page-12-9"></span><span id="page-12-8"></span><span id="page-12-7"></span><span id="page-12-6"></span><span id="page-12-5"></span><span id="page-12-4"></span><span id="page-12-3"></span><span id="page-12-2"></span><span id="page-12-1"></span><span id="page-12-0"></span>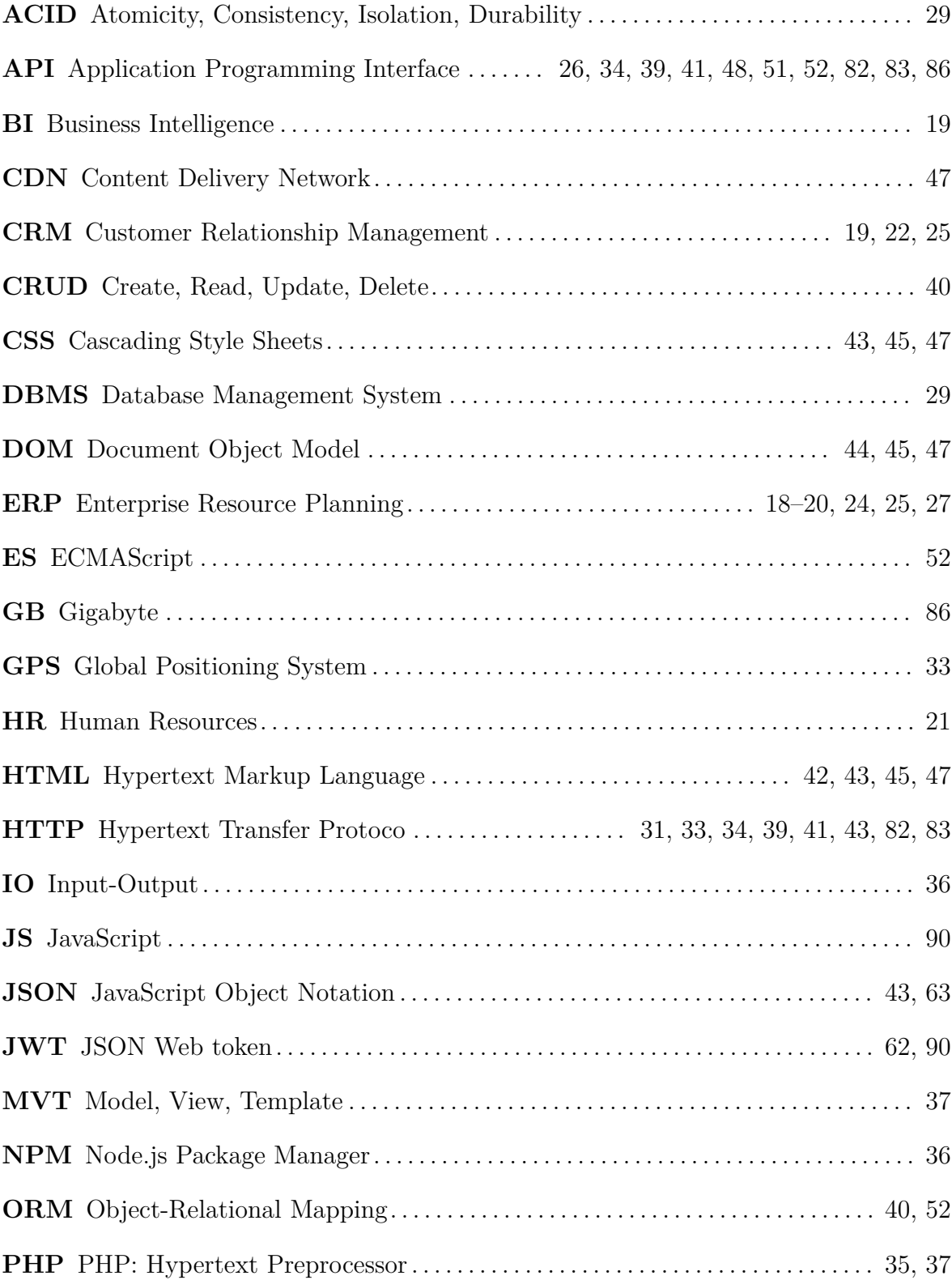

<span id="page-13-8"></span><span id="page-13-7"></span><span id="page-13-6"></span><span id="page-13-5"></span><span id="page-13-4"></span><span id="page-13-3"></span><span id="page-13-2"></span><span id="page-13-1"></span><span id="page-13-0"></span>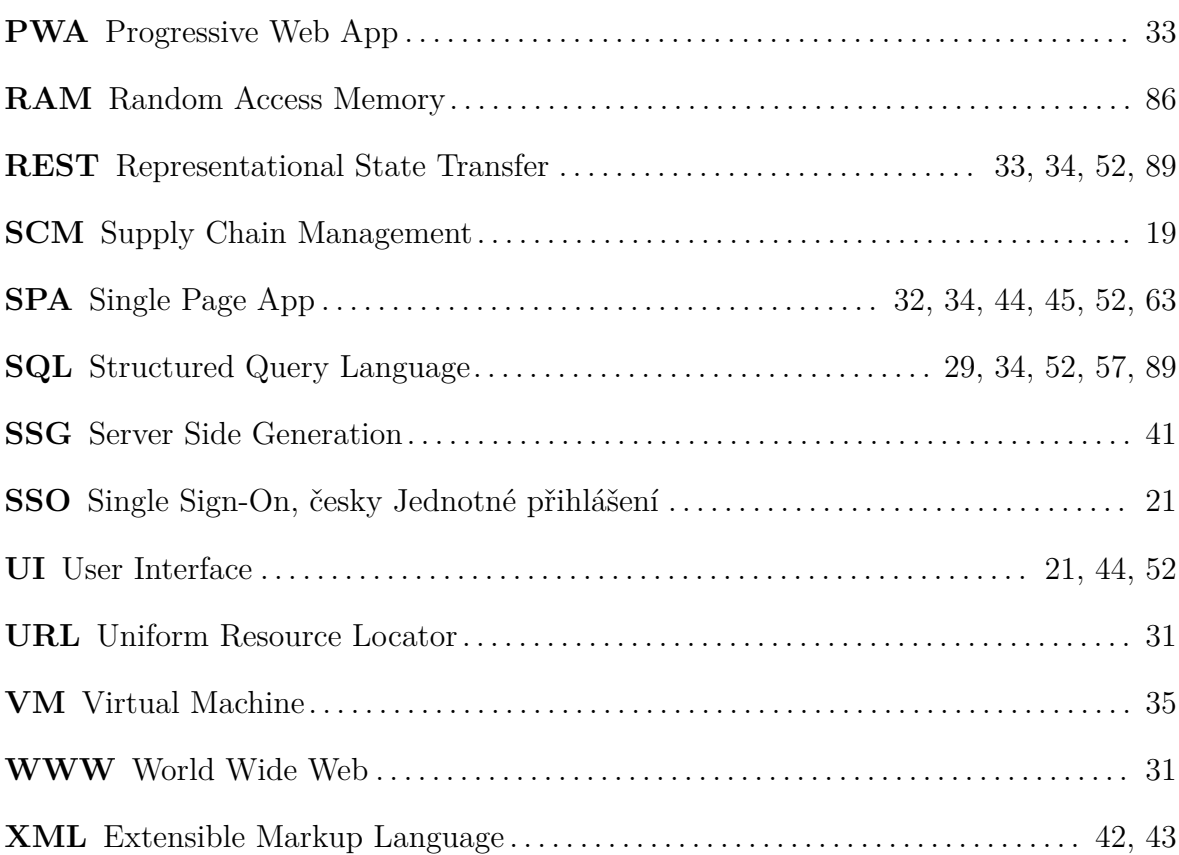

## <span id="page-14-0"></span>**1 Úvod**

Správa projektů je pro mnoho, zvláště menších firem, náročnou činností. Většina tento problém řeší buď pracnou organizací v papírové formě, nebo se uchýlí k nějakému finančně náročnému softwarovému řešení.

Pokud si firma vybrala možnost první, není schopna si dokumenty nijak rychle dohledat a aktualizace stavu projektu z terénu je též nemožná.

Malé firmy si zase často nemohou dovolit investovat do komerčního organizačního softwaru. Ať už jde o finanční stránku nebo čistě o komplikovanost jejich nasazení a používání.

Chtěl bych vytvořit svobodně dostupné řešení pro správu zakázek malé firmy, která by se ráda posunula do moderního digitálního světa. Toto řešení by jí mělo zefektivnit vedení dokumentace a nabídnout rychlý přehled o tom, co jsou aktuální priority. Řešení by též mělo být alespoň z části generické, aby jej mohly využívat firmy různých odvětví, od truhlářů po projektanty.

Aplikace bude vyvinuta částečně podle požadavků mého otce, v jehož firmě by měla být po dokončení používána.

Protože řešení bude dostupné pod svobodnou licencí, budu stavět jen na otevřených standardech a technologiích.

## <span id="page-15-0"></span>**2 Cíl práce a metodika**

Cílem práce je navrhnout a implementovat open-source informační systém pro správu probíhajících zakázek malé firmy. Hodlám využít existujících webových technologií a zanalyzovat aktuální stav na poli webových frameworků. Výsledný systém bude implementován za použití klient - server architektury.

V teoretické části bakalářské práce se hodlám zaměřit na analýzu moderních trendů při vytváření informačních systémů. Například vhodnost různých technologií dle rozsahu systému, srovnání výkonu různých řešení a úskalí spojená s moderními stacky založenými okolo Node.js.

V praktické části získané poznatky přímo použiji ke vhodné implementaci vyvíjeného systému za použití Node.js, relační databáze a frameworku Vue. Na závěr připravím řešení pro reprodukovatelné nasazení na produkční instanci.

## <span id="page-16-0"></span>**3 Teoretická východiska**

### **3.1 Svobodný software**

<span id="page-16-1"></span>Dle Free Software Foundation (2001) je svobodný software brán za takový software, který dává uživatelům svobodu spouštět, kopírovat, distribuovat, studovat, měnit a zlepšovat [jej. Přesněji řečeno, vztahu](#page-93-0)je se ke čtyřem svobodám pro všechny uživatele software:

- *• Svoboda spustit [progr](#page-93-0)am za jakýmkoliv účelem (svoboda 0).*
- *• Svoboda studovat, jak program pracuje a přizpůsobit ho svým potřebám (svoboda 1). Předpokladem k výše uvedenému je přístup ke zdrojovému kódu.*
- *• Svoboda redistribuovat kopie, abyste pomohli vašemu kolegovi (svoboda 2).*
- *• Svoboda vylepšovat program a zveřejňovat zlepšení, aby z nich mohla mít prospěch celá komunita. (svoboda 3). Předpokladem k výše uvedenému je přístup ke zdrojovému kódu.*

*Program je svobodným software, pokud uživatelé mají všechny tyto svobody. Měli byste moct redistribuovat kopie, buď modifikované či nikoliv, zadarmo nebo s poplatkem za distribuci komukoliv kdekoliv. Mít svobodu dělat tyto věci znamená (mimo jiné), že nemusíte nikoho žádat o povolení, nebo za něj platit. (Free Software Foundation 2001)*

### **3.2 Lic[ence](#page-93-0)**

<span id="page-16-3"></span><span id="page-16-2"></span>Jak můžeme se softwarem nakládat, se můžeme dočíst v jeho licenční deklaraci. Licence by zpravidla měla být dodávána s každou kopií daného softwaru a měla by jasně obsahovat, jak nám jeho autor dovoluje se softwarem nakládat. U proprietárního komerčního softwaru se tedy může uživatel například dočíst, že nemá oprávnění analyzovat jeho interní fungování či do něj jakkoliv zasahovat. Případně nám může i licence zakázat snahu spouštět program v nepodporovaném prostředí (například pod jiným operačním systémem).

#### **3.2.1 MIT License**

MIT je brána za jednu z nejjednodušších softwarových licencí. Uživateli umožňuje nakládat se softwarem jak je libo, jen s tím omezením, že musí být při redistribuci zachována stejná licence a ponechán copyright autora. Pokud bychom software ovšem modifikovali a chtěli vydávat jako novou entitu, můžeme tak učinit i se změnou licence. Zachována musí být pouze zmínka o původním copyrightu. (Massachusetts Institute of Technology 1999)

#### **3.2.2 [GNU G](#page-95-0)eneral Public License v3.0**

<span id="page-17-0"></span>GNU General Public Licence v3.0 je oproti MIT rozsáhlejší a zajišťuje i ponechání stejné licence ve všech derivovaných projektech. Protože GNU GPL požaduje zveřejnit celý zdrojový kód našeho "derivátu" pod GPL licencí a hranice softwarového derivátu je velmi tenká, ve většině případů nelze [použí](#page-16-3)t jakýkoliv GNU GPL licencovaný kód v proprietárním softwaru, který distribuujeme. Upravit si ji můžeme, ale musíme dát k dispozici zdrojový kód obsahující veškeré námi provedené změny od originálu nebo licencovaný software používat jen interně. Na této licenci je postaveno například linuxové jádro. (Free Software Foundation 2007b)

#### **3.2.3 Apac[he License 2.0](#page-93-1)**

<span id="page-17-1"></span>Apache 2.0 je někde na pomezí mezi GNU GPL a MIT. Podobně jako MIT nevyžaduje zveřejnění zdrojového kódu při použití cizího licencovaného kódu. Co si ale z GNU GPL půjčuje, je zveřejnění veškerých provedených změn od originálu použitého softwaru. Pokud bychom chtěli použít nějako[u knihovnu](#page-17-0) z[veřejn](#page-16-3)ěnou pod Apache 2.0 v našem proprietárním programu, můžeme tak učinit za podmínky, že uvedeme autora knihovny a do knihovny nebudeme nijak zasahovat. (Apache Software Foundation 2004)

#### **3.2.4 GNU Affero General Pu[blic License v3.0](#page-92-0)**

<span id="page-17-3"></span><span id="page-17-2"></span>GNU Affero GPL (AGPL) vznikla jako reakce na mezeru ve specifikaci GNU GPL. Protože GNU GPL se z většiny omezuje na díla, která jsou dále distribuována, je plně legální použít GPL licencovaný kód v proprietární webové službě. Protože technicky vzato není distribuován žádný software a uživatelé jen komunikují přes vz[dálené API,](#page-17-0) není nut[né zveřejnit](#page-17-0) zdrojový kód webové služby. Tuto "chybu" AGPL opravuje a autor služby, která by používala nějakou AGPL licencovanou knihovnu, by musel zveřejnit celý kód své služby též pod AGPL licencí. (Free Software Foundation 2007a)

## <span id="page-18-2"></span>**3.3 Informační systémy**

*"Informační systém je soubor lidí, technických prostředků a metod (programů), zabezpečujících sběr, přenos, zpracování, uchování dat, za účelem prezentace informací pro potřeby uživatelů činných v systémech řízení."* (Molnár 2009)

Dle této definice je zřejmé, že informační systém nemusí být vůbec provozovaný za pomoci jakéhokoliv počítače. V našem případě by[ch se ale pro o](#page-96-0)mezení rozsahu práce rád zaměřil pouze na elektronické implementace podnikových systémů zajišťujících Plánování podnikových zdrojů (ERP).

### **3.4 Podnikové [sys](#page-12-0)témy**

<span id="page-18-0"></span>Jedná se o takové informační systémy, které mají pomoci podniku (**E** - enterprise) se správou jeho zdrojů (**R** - resources) a plánováním (**P** - planning). Reálně jde o systémy sjednocující data z různých zdrojů a prezentující je uživatelům jako informace.

Podle Basl et al. (2012, s. 55) lze informační systém implementovat v existujícím podniku třemi variantami řešení:

**Poříz[ení nového hotovéh](#page-92-1)o softwarového systému** je první možnost, se kterou mnoho firem počítá jako s nejjednodušším řešením. Umožňuje rychlé zavedení a zaručuje určitou kvalitu a fukčnost, pro kterou si jej firma pořizuje. V případě nákupu komerčního systému může firma počítat i s profesionální podporou. Nevýhodou může být plná závislost na dodavateli softwaru při úpravách nevyhovujících částí systému.

**Rozvoj aktuálně používaného systému** je z krátkodobého hlediska jistě lacinější a rychlejší, ale nemusí odpovídat všem budoucím požadavkům. V závislosti na rozsahu nutných úprav může nastat i vysoké navýšení nákladů a omezení kvality stávajícího systému. Doporučuje se tedy pouze u omezeného rozsahu požadovaných změn.

<span id="page-18-1"></span>**Vývoj nového systému na míru** bývá nejdražší a časově nejnáročnějším řešením s negarantovaným výsledkem. Pokud pro firmu ale žádná jiná možnost nepřichází v úvahu, nabízí vývoj na míru nejbližší shodu s potřebami podniku. Od požadovaného hardwaru, spravovatelných funkcích, po styl uživatelského rozhraní.

#### <span id="page-19-1"></span>**3.4.1 ERP**

Kategorie ERP (Enterprise Resource Planning) systémů se obecně zabývá mapováním procesů spojených s podnikovými zdroji. Zaznamenává informace o stavu systému a prezentuje je uživateli. Dále uživatelům umožňuje plánovat a analyzovat průběh sledovaných [procesů.](#page-12-0)

V rozšířené formě, tzv. ERP II, se s těmito systémy lze setkat nejčastěji. V této formě tvoří ERP jakési pomyslné jádro podnikového informačního systému, který ale sám poté obsahuje i aplikace CRM (Customer Relationship Management), SCM (Supply Chain Management) či BI (Business Intelligence). (Basl et al. 2012, s. 67)

### **3.4.2 [Existujíc](#page-13-0)í [ře](#page-12-2)[šení](#page-12-1)**

#### <span id="page-19-0"></span>**3.4.2.1 Proprietární**

#### **SAP Business One**

Podnikový informační systém pro malé firmy od německé softwarové firmy SAP (*Systeme, Anwendungen, Produkte in der Datenverarbeitung*).

Firma SAP byla založena již roku 1972 (SAP nedatováno e) a v průběhu let se stala největším dodavatelem podnikových systémů na světě (SAP nedatováno a). Jejich systémy používá například Ministerstvo financí České republiky nebo česká telekomunikační společnost CETIN. (SAP nedatov[áno d\)](#page-97-0)

SAP se v minulosti zaměřoval spíše na velké společnosti. [Pro malé firmy by](#page-97-1)ly jeho systémy příliš komplikované [a nákladné. To se](#page-97-2) částečně změnilo roku 2006 s příchodem systému **SAP Business One**, který SAP vytvořil s cílem zpřístupnit své služby i menším firmám. A to se mu i podařilo. Dle SAP je zisk, pocházející z licencí, tvořen ze 30% firmami pod 2500 zaměstnanců. (SAP nedatováno b)

SAP Business One nabízí vše, co by firma měla ke svému řízení potřebovat. Správu financí, prodeje, skladů a vztahu se zá[kazníky. Nově nabí](#page-97-3)zí i možnost interakce se systémem z terénu pomocí mobilní aplikace. (SAP nedatováno c)

Pro podniky, které již používali nějaký systém od firmy SAP, lze následně SAP Business One integrovat s platformou SAP HANA, a te[dy pracovat s již ex](#page-97-4)istujícími daty. (SAP nedatováno c)

#### <span id="page-20-0"></span>**Pro**

- skvělá podpora
- možnost hostování v cloudu nebo na vlastním serveru
- webový i desktopový klient
- velké množství funkcí
- podpora české lokalizace

#### **Proti**

- komplikovaný ekosystém
- vysoká cena
- velký důraz na externí konzultaci

#### **Microsoft Dynamics**

Microsoft Dynamics je ekosystém produktů pro firemní management od společnosti Microsoft.

Kořeny Dynamics sahají až do roku 1993, kdy společnost Great Plains Software vydala svou první stabilní verzi balíčku podnikového systému Dynamics. O 8 let později, kdy společnost Great Plains Software odkoupil Microsoft, byla započata práce na integraci Dynamics do existujícího ekosystému Microsoft. To se událo o další 4 roky později (prosinec 2005) vydáním Microsoft Dynamics GP 9.0. (Musgrave 2009)

Dynamics procházelo postupným vývojem, až se roku 2016 vyvinulo v plně cloudové řešení nazvané Microsoft Dynamics 365 (Wright 2018[\). Podobně jak](#page-96-1)o Office 365 se snaží být co možná nejflexibilnější z hlediska smluvených služeb. Zákazníci platí ve formě předplatného jen ty služby, které chtějí používat.

Protože je Microsoft Dynamics 365 balíke[m mnoha slu](#page-98-0)žeb, nelze ho brát jako takový přímo za ukázku informačního ERP systému. Co ale vyzdvihnout můžeme, je služba **Microsoft Dynamics 365 Business Central**. Vzniklá roku 2018 z produktu Dynamics NAV (Kotelko et al. 2018), nabízí řešení pro malé a střední společnosti, které vyžadují centrální správu účet[nictví](#page-12-0), výroby, prodeje/dodávek a řízení projektů (Bicek et al. 2020). S Business Central lze pracovat jak čistě cloudově, skrz tenké klienty komunikující [s instancí serveru b](#page-95-1)ěžící na virtuálních serverech Microsoftu, tak i s[krz](#page-92-2) [vlastní hosting](#page-92-2). (Kotelko et al. 2018)

#### <span id="page-21-0"></span>**Pro**

- velmi flexibilní
- integrace s Office 365 (emaily z Outlook, přílohy z OneDrive, SSO)
- mnoho funkcí

### **Proti**

- finančně náročné
- pro malé firmy příliš komplikované UI a koncepce

#### **Jira**

Skupina, aktuálně čtyř, produktů pro ří[zen](#page-13-1)í firemních projektů od australské firmy Atlassian. (Atlassian 2020a)

Původní Jira vznikla roku 2002 jako samostatný nástroj pro správu projektů/úkolů cílící čistě na [softwarově zaměř](#page-92-3)ené firmy a týmy. Postupně se ale začala obalovat funkcemi cílícími i na ostatní odvětví trhu. Na podzim 2015 (Brereton 2015) byla Jira rozdělena na dvě oddělené větve produktu (Austin 2015). Jira Software a Jira Core. (Atlassian 2020a)

**Jira Sofware** pochází z původní [vize Jira. Um](#page-92-5)ožň[uje týmům výv](#page-92-4)ojářů sprá[vu celých](#page-92-3) [projek](#page-92-3)tů, hlášených chyb a procesů. Vše lze spravovat i na více úrovních, vývojáři tak mohou být děleni na podtýmy a každý úkol může mít libovolný počet pod-úkolů. (Atlassian nedatováno)

**Jira Core** vychází též z původní Jira, ale je uzpůsobena netechnickým týmovým pro[jektům. Cílí například](#page-92-6) na skupiny z marketingu, HR a financí. (Forman 2015)

Obě varianta je možné provozovat na jednom serveru a navzájem integrovat. Oddělení vývojářů tedy pracuje s Jira Software a zbytek fi[rmy](#page-12-3) pracuje s [rozhraním Jira](#page-93-2) Core.

### **Pro**

- přehledné rozhraní
- jednoduchá koncepce
- mnoho pluginů třetích stran
- relativně nízká cena

#### <span id="page-22-0"></span>**Proti**

- nižší flexibilita pro úpravy vlastních procesů
- od roku 2021 nemožnost selfhostingu (Atlassian 2020b)

#### **Jobber**

Cloudová služba navrhnuta ke zjednodušení [denní práce malý](#page-92-7)ch firem poskytující lokální servisní služby. Umožňuje snadnou komunikaci mezi zaměstnanci v terénu a pokrývá celý proces přijetí zakázky po její průběžné plnění až po její fakturaci. I přes jeho zaměření na CRM (Jobber 2019b) bych jej pro jeho pevnou vizi rád zmínil.

**Jobber** původně vznikl jako systém určený pro správu zakázek a faktur jedné malé britské m[alířské](#page-12-1) [firmy. Jak se p](#page-94-0)ůvodní řešení rozrůstalo, uvědomil si vývojář tohoto systému, že by tento systém mohl pomoci i dalším desítkám místních firem. Tak vznikl roku 2011 Jobber, řešení s vizí modernizace malých firem, které si nemohou dovolit financovat ani spravovat velké podnikové systémy, jako je například Microsoft Dynamics 365. (Jobber 2019a)

#### **Pro**

- [srozumitelná](#page-94-1) koncepce
- moderní rozhraní
- mobilní aplikace pro terénní pracovníky
- nejde o balík, ale o jeden samostatný produkt (pro netechnické obory zjednodušení)

#### **Proti**

- podpora pouze anglického jazyka
- podpora práce s financemi pouze v omezeném množství měn
- nemožnost vlastního hostingu

#### **monday.com**

Relativní novinkou na trhu se systémy firemní správy je **monday.com**, jehož první stabilní verze byla zveřejněna 2014. (monday.com nedatováno b)

Monday.com se snaží zaujmout moderním uživatelským rozhraním a velkou mírou automatizace. Podobně jako Jira nabí[zí možnost propojení s velk](#page-96-2)ým množstvím jiných služeb, jako je například Google Drive, Dropbox, Office 365. Oproti Jira má volnější

přístup ke struktuře práce s projekty. Místo pevného dělení projektů, úkolů a procesů, umožňuje uživatelům vytvořit si za pomoci předpřipravených šablon a komponent svůj vlastní způsob práce s vlastními daty. (monday.com nedatováno a)

#### **Pro**

- velmi flexibilní
- moderní uživatelské rozhraní
- v aktivním vývoji

#### **Proti**

- není ideální pro firmy s mnoha zaměstnanci
- nutnost vlastní přípravy procesů
- o něco vyšší cena než například Jira
- nemožnost vlastního hostingu
- rozhraní není přeloženo do češtiny

#### **3.4.2.2 Open source**

#### **Odoo**

Vlajková loď open-source podnikových systémů pocházející původně z roku 2005 z Belgie od jediného vývojáře, Fabiena Pinckaerse. Ten si dal za svůj životní cíl stát se vedoucím trhu enterprise podnikových systémů s vlastním open-source řešením. Jako palivo své motivace si zvolil pomyslný souboj s tehdejší špičkou na trhu, německým systémem SAP.(Pinckaers 2013)

**Odoo** představuje skupinu komponent, ze kterých si uživatel může sám sestavit vlastní podnikový sy[stém. Pokud si](#page-97-5) například uživatelská firma nespravuje vlastní finance, nemusí si aktivovat moduly s nimi spojené. Nabízí veškeré moduly, které by se od podnikového informačního systému daly očekávat. Od správy firemního eshopu po inventuru, podporu zaměstnanců v terénu nebo sledování zásilek.

Do verze Odoo V9 byl systém dostupný plně zdarma. Poté Odoo přešlo na model open core (Ginneken 2015), tedy základní skupinu open-source modulů zdarma (Odoo Community Edition) a přídavné proprietární moduly za poplatek (Odoo Enterprise Edition).

#### <span id="page-24-0"></span>**Pro**

- možnost vlastního hostování
- část plně svobodná
- velmi flexibilní díky výběru z 40+ samostatně aktivovatelných komponent
- funkčností konkuruje Microsoft Dynamics 365 a SAP
- podpora českého jazyka
- v některých zemích je jeho znalost v osnovách škol (Pinckaers 2013)

#### **Proti**

- při nákupu Enterprise Edice a většího množství mo[dulů velmi drah](#page-97-5)ý
- nejistá budoucnost vývoje bezplatných modulů Odoo Community Edition

#### **ERPNext**

Plně svobodný webový ERP systém od Frappé Technologies Pvt. Ltd.

Původně vytvořen Revantem Nandgaonkar s Rushabhem Mehta pro jejich vlastní rodinný indický podnik. [Pozdě](#page-12-0)ji byl zveřejněn jako open source pro všechny podniky s podobnými potřebami. (ERPNext Open Source Software Foundation 2021) **ERP-Next** má za cíl pomoci malým a středním firmám ve správě všech jejich podnikových transakcí v jediném sjednoceném systému. Systém zvládá sledovat například stav fakturace, pohyb zboží na skl[adě, seznam klientely či správu firemních webových](#page-93-3) stránek. (Frappe 2020)

#### **Pro**

- [jednodu](#page-93-4)chá základní instalace
- mnoho funkcí
- snadná úprava existujících formulářů
- stále v aktivním vývoji
- podpora českého jazyka
- přijatelná cena za oficiálně hostovanou instanci

#### <span id="page-25-0"></span>**Proti**

- pomalý vývoj mobilní aplikace, ne všechny funkce jsou v ní ihned dostupné
- absence centrálního repozitáře doplňků
- komplikovanější nastavování firemních procesů po instalaci

#### **Apache OFBiz**

Skupina podnikových aplikací spravovaná nadací Apache Software Foundation.

Hlavním cílem **Apache OFBiz** není sestavit a distribuovat jeden otevřený podnikový systém, ale spíše vytvořit pevně daný, dobře definovaný ekosystém navzájem propojitelných aplikací. OFBiz totiž není jen skupina aplikací, ale i mocný Java framework, pomocí kterého jsou moduly psány. Díky OFBiz jako frameworku, je možné vytvořit vlastní moduly a zakomponovat je plynule do zbytku systému. (The Apache Software Foundation nedatováno)

Apache OFBiz pokrývá svými funkcemi drtivou většinu potřeb p[odniků všech velikostí.](#page-97-6) [Obsahuje tedy celkové](#page-97-6) ERP a CRM řešení s možností správy financí i výroby.

#### **Pro**

- roky otestované [řešení](#page-12-0)
- mnoho funkcí
- stále ve vývoji

#### **Proti**

- zastaralé a nepřehledné rozhraní
- pro malé firmy příliš komplexní
- nedostačující uživatelská i technická dokumentace

#### **ERP5**

Systém s primárním zaměřením na ERP od francouzské společnosti Nexedi.

**ERP5** dokáže obstarat i operace spojené se správou zákazníků (CRM), financí a webovou publikací dat. (Nexedi nedatov[áno\)](#page-12-0)

Interně používá pro popis dat jediný datový model, nazvaný *[Unified](#page-12-1) Business Model* (Nexedi 2016), česk[y přeložitelný jako S](#page-96-3)jednocený Model Podniku. Ten je složen z pěti složek. Zdrojů (Resource), Uzlů (Node), Pohybů (Movement), Položek (Item) a Cest (Path). **Zdroj** představuje abstraktní zdroj v rámci podnikového procesu, například [materiál, pro](#page-96-4)dukt nebo nějakou dovednost. **Uzel** umí přijmout a odeslat Zdroje, může <span id="page-26-1"></span>se jednat například o bankovní účet nebo osobu. **Pohyb** označuje aktivitu přesunu Zdrojů mezi Uzly, může jít o přepravu materiálu ze skladu do výrobny. **Položka** slouží k popisu fyzické instance nějakého existujícího Zdroje, nejčastěji používána k popisu sériových čísel. **Cesta** definuje způsob, jakým Uzel dokáže přistupovat ke Zdrojům.

Protože je Sjednocený Model Podniku využit napříč všemi datovými komponentami, je snadné ERP5 používat téměř v jakémkoliv odvětví. Správce jen musí popsat procesy reálné firmy pomocí tohoto modelu.

#### **Pro**

- přehledné rozhraní
- stále ve vývoji

#### **Proti**

- chybějící podpora mobilních zařízení
- kvůli své obecnosti složitý pro první nastavení
- některé funkce mohou být skryté pod placenými moduly

#### **3.4.3 Základní struktura podnikového systému**

<span id="page-26-0"></span>Reálně může být podnikový systém složen z desítek, navzájem propojených, aplikací, databází, modulů, služeb, API (Application Programming Interface). Jakožto na aplikace ale lze na podnikové systémy nahlížet i jednodušeji. Základní části jsou vždy stejné. Databáze, backend a frontend. (Osetskyi 2018)

**Databáze**: Část systému zod[povědná za uchovávání dat o aktivech, s ni](#page-12-4)miž uživatel pracuje.

**Backend**: Mozek systému provádějící kritické operace na základě požadavků uživatele.

**Frontend**: Interaktivní rozhraní umožňující uživateli komunikovat s backendem, tvořit požadavky a zobrazit získané výsledky.

#### <span id="page-27-0"></span>**3.4.3.1 Tlustý klient**

Nejstarší a nejjednodušší architektura podnikového systému. Frontend i backend systému běží přímo na uživatelově počítači. Databáze bývá přesto umístěna na jiném stroji pro snazší synchronizaci dat s více jednotkami.

Výhodou je rychlejší počáteční vývoj systému, protože backend i frontend mohou pracovat přímo se stejnými datovými objekty. Další výhodou mohou být i nižší nároky na kapacitu serveru, protože je většina operací prováděna na straně klienta. (Drábek 2009)

Nevýhodou je naopak vyšší nárok na výkon uživatelského stroje. A protože jsou [kritické](#page-93-5) [opera](#page-93-5)ce prováděny lokálně, bezpečnost je též snížena.

#### **3.4.3.2 Klient/Server**

Přirozený nástupce tlustých klientů je architektura klient/server. Ta oproti tlustému klientu provozuje na straně uživatele pouze frontend. Backend je provozován na vzdáleném serveru.

Slibuje vysokou bezpečnost spojenou s možností autentizace klienta a skrytí aplikační logiky za nějaké předem definované rozhraní.

#### **3.4.3.3 Webové řešení**

Podmnožina architektury klient/server. Oproti té ale frontend neběží přímo na uživatelově stroji, ale běží uvnitř prostředí jeho webového prohlížeče. Kvůli omezení na běh ve webovém prohlížeči je též omezen výběr možných protokolů pro komunikaci mezi frontendem a backendem.

Výhodou je maximální multiplatformnost. Frontend může běžet na téměř jakémkoliv zařízení s webovým prohlížečem. Ideální pro tenké klienty.

Trendem na poli ERP systémů je postupný přechod právě na tuto architekturu. A na tuto architekturu se i já zaměřím ve vlastní práci.

#### **3.4.3.4 Hybridní řešení**

Kompromisní řešení nacházející se na pomezí tlustého klienta a klient/server. Umožňuje používat jak backend běžící lokálně, tak provozovat backend vzdáleně a lokálně provozovat pouze frontend. (Osetskyi 2018)

Hybridní řešení bylo a je ideální pro podniky přecházející z tlustých klientů na webové klienty. V kritických oblastec[h, kde není im](#page-96-5)plementována veškerá funkcionalita ze dříve používaných tlustých klientů, mohou být tlusté klienty provozovány bez ztráty dat nebo zaučování na nové rozhraní.

### **3.4.4 Technologie podnikových systémů**

#### <span id="page-28-0"></span>**3.4.4.1 Správa dat**

Protože efektivní podnikové systémy spravují chod většiny podnikových procesů a zdrojů, je nutné zajistit co nejvyšší bezpečnost při práci s podnikovými daty. Problémy spojené se správou dat jsou například (Rainer et al. 2014, s. 145):

*Nekonzistence dat*: Nastává při více instancích stejného údaje, které si protiřečí. Pokud bychom například ukládali údaje [o adrese zákazníka ve dvo](#page-97-7)u různých, navzájem nepropojených, datových složkách, a pak zákazník změnil adresu, a my ji opravili jen v jedné ze složek, nešlo by určit, která adresa je aktuální.

*Redundance dat*: Nastává při uložení stejných údajů na více místech zároveň. To může vést k jednoduché k datové *nekonzistenci*, protože při změně údaje musíme zkontrolovat a opravit jeho výskyt napříč všemi umístěními.

*Izolace dat*: Aplikace nejsou schopny přistupovat k datům jiných aplikací.

*Integrita dat*: Ukládaná data musí splňovat určité, předem specifikované, vlastnosti. Například, že telefonní číslo by nemělo obsahovat písmena, každý příspěvek na firemním blogu obsahuje odkaz na svého autora, nebo že data nebyla nijak poškozena při výpadku proudu v areálu datacentra.

#### <span id="page-29-0"></span>**Databáze**

Tyto a další problémy dokážeme řešit s pomocí tzv. databáze. Jedná se o centrálně organizovanou kolekci dat, která je většinou spravována DBMS (Database Management System), česky též známým jako *systémem řízení báze dat*. DBMS je softwarový nástroj, který hospodaří s databází a vytváří k ní nějaké vlastní aplikační rozhraní. Aplikace vyžadující přístup k datům z databáze poté nekomuni[kují přímo s databází, ale pouze](#page-12-5) s [DBMS](#page-12-5), který komunikaci s databází zprostředkuje. Opr[oti přím](#page-12-5)é komunikaci s daty usnadňuje DBMS zamykání dat při konkurenčním zápisu a zefektivňuje indexaci pro r[ychlejší](#page-12-5) vyhledávání ve strukturovaných datech.

Jednotka [databáz](#page-12-5)ového dotazu je **transakce**. DBMS musí zaručit plnou spolehlivost provedení všech transakcí. S konceptem *ACID* přišli poprvé Haerder a Reuter (1983), kteří jej postavili na rozšířené práci Jima Gray[e \(Gray](#page-12-5) 1981).

**ACID** je skupina vlastností, které by vš[echny d](#page-12-6)atabázové tr[ansakce měly splňo](#page-94-2)v[at pr](#page-94-2)o zaručení validity dat i při neočekávané chybě. Slovo [ACID](#page-94-3) (Atomicity, Consistency, Isolation, Durability) je zkratkou čtyř základních vlastností. Atomicita (**A**tomicity), [Konzist](#page-12-6)ence (**C**onsistency), Izolace (**I**solation) a Trvalost (**D**[urability\). \(Haerder a Re](#page-12-6)[uter 1983\)](#page-12-6)

#### **Relační databáze**

[Databáze](#page-94-2) fungující na principu relačního datového modelu. Hodnoty uložené v relačních databázích jsou vždy atomické a skalární. Nemohou obsahovat dílčí subhodnoty. Pro modelování vícerozměrných dat se používají tzv. **relace**, abstraktní koncept vztahů vytvořených pomocí cizích klíčů a tabulek. (Vostrovský et al. 2004, s. 16)

Pro tyto databáze je typická též tzv. **normalizace**, *postupný reverzibilní proces nahrazování dané množiny relací souhrnem relac[í, které mají jednodušší a so](#page-98-1)učasně i "regulérnější" strukturu. Tento proces zjednodušování je založen na nestatickém kritériu, přičemž reverzibilita zaručuje, že původní souhrn informací lze kdykoliv obnovit, neboť nedochází ke ztrátě informací.* (Vostrovský et al. 2004, s. 112)

Příkladem DBMS, které pracují s relačními databázemi jsou Oracle, MySQL a Postgre-SQL. Nejčastěji podporovaným [jazykem pro tvorbu dotazů j](#page-98-1)e jazyk SQL (Structured Query Lan[guage\).](#page-12-5)

#### **NoSQL databáze**

Relativní novinka na poli databází. Díky nepoužívání relací a pevné struktury tabulek, umí přijímat a pracovat i s nestrukturovanými daty. Používají se nejčastěji v případech, kdy je potřeba rychle ukládat velké množství dat, u něhož není nutně pevně známa struktura. (Fowler 2012) Například při skladování dat z IoT (angl. Internet of Things, čes. Internet věcí) nebo ukládání realtime příspěvků na sociálních sítích.

Často zmiň[ovanou výho](#page-93-6)dou NoSQL databázových strojů je též podpora **sharding**. Metody horizontálního škálování výkonu stroje rozložením kolekcí dat napříč několika servery, které spolu navzájem komunikují. (MongoDB nedatováno)

Zástupci NoSQL DBMS jsou MongoDB, Redis, Amazon DynamoDB.

#### **3.4.4.2 Cloud**

Princip výpočetních prostředků provozovaných jako služba a dostupných vzdáleně skrze síť internet. Hlavní výhodou je absolutní minimalizace nákladů na provoz a správu vlastního serverového hardwaru. V určitých případech lze hovořit i o snazším a levnějším provozu podnikových aplikací obecně.

#### **Integrace jako služba (angl. Infrastructure as a service, IaaS)**

Poskytovatelé IaaS nabízejí počítačové prostředky, jako jsou servery, sítě a úložiště, za poplatek svým zákazníkům. Zákazníci těchto služeb jsou většinou technologicky zaměřené firmy, které potřebují plnou kontrolu nad systémem a prostředky serveru, ale nechtějí investovat do správy vlastního datacentra. Protože si zákazník neplatí nutně za přesně specifikovaný hardware, ale jen za potřebné prostředky (počet jader, frekvence procesoru, kapacita úložiště), je pro něj snazší ušetřit a platit jen za prostředky, které nutně potřebuje.

#### **Platforma jako služba (angl. Platform as a service, PaaS)**

Vzdálené prostředí, ve kterém je možné provozovat vlastní aplikace. Oproti IaaS není možná plná kontrola nad systémem a přesnými specifikacemi hardwaru. PaaS v posledních letech zaznamenalo velký boom díky příchodu tzv. kontejnerů. Ty umožňují snadné vytvoření aplikačního balíčku používající přesně specifikovatelné izolované softwarové prostředí (knihovny, nástroje, adresářová struktura) bez nutnosti vytváření kompletního virtuálního stroje.

#### <span id="page-31-4"></span>**Software jako služba (angl. Software as a service, SaaS)**

Vzdálený provoz instance nějakého softwaru, plně po technické stránce spravovaný provozovatelem služby. Oproti IaaS a PaaS nabízí nejvyšší škálovatelnost a dostupnost. Příkladem může být Microsoft Office 365 a z podnikových systémů monday.com.

### **3.5 Webové technologie**

<span id="page-31-0"></span>Jedná se o technologie přímo zodpovědné za funkčnost služby WWW (World Wide Web) a provoz webových stránek.

#### <span id="page-31-1"></span>**[3.5.1](#page-13-2) WWW**

The World Wide Web (WWW, or simply Web) is an information space in which the items of interest, referred to as resources, are identified by global identifiers called Uniform Resource Identifiers (URI).

The World Wide Web (též WWW nebo jen Web) je prostor informací, v němž položky zájmů, nazývané zdroje, jsou identifikovány pomocí globálních identifikátorů nazývaných Uniform Resource Identifier (URI)

*(W3C Technical Architecture Group 2004)*

Umožňuje standardizované prohlížení a tvorbu, navzájem propojitelných, dokumentů skrze [síť internet. Funguje na principu klient/](#page-98-2)server. Klientem je webový prohlížeč a serverem je nějaký http server. Prohlížeč se serverem komunikuje skrze protokol HTTP (Hypertext Transfer Protoco). Dokumenty jsou adresované pomocí adresy URL (Uniform Resource Locator). (Masner 2020c, s. 2)

#### **3.5.2 [Statický web](#page-12-7)**

<span id="page-31-3"></span><span id="page-31-2"></span>Nejstarší a nejjednodušší způsob publikace webového obsahu. Autor webové stránky vytvoří sadu html dokumentů, kaskádových stylů, mediálního obsahu, kterou umístí na svůj webový server. Pokud je webový server běžící a přístupný skrze veřejnou adresu, webová stránka je ihned dostupná pro kohokoliv s přístupem k internetu. Po načtení adresy stránky získá koncový uživatel kopii dokumentu přesně ve stejné podobě, v jaké je uložen na serveru. Takovým souborům, které nejsou generovány dynamicky, se říká **statické soubory**. (Rinaldi a Safari 2015)

### <span id="page-32-0"></span>**3.5.3 Dynamický web**

Plně statické webové stránky byly téměř zcela nahrazeny dynamickými stránkami. Ty můžeme nazvat příslušníky tzv. **dynamického webu**. Dynamické dokumenty nejsou uloženy na serveru ve stejné podobě, jako jsou zobrazeny ve výsledné podobě ve webovém prohlížeči. Místo toho jsou generovány až podle požadavků ze strany prohlížeče. Generovány jsou buď již přímo na serveru a prohlížeč obdrží statický dokument, na straně klienta pomocí javascriptu, nebo případně i kombinací obou předchozích možností. (Masner 2020b, s. 5)

Nevýhodou jsou obecně vyšší nároky na výkon stroje zodpovědného za generování [výsledného dokume](#page-95-2)ntu a komplexnější architektura celkové aplikace.

#### **3.5.3.1 SPA (Single Page Application)**

Poměrně aktuální novinkou je nástup webových aplikací fungujících na modelu SPA (Single Page App), tedy tzv. modelu Jednostránkových Aplikací. Maximum kódu běží v uživatelově lokálním prohlížeči. Server v roli backendu se stará pouze o obsluhu dat z databáze a zprostředkování statických souborů, jako jsou kaskádové styly, [média](#page-13-4) [a v prohlížeči spus](#page-13-4)titelný javascript. (Mikowski a Benson 2014, s. 1--5)

Výhodou je rozdělení nároků na výkon mezi server a prohlížeč a možnost plného oddělení kódu pro backend a frontend, [včetně jejich nasazení. \(Mikowski](#page-96-6) a Benson 2014, s. 20)

Nevýhodou je větší velikost počátečního načtení aplikace a [díky lokálnímu generová](#page-96-6)[ní/vy](#page-96-6)kreslování jsou hardwarové nároky vyšší než u čistě serverově vykreslovaných aplikací.

#### **3.5.3.2 Izomorfní aplikace**

Druh aplikací, které jsou spustitelné jak v prohlížeči, tak na straně serveru. Protože je hlavním frontendovým jazykem JavaScript, jsou izomorfní webové aplikace někdy též definovány jako aplikace, které mají klientskou i serverovou část psanou právě v tomto jazyku. (AirbnbEng 2017, s. 17)

Hlavní výhodou je snadnější podmíněné serverové renderování interaktivních JavaScriptových č[ástí aplikace a díky to](#page-92-8)mu lepší optimalizace pro vyhledávače. (Gordon 2016) A oproti aplikacím, které kombinují různé klientské a serverové jazyky, mizí duplicita kódu, potřebného na obou stranách síťové barikády. Formuláře a datové [třídy jsou per](#page-94-4)- <span id="page-33-0"></span>fektním příkladem kódu, který je běžně nutný ručně synchronizovat mezi serverovým a klientským projektem. S izomorfní aplikací tento problém mizí a obě části aplikace mohou používat tytéž funkce a třídy.

#### **3.5.3.3 Progressive Web Apps (PWA)**

Progressive Web Apps are web applications that have been designed so they are capable, reliable, and installable.

Webové aplikace vytvořené tak, aby byly schopné, spolehlivé a instalovatelné.

#### *(Richard a LePage 2020)*

**Schopné**: PWA (Progressive Web App) aplikace umí díky moderním webovým API prohlí[žečů pracovat i s nativn](#page-97-8)ími funkcemi zařízení, na němž běží. Pomocí PWA lze například napsat alternativu k systémové aplikaci Kamera, která bude mít přístup k fotoapar[átu, poloze pomocí](#page-13-5) GPS (Global Positioning System) a moci ukláda[t soub](#page-13-5)ory přímo do zařízení.

**Spolehlivé**: Progresivní web[ové aplikace by měly být schopné f](#page-12-8)ungovat rychle a spolehlivě bez ohledu na kvalitu internetového připojení. Díky využití webového API *service workers*, mohou po prvotním načtení fungovat progresivní aplikace plně offline bez jakéhokoliv internetového připojení a při přepnutí do režimu online se jen zaktualizují.

**Instalovatelné**: Aplikace, která je *nainstalována*, obdrží své vlastní místo v menu aplikací. Po spuštění je otevřena v samostatném okně nezávisle na jiných záložkách prohlížeče. Jako jakákoliv jiná nativní aplikace může přijímat a odesílat obsah skrze metodu sdílení v daném operačním systému. (Richard a LePage 2020)

#### **3.5.3.4 REST (Representational State Transfer)**

Celým názvem *Representational State Transfer* [je množina návrhov](#page-97-8)ých kritérií pro uniformn[ější implementaci webových služeb. RESTové](#page-13-6) služby umožňují přistupovat a manipulovat s textovou reprezentací dat zveřejněných danou službou. Pro určení druhu operace, která má být provedena, jsou použity HTTP metody GET, POST, PUT, PATCH a DELETE.

REST pracuje s konceptem Zdrojů a Metod. Zdroj je ide[ntifikov](#page-12-7)án svou HTTP adresou a metoda specifikuje, co s ním má být provedeno. Výsledek operace by měl být navrácen skrze stavový kód HTTP. Nepřikazuje specifický serializační for[mát ani](#page-12-7) přesnou [struktu](#page-13-6)ru adresy. (Richardson a Ruby 2007, s. 79--105)

#### <span id="page-34-1"></span>**3.5.3.5 GraphQL**

S nástupem architektury SPA začal být REST pro účely frontendové Ajax komunikace nedostačující.

Jde o dotazovací jazyk, k[terý k](#page-13-4)omunikuj[e skrze](#page-13-6) specifický endpoint se[rveru](#page-43-1) a své dotazy přenáší pouze skrze GET a POST metody. Podobně jako v SQL může tvůrce dotazu vyvolat specifickou operaci na straně serveru nad specifickými daty a nechat si vrátit jen určité části výsledku. (Eschweiler 2018)

Na straně klienta nabízí velkou flexibilitu a efektivnost. Práv[ě kvů](#page-13-7)li své flexibilitě může ale být náročné k implem[entaci na straně s](#page-93-7)erveru a vést teoreticky ke snížení propustnosti API.

#### **3.5.[4](#page-12-4) Server side**

#### <span id="page-34-0"></span>**3.5.4.1 Technologie**

Webové aplikace lze psát téměř v jakémkoliv programovacím jazyku. Přesto se některé k webovému vývoji hodí více, než ostatní.

Protokol **HTTP**, po němž je vedena komunikace Web je protokolem bezstavovým. To znamená, že sám HTTP server si neudržuje stav tvůrců požadavků. Každý HTTP požadavek může fungovat samostatně. Při potřebě udržovat stav sezení je do požadavku přidán nějaký identifikátor a stav je načten až aplikační logikou. (Dwyer 2020) S takovou architektu[rou je m](#page-12-7)ožné každý jednotlivý požadavek odbavit v různé[m konte](#page-12-7)xtu. To usnadňuje škálování a potenciálně může ochránit před útoky na [alokovanou](#page-93-8) paměť jiných sezení.

Serverová část aplikace může být vývojářem řešena celá, nebo může být použit nějaký **aplikační server**. Jde o softwarový nástroj, který je zodpovědný za zprostředkování platformy pro běh aplikace. Aplikační server poskytuje aplikaci knihovny pro práci s prostředím platformy a navíc přidává vlastní služby jako napříkald administrátorskou konzoli a logování. (Hanel 2009, k. 2.2)

#### <span id="page-35-0"></span>**Java**

Jazyk a platforma se zaměřením na crossplatformní běh (funkční na více operačních systémech a architekturách). Dociluje toho pomocí překladu zdrojového kódu do vlastního nízkoúrovňového jazyka, který je poté spuštěn v Java VM (Virtual Machine), zjednodušeném virtuálním stroji interpretujícím přeložený kód. (Gosling a McGilton 1996, k. 1)

Webové aplikace psané v jazyku Java je možné provozovat ja[k s](#page-13-8)[amostatně, tak skrze](#page-94-5) [aplikační](#page-94-5) server.

#### **PHP**

PHP (PHP: Hypertext Preprocessor) původně vzniklo jako hypertextový preprocesor, ale postupem času se díky jeho jednoduchosti a navázané popularitě proměnilo v plnohodnotný serverový jazyk. Dnes PHP umí komunikovat s databázemi, pracovat se [soubory, paralelizovat výpočty pomoc](#page-12-9)í nativních vláken nebo spouštět vlastní podprocesy. (PHP Documentation Group [2021\)](#page-12-9)

#### **Python**

Interp[retovaný programovací jazyky s](#page-97-10) dynamickou sémantikou. Je známý svou přehlednou syntaxí a rozsáhlým ekosystémem existujících knihoven. (Python Software Foundation nedatováno)

#### **.NET**

[Framework a vývojářská](#page-97-11) platforma od firmy Microsoft. Oficiálně podporuje běh aplikací napsaných v jazycích C#, F# a Visual Basic. Za primární jazyk platformy byl ale vždy považován jazyk C#, pro který je .NET brán za doporučenou platformu pro jeho překlad a běh. (Baxter 2016)

#### **Go**

Nejnovější jazy[k na tomto sez](#page-92-9)namu backendových technologií. Go bylo oznámeno v roce 2009 společností Google jako experimentální open source programovací jazyk. Kombinuje rychlost a bezpečnost kompilovaných jazyků jako C++, s rychlostí vývoje dynamický jazyků jako Python. (Kincaid 2009)
# **Node.js**

Běhové prostředí pro spuštění JavaScriptového kódu mimo prohlížeč. Obsahuje běhové prostředí V8 a nabízí nad ním ještě vlastní standardní knihovnu funkcí, které načtený kód může používat. Bez této knihovny by nebylo možné pracovat s lokálními soubory nebo naslouchat na síťových portech. Protože v samotném JavaScriptu, vyvinutém pro prohlížeč, žádné takové funkce nemohou být, jen za pomoci sebe sama, implementovány. (Patel 2018)

Stejně jako JavaScript obsahuje podporu pro konkureční odbavování událostí za po[mocí smyčk](#page-96-0)y událostí (angl. event loop). Díky tomu je možné při čekání na dokončení nějaké IO (Input-Output) operace, bez blokování hlavního vlákna, přepínat mezi kontexty konku[renčně spu](#page-43-0)štěných rutin. Nejedná se o klasické paralelní zpracování, ale v kontextu síťových operací, při kterých procesor sám pouze čeká na dokončení operace z ji[ného zdroje, jde o ve](#page-12-0)lmi efektivní řešení. (Patel 2018)

Protože používá V8, které je použito též v jádře webového prohlížeče Chromium/Google Chrome, udržuje Node.js krok s akt[uálním stan](#page-96-0)dardem ECMAScript.

Kromě smyčky událostí je Node.js skvělá volba pro webové aplikace z důvodu možnosti tvořit frontend i backend ve stejném jazyku, JavaScriptu. Je možné používat stejné knihovny, stejné datové třídy, stejné nástroje.

Podobně jako Python má Node.js též vlastní oficiální balíčkový manažer pro správu externích komunitních modulů, NPM (Node.js Package Manager). NPM používá v základu stejnojmenný repozitář, který je brán, podobně jako PyPi, jako standardní oficiální repozitář, kde je hostována drtivá většina komunitních balíčků. V době psaní podle npm (2021b) obsahuje npm 1[493231 balíčků, čímž je největším repozitář](#page-12-1)em softwaru na světě. (npm 2021a) Podobně tomu je i na službě GitHub, kde je již několik let JavaS[cript](#page-96-1) [nejpopu](#page-96-1)lárnějším jazykem napříč všemi repozitáři. (Zapponi Q4 2020)

# **3.5.4.2 Fram[eworky](#page-96-2)**

### **Spring**

Skupina projektů pokrývající drtivou většinu odvětví vývoje webových Java, Kotlin a Apache Groovy aplikací. Nejedná se o jeden klasický ucelený framework, ale spíše o rodinu modulů, které spolu v některých případech mohou či nemohou spolupracovat. (VMware, Inc nedatováno b)

Nejjednodušším příkladem pro snadné a rychlé vytvoření webové aplikace je **Spring Boot**[. Ten nabízí předkonfi](#page-98-0)gurované řešení s okamžitou možností svou aplikaci sestavit, spustit a publikovat na jeden ze tří možných vestavěných aplikačních serverů (např. Tomcat). Nevyžaduje žádnou komplikovanou konfiguraci a je přednastavený od začátku pro integraci s několika dalšími Spring moduly. (VMware, Inc nedatováno a) Pro vygenerování počáteční struktury projektu lze použít oficiální webová aplikace start.spring.io, kde si vývojář může interaktivně zvolit požadavky nového projektu a je mu poté vygenerován zip archiv s připravenou kostrou pr[ojektu.](#page-98-1)

```
@SpringBootApplication
@RestController
public class DemoApplication {
   public static void main(String[] args) {
        SpringApplication.run(DemoApplication.class, args);
   }
   @GetMapping("/hello")
   public String greeting() {
        return String.format("Hello world!");
   }
}
```
Ukázka kódu 1: Odbavení GET /hello v Spring

### **Laravel**

Webový framework založený na jazyku PHP. Obsahuje moduly pro práci s databází, injektáž závislostí i unit testování. Snaží se přivést moderní vývojové trendy do PHP světa. Protože ne všechny webové aplikace potřebují funkce celého frameworku, umožňuje Laravel používat jen některé své čá[sti a t](#page-12-2)o i samostatně. Při vývoji je tedy možné použít i třeba jen Laravel Router a nechat komunikaci s databází na modulu z [úplně](#page-12-2) jiného frameworku. (Laravel LLC nedatováno)

```
Route::get("/hello", function () {
    return "Hello world!";
});
```
Ukázka kódu 2: Odbavení GET /hello v Laravel

### **Django**

Vysokoúrovňový framework pro jazyk Python, navrhnut podle vzoru MVT (Model, View, Template). Snaží se být tzv. "batteries included", tedy být ihned od začátku schopen fungovat, a obsahuje všechny funkce už v základním modulu. Dokáže obstarat vše od databázové migrace, dotazování, validace vstupu až po vykr[eslení frontend](#page-12-3) [šablon.](#page-12-3)

Laťku bezpečnosti se snaží udržovat pomocí vestavěných metod pro validaci vstupů a autentizaci. Vývojář se nemusí starat o práci s cookies ani o hashování a kontrolu uživatelského hesla.

Oproti předchozím frameworkům obsahuje v základu i funkční administrátorské rozhraní, skrz které může správce aplikace spravovat databázi aplikace. (MDN contributors nedatováno a)

```
# urls.py
urlpatterns = [
    path("hello", views.greeting)
]
# views.py
def greeting(request):
    return HttpResponse("Hello world!")
```
Ukázka kódu 3: Odbavení GET /hello v Django

### **ASP.NET**

Postaven na .NET, přidává integrovanou podporu pro práci s webovými požadavky, vlastní šablonovací jazyk pro tvorbu dynamických stránek a automatizovaný autentizační systém. Podobně jako Spring je postaven na návrhovém vzoru MVC (Model- -View-Controller). (Microsoft nedatováno b)

Do roku 2016 byl dostupný pouze pro systémy Windows. To se změnilo s příchodem **.NET Core** a nyní je **[ASP.NET](#page-96-3)** ve verzi **Core** podporován na všech třech hlavních platformách. Linux, Windows, macOS. (Microsoft nedatováno a)

```
[Route("/hello")]
[ApiController]
public class GreetingController : ControllerBase
{
    [HttpGet]
    public ActionResult<string> Get()
    {
        return "Hello world!";
    }
}
```
Ukázka kódu 4: Odbavení GET /hello v ASP.NET

### **Express**

Express je aktuálně nejpopulárnějším a nejpoužívanějším frameworkem postaveným na platformě Node.js. Kvůli svému relativnímu minimalismu je sám jádrem dalších frameworků, které jej používají pro abstrakci webové http komunikace s klienty.

Přestože je Express minimalistický a práce s ním se částečně podobá práci s čistým Node.js, má díky své jednoduchosti a podpoře pro tzv. **middlewares** (česky možno přeložit jako "prostředník") obrovskou komunitní podporu z hlediska možných integrací. (MDN contributors nedatováno b) Příkladem může být modul passport zjednodušující autentizaci webových žádostí. (McKinney et al. 2017)

[Oproti ostatním frameworkům ne](#page-95-3)nabízí Express validaci vstu[pů ani pr](https://github.com/jaredhanson/passport)áci s databází. To ale může být pro zkušenější [vývojáře výhodou, p](#page-95-4)rotože na vývojáře netlačí žádné vlastní paradigma. Dle loňské ankety The State of Javascript je Express nejoblíbenějším backendovým frameworkem. Více než 71% dotazovaných odpovědělo, že s Expressem mají zkušenosti a použili by ho dobrovolně i pro své budoucí projekty. (Greif a Benitte 2019)

```
const app = express();
app.get("/hello", (req, res) => {
 res.send("Hello world!")
});
app.listen(3000);
```
Ukázka kódu 5: Odbavení GET /hello v Express

### **routing-controllers**

Routing-controllers je nástroj pro vygenerování handlerů cest pro frameworky Express a Koa. Vývojář napíše své controllery za pomoci jazyka TypeScript a odekoruje své controllery pomocí dekorátorů této knihovny. Ta poté dokáže z tohoto kódu, v kombinaci ještě s projekty class-transformer a class-validator, získat informace pro validaci vstupů a vytvořit funkční Express/Koa instanci. (typestack 2021)

Při kombinaci s balíčkem [routing-cont](https://github.com/typestack/class-transformer)ro[llers-openapi](https://github.com/typestack/class-validator) je možné za běhu vygenerovat z běžící instance specifikaci OpenAPI pro popis [vnějšího](#page-97-0) HTTP API webové aplikace. Oproti čistému Express tak vývojář získává statické typování skrze TypeScript, automatickou validaci vst[upů a možnost nechat si na](https://github.com/epiphone/routing-controllers-openapi) základě vygenerované OpenA-PI vygenerovat například klient pro napsané API nebo au[tomatic](#page-12-4)[ké te](#page-12-5)sty. (APIs You Won't Hate nedatováno)

Svou syntaxí je podobný NestJS a ASP.NET.

```
@JsonController("/hello")
export class GreetingController {
    @Get()
    greeting() {
        return "Hello world!"
    }
}
```
Ukázka kódu 6: Odbavení GET /hello pomocí routing-controllers

### **NestJS**

Framework celý postavený na možnostech jazyka TypeScript, podobně jako routing- -controllers. Oproti routing-controllers ale nabízí mnohem více integrovaných funkcí. Například pokročilejší **injektáž závislostí** (angl. dependency injection), pomocné metody pro integraci externího ORM (Object-Relational Mapping) řešení, vlastní způsob loggování událostí a cachování odpovědí. (Mysliwiec nedatováno a)

Je postaven na podobných vzorech jako [Angular. Pro označe](#page-12-6)ní hierarchie aplikace používá moduly a injektovatelné služby. ([Mysliwiec nedatováno b\)](#page-96-4)

```
@Controller("/hello")
export class GreetingController {
    @Get()
    greeting() {
        return "Hello world!";
    }
}
```
Ukázka kódu 7: Odbavení GET /hello v NestJS

### **Feathers**

Feathers se snaží odstranit co nejvíce přebytečného kódu, který se opakuje mezi většinou webových aplikací. Zároveň se ale snaží být i flexibilní pro případ, že by vývojář potřeboval mít bližší přístup k fungování komunikace. (Kryski 2017)

Hlavním prvkem, kolem kterého je Feathers vybudováno, jsou **služby** (angl. services). Ty v prostředí Feathers označují skupinu funkcí, které [zprostředkov](#page-95-5)ávají CRUD (Create, Read, Update, Delete) operace nad nějakým modelem. Tyto služby poté dokáže Feathers samo zaobalit a publikovat skrze RESTové rozhraní nebo websockets. Oproti ostatním zmiňovaným Node frameworkům nabízí navíc i vlastní ORM [pro integraci](#page-12-7) [s více než 15 druhy datovýc](#page-12-7)h úložišť. (Kryski 2018)

```
class GreetingService {
   async find() {
        return "Hello world!";
   }
}
const app = express(feathers());
app.configure(express.rest());
app.use("/hello", new GreetingService())
app.listen(3000);
```
Ukázka kódu 8: Odbavení GET /hello v Feathers

#### **Next**

Framework pro tvorbu izomorfních React aplikací. Zaměřuje se především na podporu frontendové části aplikace. Umí automaticky stránky vykreslovat dynamicky na serveru (SSR - Server-Side-Rendering), vykreslit staticky dopředu (SSG) nebo i stranu předkreslit pro rychlé prvotní načtení. [Klient](#page-44-0) poté už vykresluje sám a na server dopadají pouze dotazy na dodatečné statické soubory a API. (Vercel nedatováno b)

Routování, tedy směrování uživatelského webového dotaz[u na](#page-13-0) korespondující controller/stránku, je řešeno pomocí ukládání sou[borů](#page-12-5) [endpointů do specific](#page-98-2)ké adresářové struktury. Soubor pages/hello.js by byl například použit pro každý HTTP dotaz na cestě /hello. (Vercel nedatováno c) Pomocí názvů složek a souborů se dají parsovat i části cesty. Pro pozdrav určitého uživatele by například šlo vy[tvořit s](#page-12-4)oubor pages/hello/[name].js [s obsahem:](#page-98-3)

```
import { useRouter } from "next/router";
export default function() {
    const router = useRouter();
   return <p>Hello {router.query.name}</p>;
}
```
Ukázka kódu 9: Odbavení GET /hello v Next

Next podporuje i správu čistého HTTP API. V takovém případě je nutné vytvořit soubor s handlerem chtěného endpointu v adresáři pages/api/ v kořeni webové aplikace. Takové soubory by měly obsahovat jedinou exportovanou funkci, označenou heslem *default*, která přijímá argumenty s [HTTP](#page-12-4) [žádos](#page-12-5)tí a odpovědí. Podobně jako standardní struktura handlerů v Express. (Vercel nedatováno a)

### **Nuxt**

Alternativa Next ve světě Vue. Podobně jako Next umožňuje vytvářet izomorfní aplikace a používá adresářovou strukturu pro automatické vygenerování routeru. (Berning 2018)

Oproti Next nemá možnos[t aut](#page-46-0)omatického načítání handlerů z určité složky. Mí[sto toho](#page-92-0) [umož](#page-92-0)ňuje vytvářet celoaplikační nebo celostránkové middlewary. Lze například přímo v souboru stránky specifikovat funkci, která se spustí s parametry kontextu na straně serveru ještě před načtením na straně klienta. (Chopin nedatováno) Taková funkce může například zamezit načtení stránky pro neautorizované uživatele nebo být použita pro analýzu návštěvnosti.

```
<!-- pages/hello/_name.vue -->
<template>
    <p>Hello {{ this.name }}</p>
<template>
<script>
export default {
    async asyncData({ params }) {
        return {
            name: params.name
        }
    }
}
</script>
```
Ukázka kódu 10: Odbavení GET /hello v Nuxt

# **3.5.5 Client side**

# **3.5.5.1 Technologie**

# **HTML (Hypertext Markup Language)**

Výchozí značkovací jazyk pro popis struktury webové stránky.

[Svou syntaxí je podobné](#page-12-8) XML (Extensible Markup Language), ale obsahuje jen specifickou podmnožinu jasně definovaných značek. Též oproti XML povoluje liberálnější přístup k uzavírání značek a jejich křížení. (Masner 2020c)

Od verze **HTML5** lze n[apříklad nativními značkami popisovat](#page-13-1) vkládání multimédií, validovat formulářový vstup pomocí regulárn[ích výrazů neb](#page-95-6)o pracovat s virtuálním plátnem <canvas>. Mimo interaktnivní prvky přibylo i několik značek sloužících pro snažší semantizaci struktury obsahu. Vývojář tak může například navigační menu označit značkou <nav>, hlavičku/patičku pomocí <header>/<footer> a hlavní část obsahu pomocí <main>. Díky sémantizaci dokáží webové vyhledávače a nástroje pro usnadnění přístupu lépe porozumět obsahu stránky. (MDN contributors nedatováno c)

### **CSS (Cascading Style Sheets)**

Stylovací jazyk používaný pro stylování HTML [dokumentů. Může být obsa](#page-95-7)žen přímo v HTML [dokumentu pomocí značk](#page-12-9)y <style>, atributu style nebo načten ze samostatného externího souboru. Stejně jako HTML je spravováno skupinou W3C.

D[íky jeho](#page-12-8) existenci je možné oddělit sem[antickou](#page-12-8) strukturu dokumentu od jeho vzhledu. (Masner 2020a)

### **JavaScript**

<span id="page-43-0"></span>[Výchozí skripto](#page-95-8)vací jazyk pro tvorbu interaktivních webových dokumentů.

Při standardizaci nebyl zvolen název *JavaScript* ale **ECMAScript** podle mezinárodní neziskové organizace Ecma International, která standardizaci provedla. ECMAScript je programovací jazyk, který formálně popisuje, jak by měl JavaScript fungovat a jaké funkce/možnosti nabízet. Běžně se ale s pojmy JavaScript a ECMAScript lze setkan ve stejném kontextu. JavaScript a ECMAScript tak v běžné řeči označují tentýž jazyk. (Haverbeke 2019, s. 18)

### **Ajax**

[Původně označoval](#page-94-1) *Asynchronní JavaScript a XML* (angl. Asynchronous JavaScript and XML). Dnes jde hlavně o styl architektury, při níž jsou HTTP požadavky vytvářeny z klientského prostředí prohlížeče. Nemusí se jednat přímo o JavaScript ani o XML. Místo JavaScriptu může být jakýkoliv skriptovací jazyk, který prohlížeč dokáže interpretovat. Stejně tak XML může být nahrazeno jakýmkoli[v form](#page-12-4)átem použitým pro zakódování informace do HTTP komunikace mezi serverovým jazykem a klient[ským.](#page-13-1) (Richardson a Ruby [2007, s](#page-13-1). 315--316)

XML bylo formátem použ[ívaným](#page-12-4) pro Ajax komunikaci. Pro svou relativní neefektivitu [z hlediska velikosti přenášených dat a](#page-97-1) náročnosti zpracování ve skriptu bylo pro přenos dat při Ajax voláních nahrazeno formátem **JSON (JavaScript Object Notation)** [\(angl.](#page-13-1) JavaScript-Object-Notation, čes. JavaScriptový-Objektový-Zápis). Jde o serializační formát vhodný pro popis jakékoliv objektové datové struktury. Je mnohem úspornější na počet potřebných znaků k za[kódování informace a protože nepodporuje](#page-12-10) žádné pokročilé funkce jako komentáře nebo externí odkazy, je též snazší ho parsovat. (Richardson a Ruby 2007, s. 266)

### **3.5.5.2 Frameworky**

Ve spojení s Ajax a SPA je jedním z hlavních úkolů frontendové aplikace zobrazovat strukturovaná data ze serveru a udržovat je aktuální podle uživatelských akcí. Pro vykreslování a správu zobrazovaných informací již klasické imperativní způsoby programování nestačily [a mo](#page-13-2)derní frontendové frameworky se postupně uzpůsobily stylu **reaktivního programování**. Ten je podmnožinou stylu deklarativního a umožňuje vývojáři deklarovat datové procesy, které poté částečně fungují již bez potřeby přesné specifikace včech jednotlivých kroků. (Harutyunyan 2019)

U webové stránky reaktivita zjednodušuje práci s DOM (Document Object Model), kdy není nutné při změně stavu dat DOM [ručně aktua](#page-94-2)lizovat. Framework to udělá sám.

### **React**

<span id="page-44-0"></span>Vyvinut společností Facebook pro usnadnění práce na vlastních projektech. Oproti Vue a Angular není považován za klasický framework ale spíše za obecnou knihovnu použitelnou ke tvorbě znovupoužitelných reaktivních UI (User Interface) komponent. React u komponent též částečně zařizuje správu atributů a stavu. Při jejich změně [zavo](#page-46-0)lá [metodu](#page-45-0) render(), porovná novou podobu komponenty s aktuálním stavem DOM a aktualizuje jen ty části stránky, které se liší od před[chozího stavu. \(Rasc](#page-13-3)ia 2018)

Hodí se i pro malé projekty. Pro svou jednoduchost by ale mohl být paradox[ně ná](#page-12-11)ročný pro nové vývojáře, protože neobsahuje vše, co by mohl vývojá[ř očekávat a](#page-97-2) při přehlédnutí hrozí ztráta reaktivity (setState).

```
class ReactCounter extends React.Component {
  constructor(props) {
    super(props);
    this.state = fcount: 0
    };
  }
  \text{increment} = () \Rightarrow \text{this.setState}(\text{count}: \text{this.state.count} + 1));decrement = () => this.setState({count: this.state.count - 1});
  render() {
    return (
         <div className="react-counter">
             <button onClick={this.decrement}> - </button>
             <span>
                 Counter has been pressed: {this.state.count} times.
             </span>
             <button onClick={this.increment}> + </button>
         </div>
    );
  }
};
```
Ukázka kódu 11: Jednoduchý reaktivní čítač v React

### **Angular**

<span id="page-45-0"></span>Nástupce AngularJS od společnosti Google. Rozsáhlý framework a platforma pro tvorbu velkých spravovatelných SPA aplikací za pomoci HTML a jazyku TypeScript.

Angular běžně počítá s komponentou složenou ze tří souborů. Klasického souboru HTML popisujícím struktu[ru](#page-13-2) HTML obsah kompo[nenty,](#page-12-8) CSS souboru se styly pro danou komponentu a TypeScript souboru obsahujícím deklaraci referencí na předchozí [dva sou](#page-12-8)bory, použité funkce, p[roměnn](#page-12-8)é a další logiku použi[té uv](#page-12-9)nitř komponenty.

Kompilátor při sestavování přemění HTML šablonu komponenty na optimalizovaný JavaScript, generující v prohlížeči potřebné DOM elementy bez potřeby komplexního parsování na straně prohlížeče. (Goo[gle neda](#page-12-8)továno)

Pro malé projekty se může jevit jako příliš [komp](#page-12-11)likované řešení. Je vhodný na velké projekty spravované vícero prog[ramátory.](#page-94-3)

```
<!-- counter.component.html -->
<div class="angular-counter">
    <button (click)="decrement()"> - </button>
        <span>
            Counter has been pressed: {{ count }} times.
        </span>
    <button (click)="increment()"> + </button>
</div>
```
Ukázka kódu 12: Jednoduchý reaktivní čítač v Angular (html)

```
/** counter.component.ts **/
@Component({
  selector: 'angular-counter',
})
export class AngularCounterComponent {
    count = 0;\text{increment()} \{ \text{this.count} += 1 \}decrement() { this.count -= 1 }
}
```
Ukázka kódu 13: Jednoduchý reaktivní čítač v Angular (logika)

#### **Vue**

<span id="page-46-0"></span>Za Vue stojí čínský programátor Evan You. Ten Vue vytvořil při své práci v Google jako alternativu pro Angular, který mu tehdy přišel příliš těžkopádný pro jeho vlastní účely. Vue tedy vzniklo jako extrakt dobrých vlastností Angularu smíchaných s Evanovými vlastními nápady. Evan jej později zveřejnil a Vue se docčkalo překvapivého úspěchu. (Cromwell 2018) Od roku 2014, kdy bylo Vue otevřeno veřejnosti se stalo nejpopulárnějším frontendovým frameworkem na síti Github a dnes jde celkově o třetí nejpopulárnější projekt na platformě. (Li 2021)

Dle Evana [You je mezi fr](#page-93-0)ameworky Vue nejpodobnější Reactu, ale s důrazem na progresivitu. Jádro Vue je jednoduché a s[kládá se](#page-95-9) z komponent a vázání dat (angl. data binding). Oproti Reactu nabízí Vue lineárnější křivku poznání, kdy vývojáří ze začátku mohou stačit jen základní principy frameworku a postupem času a narůstající komplexitou projektu může použít pokročilejší možnosti. Vue je částečně rozděleno do několika oficiálních modulů, které vývojář může či nemusí použít ve svém projektu. Nástroj pro správu projektu a jeho transpilaci je spravován zvlášť, stejně tak router a správce globálního stavu. Přesto jsou ale oficiální součástí projektu a mají tak stejnou oficiální podporu, jako jádro Vue. (Cromwell 2018)

Jednou ze specifických vlastností Vue jsou **computed properties**, česky přeložitelné jako *odvozené atributy*. Jde o atributy, které svou hodnotu samy dopočítávají podle předpisu zadaného vývojářem. Oproti klasické proměnné si tyto atributy samy hlídají změny stavu proměnných a atributů použitých v jejich předpisu. Koncept je podobný jako u getterů tříd v C# nebo ES6, ale je navíc optimalizovaný tak, aby si atribut přepočítal svůj stav pouze tehdy, pokud se změnila nějaká z jeho závislostí. Může být použit a volán mnohokrát, ale pokud se žádná z jeho závislostí nezměnila, nebude jeho předpis znovu přepočítán. Při správném použití vedou computed properties ke znatelnému navýšení responzivity aplikace. (vuejs nedatováno a)

Vue lze používat i bez instalace lokálního transpilátoru. Pro své základní fungování si v prohlížeči vystačí s načtením z CDN ([Content Delivery Ne](#page-98-5)twork) a komponenty dokáže připravit i z existujích DOM objektů nebo textového řetezce. V takovém případě je ale uživatel nucen načítat větší množství dat a Vue musí při každém načtení stránky znovu naparsovat definice kompone[nt. \(vuejs nedatováno b\)](#page-12-12)

Pro pokročilejší aplikace je d[oporuč](#page-12-11)eno použít vývojářské nástroje **Vue CLI** nebo nové **Vite**. Ty umí zpracovat zdrojové soubo[ry aplikace, optimali](#page-98-6)zovat je a přeložit do verze spustitelné v prohlížeči. Výsledkem je potenciálně menší velikost výsledných souborů, rychlejší načtení prohlížečem a možnost používat pokročilé možnosti JavaScriptového ekosystému. (vuejs nedatováno b) Například import externích knihoven, transpilace z jiné verze jazyka (např. TypeScript), jednotkové testování, komprese a obfuskace výsledného souboru.

Jednou z mož[ností, kterou tyto nás](#page-98-6)troje zpřístupňují, je také možnost psaní Vue komponent pomocí formátu **SFC** (Single-File-Components). Jde o formát jednotlivých komponent psaných v samostatných souborech s příponou .vue. Takto psané komponenty obsahují ve stejném souboru všechny tři části komponenty, HTML šablonu, styly a komponentovou logiku. Velkou výhodou oproti jiným způsobům deklarace je zpřehlednění. Není potřeba přepínat mezi kontexty různých souborů. Dále tento způsob zápisu přirozeně umožňuje aplikovat styly CSS pouze na kontext da[né kom](#page-12-8)ponenty. Vývojář tak může stylovat interní prvky pomocí generických CSS selektorů, které by jinak normálně ovlivnili všechny odpovídající pr[vky](#page-12-9) na stránce. (vuejs nedatováno c)

```
<!-- Counter.vue -->
<template>
    <div class="vue-counter">
        <button @click="decrement"> - </button>
            <span>
                 Counter has been pressed: {{ count }} times.
            </span>
        <button @click="increment"> + </button>
    </div>
</template>
<script>
export default {
   name: 'vue-counter',
    data: () => ({}count: 0
   }),
    methods: {
        \text{increment()} { \text{this.count} += 1 },
        decrement() { this.count -= 1 }
    }
}
</script>
```
Ukázka kódu 14: Jednoduchý reaktivní čítač ve Vue 2

S příchodem verze Vue 3, přibyla ve frameworku nová syntaxe **Composition API** pro deklaraci komponentové logiky. Je inspirována konceptem *hooks* používaným v React. Vznikla pro čistší sdílení komponentové logiky napříč různými komponentami. Do komponent přináší metodu setup, v níž lze deklarovat reaktivní proměnné, funkce a pracovat s událostmi vyvolanými komponentou. (Findlay 2020) Z důvodu odlišné implementace je při používání Composition API i lépe podporováno statické typování při používání jazyku TypeScript.

```
\langle !-- Counter.vue -->
<template>
    <div class="vue-counter">
        <button @click="decrement"> - </button>
            <span>
                Counter has been pressed: {{ count }} times.
            </span>
        <button @click="increment"> + </button>
    </div>
</template>
<script>
export default {
   name: 'vue-counter',
    setup() {
        const count = ref(0);
        const increment = () => \{ count.value += 1 \};const decrement = () => \{ count.value -= 1 \};return {
            count,
            increment,
            decrement
        }
    }
}
</script>
```
Ukázka kódu 15: Jednoduchý reaktivní čítač ve Vue 3

# **4 Vlastní práce**

# **4.1 Požadované funkce**

Praktickým výstupem této práce by měl být webový podnikový systém, inspirovaný potřebami malé projekční kanceláře mého otce. Měl by umožňovat evidenci zakázek.

U každé zakázky musí být bezpodmínečně evidováno:

- číslo zakázky
- termín zahájení a dokončení
- zákazník
- sjednaná cena
- fáze zákazky
- aktuální stav

Pro zabezpečení dat a dodržení hierarchie interní struktury podniku musí systém nabízet alespoň základní způsob autentizace a autorizace. Nejlépe za pomoci zaměstnaneckých účtů seskupených do skupin s různými druhy oprávnění. Řadový zaměstnanec by například neměl mít přístup k záložce s financemi a nastavením serveru.

Aplikace by měla obsahovat pohodlné vyhledávání zakázek a měla by být dostupná odkudkoliv i skrze mobilní zařízení.

Dodatečné funkce mohou být implementovány volitelně a časem.

### **4.1.1 Celkový styl**

Hlavním konceptem je jednoduchost. Jsem milovníkem skandinávské kultury, a tak jsem pro název projektu hledal slova se skandinávským původem.

Název projektu vznikl kombinací islandského slova *bóka*, slovesa s významem *zapisovat*, *registrovat*, *přísahat* (Cleasby et al. 1874, s. 74) a islandské přípony *-ri*, která se užívá k vytváření podstatných jmen ze sloves. (Neijmann 2012, s. 35) Výsledkem je slovo **Bókari** znamenající *zapisovatel*, *účetní* či *správce*. Slovo popisující velmi dobře cíl této práce. Zápis a archiv[ace zakázek malé firmy.](#page-93-1)

Design grafického rozhraní je tvořen podle návrhů **Material Design** od společnosti Google. Jde o čistý systém designu, jehož cílem je vytvořit ucelený vzhled interaktivních aplikací napříč zařízeními a je inspirován chováním světla a textur v reálném světě. Jednotlivé prvky na stránce je možné si představit jako kusy papíru, které vrhají odpovídající stín a jsou na sobě skládány. (Google 2018)

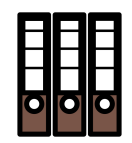

Obrázek 4.1: Ikona aplikace

Paleta barev je zvolena tak, aby v uživateli podněcovala pozitivivní pocity. Světlé jasné barvy se světle hnědou jako primární barvou korespondující s ideí zápisových knih.

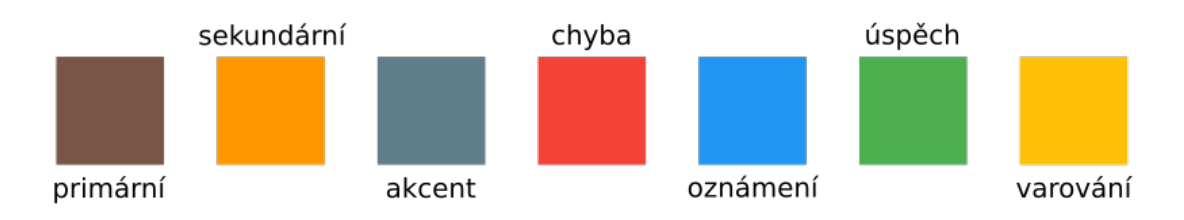

Obrázek 4.2: Paleta barev grafického rozhraní

# **4.2 Výběr technologie**

# **4.2.1 Server**

Server by měl být od klienta oddělen tak, aby bylo teoreticky možné vytvořit více implementací téže strany. Klient a server musí být na sobě co nejméně závislí a musí mezi nimi existovat nějaké specifikované API, které může být použito například jinou implementací klienta.

Pro specifikaci bude použit standard **O[penA](#page-12-5)PI**. Uznávaný formát pro popis RESTových API. (SmartBear Software nedatováno) Aby jej nebylo nutné vytvořit a udržovat aktuální ručně, bude použit nějaký z backend frameworků, který dokáže vygenerovat svou API specifikaci.

Na s[erver](#page-12-5) [byla zvolena technologie](#page-97-3) **Node.js** a framework **Express** s nástrojem **routing[-cont](#page-12-5)rollers**. Umožní využít některé části kódu i později v klientské aplikaci a vyvarovat se některým komplikovaným konceptům z NestJS.

Server i klient budou psány jazykem **TypeScript**. Bez přílišných komplikací nabízí lepší vývojářský zážitek díky kontrole typování a podpoře nové ES (ECMAScript) syntaxe.

Data budou ukládána do relační databáze na databázovém stroji **[PostgreSQL](#page-12-13)**. Je svobodný a nabízí velké množství funkcí. Alternativou byla SQLite, ale upozadila ji nedostatečná podpora pro modifikaci existujích tabulek a nemožnost správy databáze po síti. (Hipp a SQLite Development Team nedatováno)

K databázi bude přistupováno skrze dodatačnou vrstvu ORM knhovny **TypeORM**. Ta dokáže s[pravovat stav databázového stroje na základě de](#page-94-4)finice entit pomocí TypeScript tříd a vlastních dekorátorů. TypeORM po navázání spojení s databází aktualizuje relační a entitní schéma dle lokálních entitních tříd. Pr[o produ](#page-12-6)kční nasazení podporuje i pokročilejší správu migrací pomocí migračních kroků, které též udržuje automaticky v sycnhronizaci s databází vytvořením vlastní tabulky s migračními informacemi. Výhodou, oproti ručnímu psaní SQL dotazů, je získání lepšího typování kódu a nižší vázanost na specifický druh databázového stroje. (Khudoiberdiev nedatováno)

### **4.2.2 Klient**

Klient bude realizován jako SPA aplikace napsaná ve **Vue** a **TypeScript**.

Vue bude zkombinováno s UI frameworkem **Vuetify**. Protože Vuetify zatím nepodporuje Vue verze 3, bude a[plika](#page-13-2)ce napsána s použitím Vue 2. Pro snadnější budoucí migraci na verzi 3 budou komponenty psány novou **composition api** syntaxí pomocí oficiální přechodné knihovn[y.](#page-13-3)

Pro vygenerování TypeScript služby pro komunikaci s REST API bude použit **OpenAPI Generator**, specificky jeho modul typescript-axios.

# **4.3 [Strukt](https://github.com/OpenAPITools/openapi-generator)ura projektu**

Protože většina zvolených technologií je závislá na Node.js ekosystému a je žádoucí sdílet kód mezi klientem/serverem, je projekt spravován jako jeden repozitář. Tomuto způsobu organizace se říká **monorepo** a se správnými nástroji umožňuje snadnější provázání jednotlivých modulů repozitáře spolu s jednoduchým celistvým verzováním. Pro jeho správu jsou použity nástroje **yarn** a **lerna**. (Weber 2019)

Byl vytvořen samostatný oddělený neveřejný balíček pro každou jednotlivou část projektu. Každá takto oddělená část má údaje o vlastníc[h závislostech](#page-98-7) a způsobech jejího sestavení. Projekt je rozdělen celkově na pět, navzájem provázaných, balíčků.

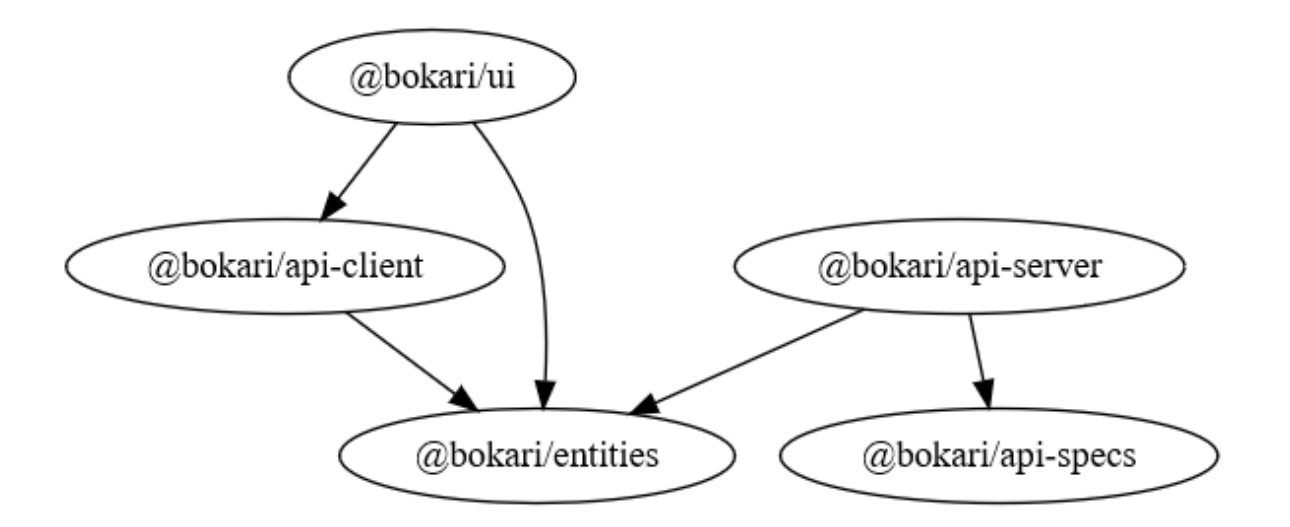

Obrázek 4.3: Struktura vzájemných závislostí interních balíčků projektu

### **4.3.1 Databáze**

V balíčku **@bokari/entities** se nachází veškeré entity s jejich TypeScript definicemi. Každý atribut je navíc odekorován dekorátory validace a případnými dekorátory sloužícími pro správnou transformaci JSON dokumentů na použitelnou entitní instanci a zpět.

```
import { Type } from 'class-transformer';
import { IsBoolean, IsDate, IsInt, IsString, Matches, ValidateNested } from 'class-validator';
import { Column, Entity, Index, ManyToOne, OneToMany, PrimaryGeneratedColumn } from 'typeorm';
@Entity()
@Index('contract_name_trgm', { synchronize: false })
export class Contract {
   @PrimaryGeneratedColumn()
    @IsInt()
   id!: number;
    @Column({ unique: true })
   @IsString()
    @Matches(/^\d{5}$/)
   code!: string;
    @Column()
   @IsString()
   name!: string;
   @Column({ nullable: true })
    @IsString()
   description?: string;
    @Column('timestamptz')
    @Type(() => Date)
    @IsDate()
   startAt!: Date;
    @Column('timestamptz')
    @Type(() => Date)
    @IsDate()
    deadlineAt!: Date;
    @Column({ default: false })
    @IsBoolean()
    isDone!: boolean;
    @Column(() => Metadata)
    @Type(() => Metadata)
    @ValidateNested()
   metadata!: Metadata;
    @ManyToOne(() => Customer, customer => customer.contracts, { eager: true, nullable: false })
    @Type(() => Customer)
    @ValidateNested()
   customer!: Customer;
    @Column(() => Monetary)
    @Type(() => Monetary)
    @ValidateNested()
   price!: Monetary;
    @OneToMany(() => ContractAttachment, attachment => attachment.contract, { cascade: true })
    @Type(() => ContractAttachment)
    @ValidateNested({ each: true })
    attachments!: ContractAttachment[];
    @OneToMany(() => WorkLog, workLog => workLog.contract)
    @Type(() => WorkLog)
    @ValidateNested({ each: true })
    workLogs!: WorkLog[];
    @OneToMany(() => ContractPhase, phase => phase.contract, { eager: true, cascade: true })
    @Type(() => ContractPhase)
    @ValidateNested({ each: true })
    contractPhases!: ContractPhase[];
```
Ukázka kódu 16: Definice entity Zakázka

}

Konstrukce schématu probíhá při spuštění serveru ihned po navázání spojení s databázovým strojem. Pokud je tato funkce povolena (nastavením proměnné prostředí TYPEORM\_SYNCHRONIZE=true), jsou s databází synchronizovány i veškeré soubory migrací. I přes aktuální nezávislost na plné integritě schématu jsou migrace použity pro automatické počáteční naplnění databáze základními daty. Pomocí migrace je též řešeno například vytváření indexů trigram pro efektivnější vyhledávání názvů zakázek a jmen osob.

```
import { MigrationInterface, QueryRunner } from 'typeorm';
import { Person, User } from '../../entities';
export const AdminUserSeed = new User({
    username: 'admin',
    passwordHash:
    ↪ '$argon2i$v=19$m=16,t=2,p=1$NWtuT3p3eWF2Q3UxSjRkdQ$OiLMvYNsxzMvXW/UcsA0UQ',
    person: new Person({ name: 'Admin' }),
    workLogs: [],
    refreshTokens: [],
    groups: []
});
export class SeedAdminUser1613643634132 implements MigrationInterface {
    public async up(queryRunner: QueryRunner): Promise<void> {
        await queryRunner.manager.getRepository(User).save(AdminUserSeed);
    }
    public async down(queryRunner: QueryRunner): Promise<void> {
        await queryRunner.manager.getRepository(User).delete({ username:
        ↪ AdminUserSeed.username });
    }
}
```
Ukázka kódu 17: Vytvoření účtu správce

```
import { MigrationInterface, QueryRunner } from 'typeorm';
export class PersonNameTrgm1613643612995 implements MigrationInterface {
   public async up(queryRunner: QueryRunner): Promise<void> {
       await queryRunner.query(
            `CREATE INDEX person_name_trgm ON person USING gin (name
            ↪ gin_trgm_ops)`
       );
   }
   public async down(queryRunner: QueryRunner): Promise<void> {
        await queryRunner.query(`DROP INDEX person_name_trgm`);
    }
}
```
Ukázka kódu 18: Vytvoření trigram indexu pomocí migrace

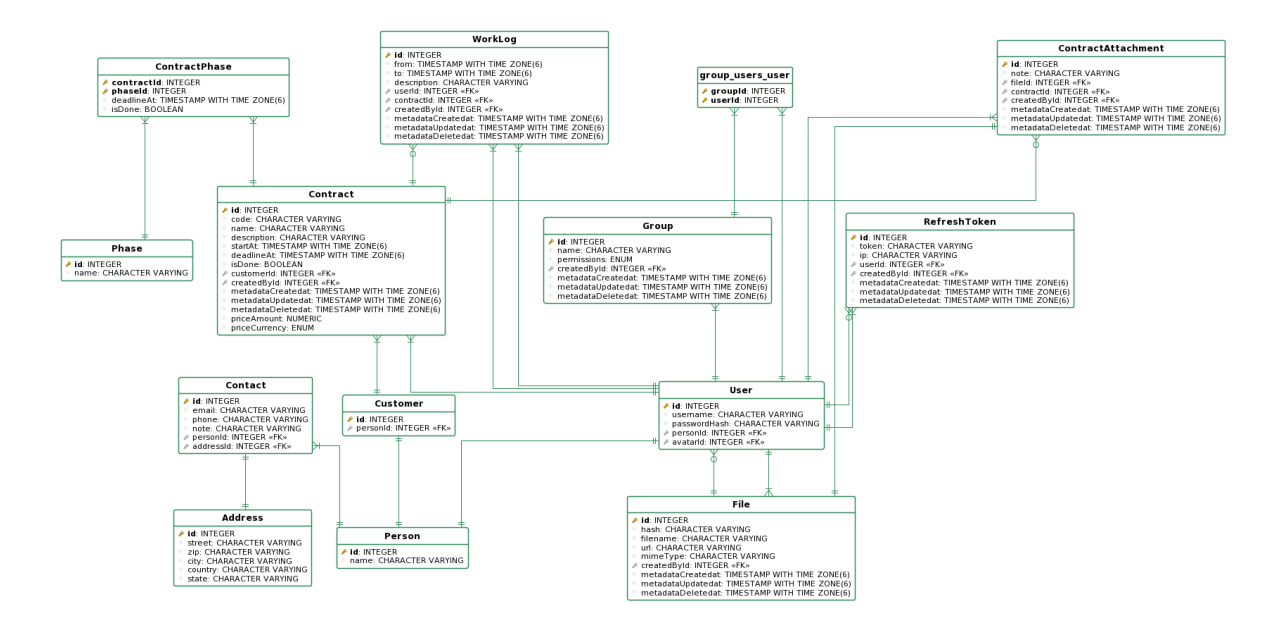

Obrázek 4.4: UML relační diagram výsledné databáze

# **4.3.2 API server**

Server je zapouzdřen v balíčku **@bokari/api-server** a pro persistenci dat používá TypeORM a entity z @bokari/entities. Jeho zdrojový kód je napsán v jazyku Type-Script a jeho transpilace do spustileného jazyka je zajištěna oficiálním kompilátorem **typescript/tsc**.

Údaje potřebné ke spojení s databází jsou načítány z proměnných prostředí. Bez pře- [-transpilace je te](https://github.com/Microsoft/TypeScript)dy možné vyměnit jednu instanci databáze za druhou.

```
export class Server {
   private server!: http.Server;
    async listen(port = PORT, hostname = '0.0.0.0'): Promise<http.Server> {
        this.server = http.createServer(app);
        createTerminus(this.server);
        try {
            const connectionOptions = await getConnectionOptions();
            Object.assign(connectionOptions, {
                entities: Object.values(entities),
                migrations: Object.values(migrations)
            });
            await createConnection(connectionOptions);
        } catch (err) {
            console.error(
                'Failed to establish a connection to the database. Check your
                 ↪ environment variables!'
            );
            console.error(err);
            process.exit(1);
        }
       try {
            await getConnection().runMigrations();
        } catch (err) {
            console.error('Failed to run migrations');
            process.exit(1);
        }
        return new Promise(resolve => {
            this.server.listen(port, hostname, () => {
                resolve(this.server);
            });
       });
   }
}
```
Ukázka kódu 19: Třída udržující instanci samotného http serveru

Celkově má výsledný server 12 controllerů. Povětšinou jeden controller koresponduje s jednou databázovou entitou/tabulkou.

Nejrozsáhlejší metodou napříč všemi controllery je metoda **getAllContracts** zajišťující vyhledávání v seznamu zakázek. Z důvodu limitů TypeORM filtrování bylo nutné podmínky vyhledávání vytvořit ručně. Respektive sestavit jejich SQL podobu.

# $\vee$  src.  $\geq$  common  $\vee$  controllers  $>$  auth  $\vee$  contracts > attachments  $>$  phases TS contracts.controller.ts TS index.ts TS schemas.ts  $\ge$  customers  $\frac{1}{2}$  files  $\frac{1}{2}$  groups > openapi-docs  $>$  people  $>$  phases  $>$  users > worklogs TS index.ts  $>$  helpers  $>$  middlewares TS app.ts TS bin.ts TS env.config.ts TS index.ts TS openapi.ts TS routing-controllers.ts TS server.ts TS shims-class-transformer.d.ts

Obrázek 4.5: Struktura kódu @bokari/api-server

```
@Authorized()
@JsonController('/contracts')
export class ContractsController {
    @Get()
    @Authorized([Permission.CONTRACTS_READ])
    @ResponseSchema(Contract, { isArray: true })
    async getAllContracts(@QueryParams() query?: ContractsQueryParams): Promise<Contract[]> {
        if (!query || isEmptyObject(query)) {
            return getRepository(Contract).find();
        \overline{\phantom{a}}const limit = query.limit && query.limit >= 0 ? query.limit : 100;
        const page = query.page || 1;
        const searchLike = `%${query.search}%`;
        const orderBy = query.orderBy || 'code';
        const take = limit;
        const skip = (page - 1) * limit;const order: FindOneOptions<Contract>['order'] = {};
        order[orderBy] = query.cnder || 'DESC';
        const whereQuery = (qb: SelectQueryBuilder<Contract>): void => {
            if (query.search) {
                qb.where('Contract.code = :search', { search: query.search })
                    .orWhere('Contract.name ILIKE :searchLike', { searchLike })
                    .orWhere('Contract_customer_person.name ILIKE :searchLike', {
                        searchLike
                    });
            }
            const filterable: (keyof ContractsQueryFilterable)[] = ['deadlineAt', 'startAt'];
            const filters: { filter?: ContractsQueryFilterable; operator: '<=' | '>=' }[] = [
                { filter: query.filterMax, operator: '<=' },
                { filter: query.filterMin, operator: '>=' }
            ];
            for (const filterProperty of filterable) {
                for (const filterObject of filters) {
                    if (
                        filterObject.filter &&
                        isNotEmptyObject(filterObject.filter) &&
                        filterProperty in filterObject.filter
                    ) {
                        qb.andWhere(`Contract.${filterable} ${filterObject.operator} :value`, {
                            value: filterObject.filter[filterProperty]
                        });
                    }
                }
            }
        };
        const contracts = await getRepository(Contract).find({
            where: (qb: SelectQueryBuilder<Contract>) => whereQuery(qb),
            take,
            skip,
            order
        });
        return contracts;
    }
    ...
}
```
Ukázka kódu 20: Handler zajišťující vyhledávání v seznamu zakázek

Validitu parametrů ověřuje sám balíček route-controllers, který validuje veškeré použité vstupní třídy pomocí balíčku class-validator. Proto je pro správnou validaci nutné popsat všechny vstupy pomocí vlastních tříd a správně odekorovat jejich atributy.

Routing-controllers též prochází jak vstupy, tak výstupy pomocí balíčku class-transformer, který nejen umožňuje například převádět objekty data do textové podoby, ale i umožňuje zahodit všechny nechtěné atributy. Není tak nutné se obávat, že při návratu entit z databáze budou uživateli navráceny například hashe hesel nebo že naopak server přijme k uložení více atributů, než které sám očekává.

```
@Exclude()
export class ContractsQueryFilterable {
    @Expose()
    @Type(() => Date)
    @IsOptional()
    @IsDate()
    deadlineAt?: Date;
    @Expose()
    @Type(() => Date)
    @IsOptional()
    @IsDate()
    startAt?: Date;
}
@Exclude()
export class ContractsQueryParams {
    @Expose()
    @IsOptional()
    @IsInt()
    limit?: number;
    @Expose()
    @IsOptional()
    @IsInt()
    @Min(1)
    page?: number;
    @Expose()
    @IsOptional()
    @IsString()
    search?: string;
    @Expose()
    @IsOptional()
    @IsString()
    @IsIn(Object.keys(new Contract()))
    orderBy?: keyof Contract;
    @Expose()
    @IsOptional()
    @IsString()
    @IsIn(['ASC', 'DESC'])
    order?: 'ASC' | 'DESC';
    @Expose()
    @IsOptional()
    @Type(() => ContractsQueryFilterable)
    @ValidateNested()
    filterMax?: ContractsQueryFilterable;
    @Expose()
    @IsOptional()
    @Type(() => ContractsQueryFilterable)
    @ValidateNested()
    filterMin?: ContractsQueryFilterable;
}
```

```
Ukázka kódu 21: Třídy definující možné parametry vyhledávání
                             61
```
### **4.3.2.1 Autentizace**

Autentizace je řešena pomocí JWT (JSON Web token). Toto řešení je voleno pro snadnější provoz výsledné aplikace na efemerním úložišti a z čistě akademického důodu, vyzkoušení této technologie.

Předávané tokeny mezi klient[em a serverem mají v přípa](#page-12-14)dě této práce dva druhy. *Access* Token, sloužící k ověření každého jednotlivého požadavku a *Refresh* Token, sloužící k automatickému vydání nového Access tokenu. Protože je Access token předáván při každém požadavku, má pro zajištění vyšší bezpečnosti jen velmi krátkou dobu platnosti. V případě Bokari 15 minut. Po této době server požadavky s tímto tokenem zamítne a očekává se, že klient vyšle nový požadavek na endpoint POST /api/refresh, s hodnotou lokálně uloženého Refresh tokenu. Server jej zvaliduje, a pokud je platný, vrátí klientovi nový platný Access token.

Po 7 dnech, což je doba platnosti vystaveného Refresh tokenu, je uživatel přesměrován na stránku přihlášení, kdy musí znovu zadat své přihlašovací údaje, které server ověří a vydá jeho klientu nový pár Access a Refresh tokenů.

JWT je též použit pro přenos informace o aktuálně přihlášeném uživateli a každý token je podepsán pomocí páru RSA klíčů. Klient tak má přístup k obsahu tokenu, ale nemůže jej pozměnit. Server si může být jist, že ho sám vydal a že s ním nebylo nijak manipulováno. Při každém požadavku, který je v jeho příslušném controlleru označen jako vyžadující autorizaci, je token zvalidován a jeho obsah načten do proměnné request, putující skrze všechny následné prostřednické (middleware) vrstvy odbavovaného požadavku.

Každý přístupový token obsahuje informaci o svém typu (Access/Refresh), uživateli, pro kterého byl vytvořen, času vytvoření a času vypršení platnosti. V případě Access tokenu je navíc obohacen o seznam oprávnění, kterými se může daný majitel tokenu prokázat. Při kontrole autorizace jsou poté kontrolována pouze přiložená data z tokenu a nemusí se tak vytvářet nový dotaz na databázi.

```
export async function authorizationChecker(action: Action, roles: Permission[]):
↪ Promise<boolean> {
    const authorizationHeader = action.request.headers.authorization;
    const token = authorizationHeader?.replace(/^Bearer/i, '').trim();
   if (!token) {
        throw new UnauthorizedError('No token provided!');
   }
   const payload = await verifyToken(JwtType.ACCESS, token);
    if (roles.some(scope => !payload.scopes.includes(scope))) {
        throw new UnauthorizedError('Insufficient permissions granted!');
   }
    action.request.jwt = payload;
    return true;
}
```
Ukázka kódu 22: Kontrola a načtení autorizace z tokenu

#### **4.3.2.2 Specifikace**

Pro účely dokumentace a možné automatické integrace s dalšími nástroji je z metadat controllerů generována specifikace OpenAPI v3 v JSON podobě. Zpracování metadat do správného formátu řeší balíček **routing-controllers-openapi**, kterému jsou za běhu předána uložená metadata z routing-control[lers a z](#page-12-10)ískaný objekt specifikace je navrácen klientu.

Pro interaktivní vizualizaci dokumenta[ce jsou implementovány](https://github.com/epiphone/routing-controllers-openapi) GET /api/openapi-docs a GET /api/openapi3.json. První endpoint vrátí statický obsah stránky dokumentace s SPA **Redoc**, která si sama z předané zdrojové specifikace vytvaří přímo v prohlížeči uživatele interaktivní dokumentaci.

[Druhý](#page-13-2) [endpoi](https://github.com/Redocly/redoc)nt při prvním zavolání sestaví specifikaci, uloží si ji paměti a zapíše na disk do lokálního balíčku **@bokari/api-specs**. Při následujicím volání již navrací specifikaci přímo z paměťové cache. Protože je vracená specifikace generována nově při každém spuštění instance serveru, je vždy plně aktuální. Pokud by provozovatel serveru nechtěl veřejně provozovat tuto dokumentaci, stačí serveru při spuštění předat proměnnou prostředí **BOKARI\_GENERATE\_API\_DOCS** s negativní hodnotou. V takovém případě server vůbec controller, zajišťující generování dokumentace a specifikace, nenačte mezi aktivní controllery.

```
@Get()
@ContentType('text/html')
serveDocs(): string {
    return html`
        <!DOCTYPE html>
        <html>
            <head>
                <title>ReDoc</title>
                <meta charset="utf-8" />
                <meta name="viewport" content="width=device-width,
\leftrightarrow initial-scale=1" />
                <link
                    href="https://fonts.googleapis.com/css?family=Montserrat:300,
↪ 400,700|Roboto:300,400,700"
                     rel="stylesheet"
                />
                <style>
                    body {
                         margin: 0;
                         padding: 0;
                    }
                </style>
            </head>
            <body>
                <redoc spec-url="./openapi-docs/openapi3.json"></redoc>
                <script
↪ src="https://cdn.jsdelivr.net/npm/redoc@next/bundles/redoc.standalone.js"/>
            </body>
        </html>
    `;
}
```
Ukázka kódu 23: Obsah handleru GET /openapi-docs

# **4.3.3 Grafické rozhraní**

Interaktivní webový klient napsaný za pomoci reaktivního frameworku **Vue** a komponent **Vuetify**. Design je částečně uzpůsoben nutnosti fungovat responzivně i na mobilních obrazovkách.

Pro pevné seznamy, jako jsou měna a oprávnění, používá přímo entity z @bokari/entities.

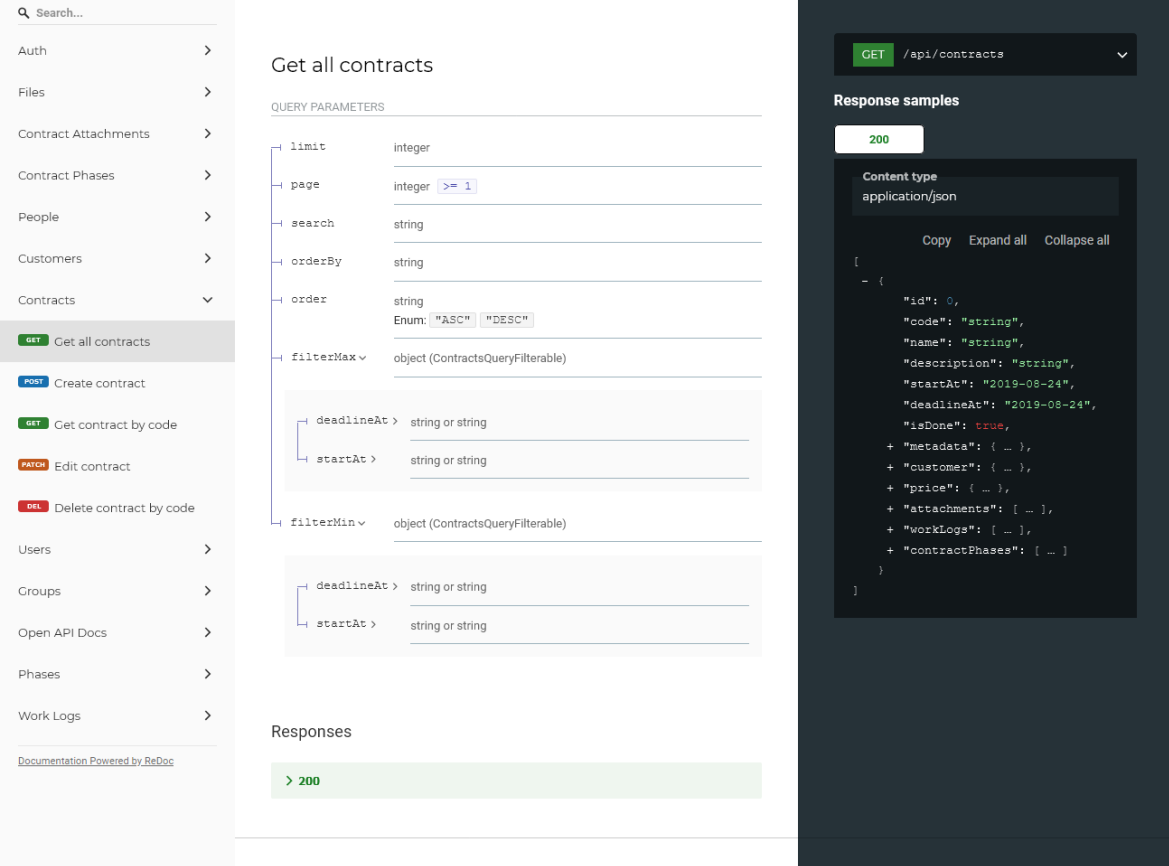

Obrázek 4.6: Vizualizace dokumentace API z vygenerované OpenAPI specifikace

### **4.3.3.1 Use Cases**

### **Autentizace a autorizace**

- Uživatel očekává přihlášení:
	- 1. zadáním přihlašovacího jména
	- 2. zadáním přihlašovacího hesla
	- 3. potvrzením přihlášení
- Uživatel očekává možnost odhlášení na každé obrazovce
- Uživatel očekává, že bude v případě nepřihlášení nasměrován na obrazovku, kde se bude moci opět přihlásit
- Uživatel požaduje zobrazení upozornění o případném nastání chyby

### **Tvorba zakázky**

- Uživatel očekává možnost vytvoření více než jedné zakázky ze stejné obrazovky
- Uživatel při vytváření zakázky očekává:
	- možnost ihned označit zakázku za dokončenou
	- zadání názvu zakázky
	- možnost zadání čísla zakázky
	- vybrání zákazníka
	- zadání začátku zakázky
	- zadání uzávěrky
	- zadání smluvené ceny
	- možnost připsat komentář
- Uživatel očekává, že se vytvořená zakázka objeví v seznamu zakázek

### **Seznam zakázek**

- Uživatel požaduje možnost vyhledávání v seznamu zakázek podle:
	- názvu zakázky
	- čísla zakázky
	- jména zákazníka
- Uživatel očekává, že budou zakázky řaditelné podle zobrazených sloupců
- Uživatel očekává možnost zobrazení zakázky a její editaci
- Uživatel očekává možnost přidání nové zakázky do seznamu zakázek

### **Zobrazení zakázky**

- Uživatel očekává zobrazení všech zadaných informací z dříve vytvořené zakázky
- Uživatel očekává možnost editace zobrazovaných údajů přímo ze stejné obrazovky
- Uživatel očekává zobrazení dodatečných údajů:
	- tvůrce zakázky
	- fáze zakázky
	- přílohy zakázky

### **4.3.3.2 Scénáře**

### **Autentizace a autorizace**

- Pokud uživatel není přihlášen, systém zobrazí varování a přesměruje uživatele na obrazovku s přihlašováním
- Na straně s přihlášením:
	- systém zobrazí kartu se dvěma uživatelskými textovými vstupy
	- systém požaduje na uživateli zadat jeho uživatelské jméno do prvního textového pole
	- systém požaduje na uživateli zadat jeho uživatelské heslo do druhého textového pole
	- systém po zvolení potvrzovacího tlačítka pokusí uživatele přihlásit do systému
		- \* pokud bylo přihlášení úspěšné, systém uživateli odemkne všechny strany aplikace, kam má mít podle jeho oprávnění přístup a přesměruje ho na jeho primární stranu
		- \* pokud bylo přihlášení neúspěšné, systém uživateli zobrazí hlášku o neplatnosti údajů

### **Tvorba zakázky**

- Systém zobrazuje odkaz na vytvoření nové zakázky na obrazovce seznamu zakázek
- Systém po zvolení odkazu přesměruje uživatele na obrazovku tvorby zakázky
- Na obrazovce tvorby zakázky:
	- systém zobrazí tento seznam vstupů:
		- \* textové pole pro název zakázky (systém jej vyžaduje)
		- \* textové pole pro zadání čísla zakázky
		- \* výběr zákazníka (systém jej vyžaduje)
		- \* datový vstup pro začátek zakázky (systém jej vyžaduje)
		- \* datový vstup pro uzávěrku zakázky (systém jej vyžaduje)
- \* číselné pole pro hodnotu ceny zakázky (systém jej vyžaduje)
- \* výběr měny ceny zakázky (systém jej vyžaduje)
- \* textové pole pro popis zakázky
- \* zaškrtávací pole pro označení zakázky za dokončenou
- po zvolení potvrzujícího tlačítka systém uloží zakázku

### **Seznam zakázek**

- Systém zobrazuje odkaz na seznam zakázek v postranním menu
- Systém po zvolení odkazu přesměruje uživatele na obrazovku seznamu zakázek
- Na obrazovce seznamu zakázek:
	- pokud má uživatel oprávnění vytvářet zakázky, systém zobrazí tlačítko pro přesměrování na obrazovku tvorby zakázek
	- systém zobrazí tabulku s vybranými zakázkami
		- \* ta obsahuje sloupce
			- ⋅ číslo zakázky
			- ⋅ název zakázky
			- ⋅ jméno klienta
			- ⋅ uzávěrku zakázky
			- ⋅ menu s možnostmi
				- ⋅ tlačítko pro zobrazení detailu dané zakázky
				- ⋅ tlačítko pro smazání dané zakázky
		- \* nad tabulkou systém zobrazí textové vyhledávací pole
			- ⋅ systém průběžně vyhledává zakázky podle zadaného textu ve vyhledávcím poli
			- ⋅ při změně nalezených zakázek systém aktualizuje obsah tabulky novými daty

### **Zobrazení zakázky**

- Systém zobrazí údaje o zakázce v podobě karet
	- karta se základními údaji o zakázce
		- \* obsahuje
			- ⋅ název zakázky
			- ⋅ číslo zakázky
			- ⋅ jméno tvůrce zakázky
			- ⋅ jméno zákazníka
			- ⋅ cenu zakázky
			- ⋅ stav dokončení zakázky
			- ⋅ popis zakázky
- \* v hlavičce je zobrazen název karty a tlačítko pro editaci
	- ⋅ po zvolení tlačítka editace systém umožní editaci zobrazených údajů zakázky v kartě
	- ⋅ po druhém zvolení stejného tlačítka systém uloží změněné údaje a zobrazená pole opět uzamkne
- karta s časovými údaji o zakázce
	- \* ta obsahuje
		- ⋅ začátek zakázky
		- ⋅ uzávěrku zakázky
	- \* v hlavičce je zobrazen název karty a tlačítko pro editaci
		- ⋅ po zvolení tlačítka editace systém umožní editaci zobrazených údajů zakázky v kartě
		- ⋅ po druhém zvolení stejného tlačítka systém uloží změněné údaje a zobrazená pole opět uzamkne
- karta s fázemi zakázky
	- \* obsahuje tabulku fází s těmito sloupci
		- ⋅ název fáze
		- ⋅ uzávěrka fáze
		- ⋅ dokončení fáze
		- ⋅ menu možností
			- ⋅ tlačítko pro editaci fáze
			- ⋅ tlačítko pro odebrání fáze ze zakázky
	- \* v hlavičce je zobrazen název karty a tlačítko pro přidání nové fáze k zakázce
		- ⋅ po zvolení tlačítka systém zobrazí plovoucí okno, které obsahuje
			- ⋅ výběr data uzávěrky fáze (systém jej vyžaduje)
			- ⋅ zaškrtávací pole pro označení fáze jako dokončené
			- ⋅ výběr názvu fáze
- karta s přílohami zakázky
	- \* obsahuje seznam všech příloh zakázky
	- \* systém na konci seznamu zobrazuje
		- ⋅ textové pole pro popis přílohy
		- ⋅ pole pro nahrání souboru
		- ⋅ tlačítko vytvoření přílohy
	- \* po výběru tlačítka systém nahraje přílohu spolu se souborem a přidá tuto přílohu do seznamu příloh zakázky

### **Design**

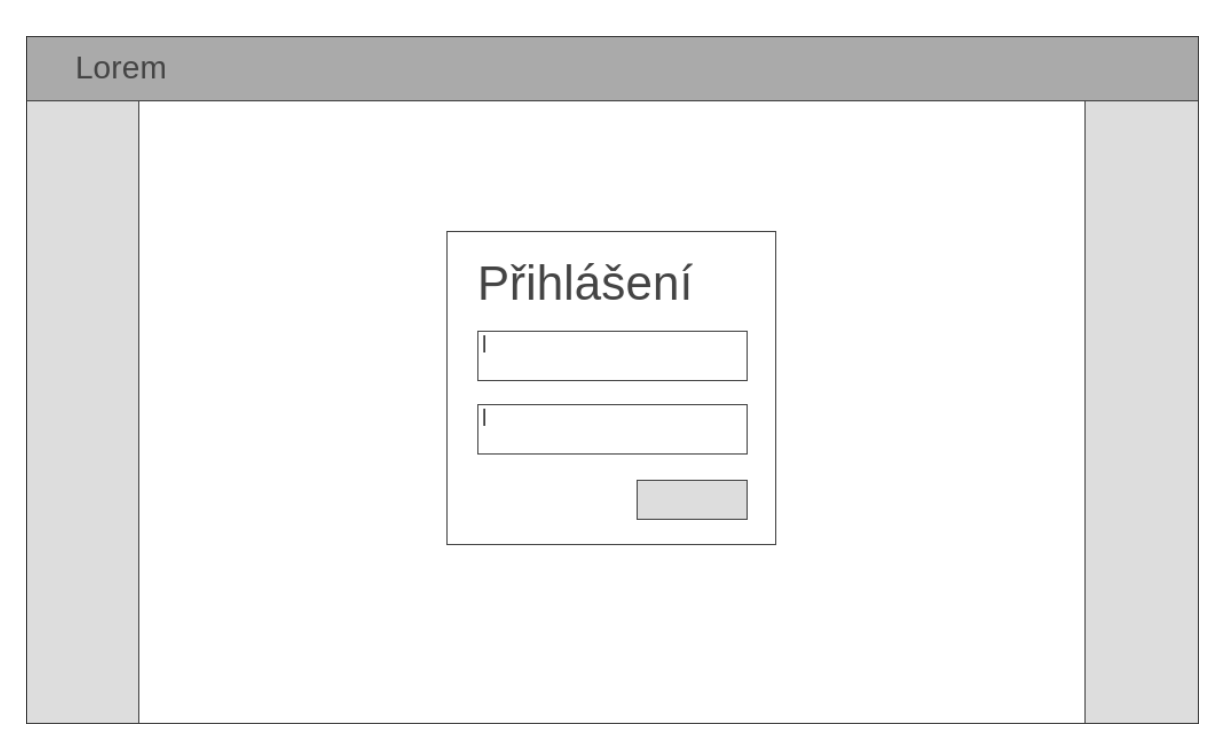

Obrázek 4.7: Wireframe přihlašovací obrazovky

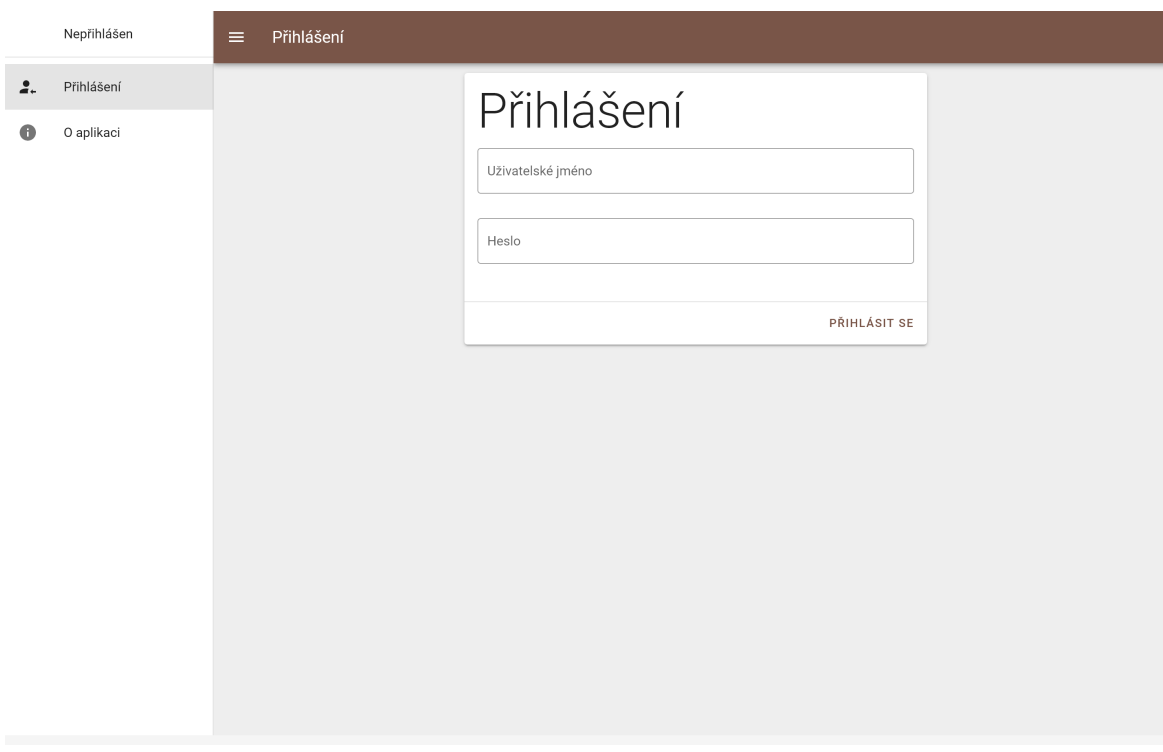

Obrázek 4.8: Výsledná podoba přihlašovací obrazovky

| Lorem |                    |             |                        |            |                           |  |
|-------|--------------------|-------------|------------------------|------------|---------------------------|--|
|       |                    |             | vytvořit novou zakázku |            |                           |  |
|       |                    |             |                        |            | $\alpha$                  |  |
|       | číslo <sup>t</sup> | název *     | klient +               | uzávěrka * | akce                      |  |
|       | <b>XXXXX</b>       | Lorem ipsum | John Doe               | dd.mm.yyyy | $\bullet$ $\hat{\bullet}$ |  |
|       | <b>XXXXX</b>       | Lorem ipsum | John Doe               | dd.mm.yyyy | $\bullet$<br>î            |  |
|       | XXXXX              | Lorem ipsum | John Doe               | dd.mm.yyyy | î<br>$\bullet$            |  |
|       | XXXXX              | Lorem ipsum | John Doe               | dd.mm.yyyy | î<br>$\bullet$            |  |
|       | <b>XXXXX</b>       | Lorem ipsum | John Doe               | dd.mm.yyyy | î<br>$\bullet$            |  |
|       | <b>XXXXX</b>       | Lorem ipsum | John Doe               | dd.mm.yyyy | î<br>$\bullet$            |  |
|       | <b>XXXXX</b>       | Lorem ipsum | John Doe               | dd.mm.yyyy | î<br>$\bullet$            |  |
|       | <b>XXXXX</b>       | Lorem ipsum | John Doe               | dd.mm.yyyy | î<br>$\bullet$            |  |
|       | <b>XXXXX</b>       | Lorem ipsum | John Doe               | dd.mm.yyyy | î<br>$\bullet$            |  |
|       | <b>XXXXX</b>       | Lorem ipsum | John Doe               | dd.mm.yyyy | î<br>$\bullet$            |  |
|       | <b>XXXXX</b>       | Lorem ipsum | John Doe               | dd.mm.yyyy | î<br>$\bullet$            |  |
|       | XXXXX              | Lorem ipsum | John Doe               | dd.mm.yyyy | î<br>$\bullet$            |  |
|       | XXXXX              | Lorem ipsum | John Doe               | dd.mm.yyyy | î<br>$\bullet$            |  |
|       |                    |             |                        |            |                           |  |
|       |                    |             |                        |            |                           |  |

Obrázek 4.9: Wireframe zobrazení seznamu zakázek

|                                        | Admin      | Zakázky<br>$=$ |                           |                        |             |                   |          |                               |         |                       |
|----------------------------------------|------------|----------------|---------------------------|------------------------|-------------|-------------------|----------|-------------------------------|---------|-----------------------|
| $\blacksquare$                         | Zakázky    |                |                           | VYTVOŘIT NOVOU ZAKÁZKU |             |                   |          |                               |         |                       |
| 모                                      | Klienti    | Vyhledat       |                           |                        |             |                   |          |                               |         | $\hbox{\large \it Q}$ |
| $\overset{\circ}{\Longrightarrow}$     | Uživatelé  | Číslo          | Název                     | Klient                 |             | Uzávěrka          |          | Možnosti                      |         |                       |
| $\mathcal{I}_{\text{max}}^{\otimes n}$ | Skupiny    | 21002          | Základní škola Nový Jičín |                        | Josef Novák | 31.5.2030         |          | $\hat{\mathbf{u}}$<br>$\odot$ |         |                       |
| $\bullet$                              | O aplikaci | 21001          | Rodinný dům Kladno        |                        | Josef Novák | 15.3.2021         |          | û<br>$\bullet$                |         |                       |
|                                        |            |                |                           |                        |             | Řádků na stránku: | $10 - 7$ | $1 - 222$                     | $\,<\,$ | $\,>\,$               |
|                                        |            |                |                           |                        |             |                   |          |                               |         |                       |
|                                        | ODHLÁSIT   |                |                           |                        |             |                   |          |                               |         |                       |

Obrázek 4.10: Výsledná podoba zobrazení seznamu zakázek
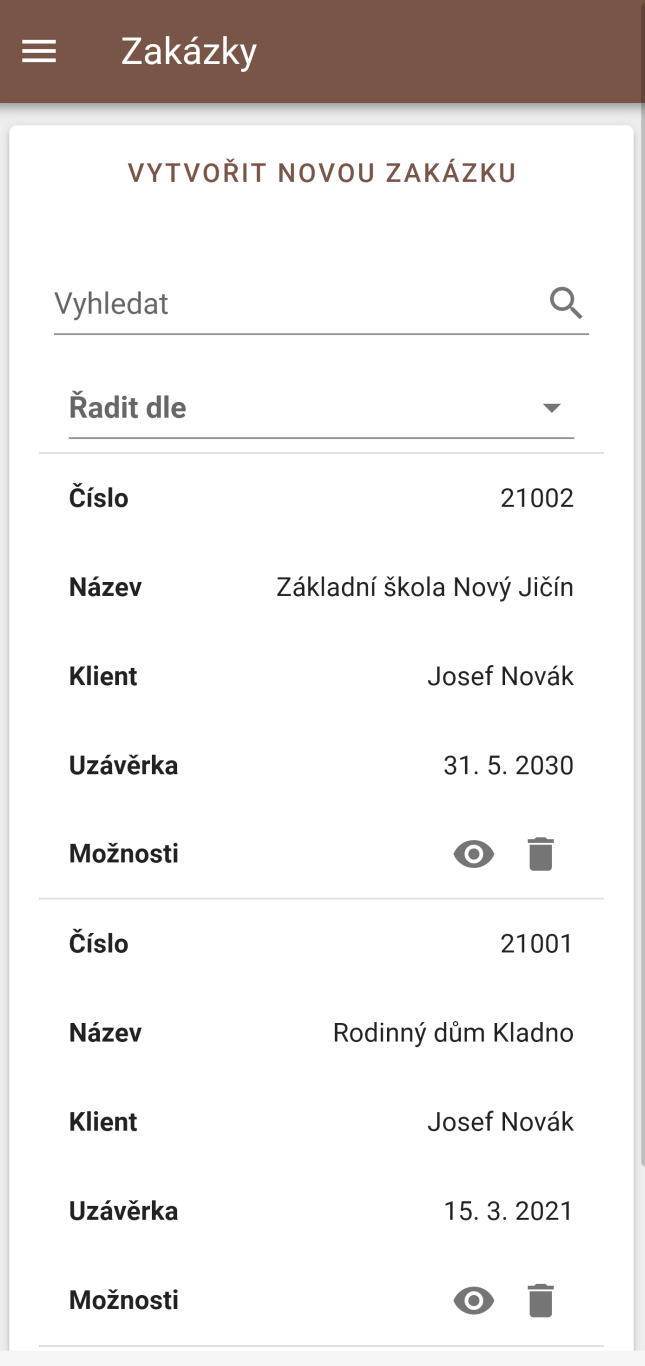

Obrázek 4.11: Výsledná podoba zobrazení seznamu zakázek na mobilním zařízení

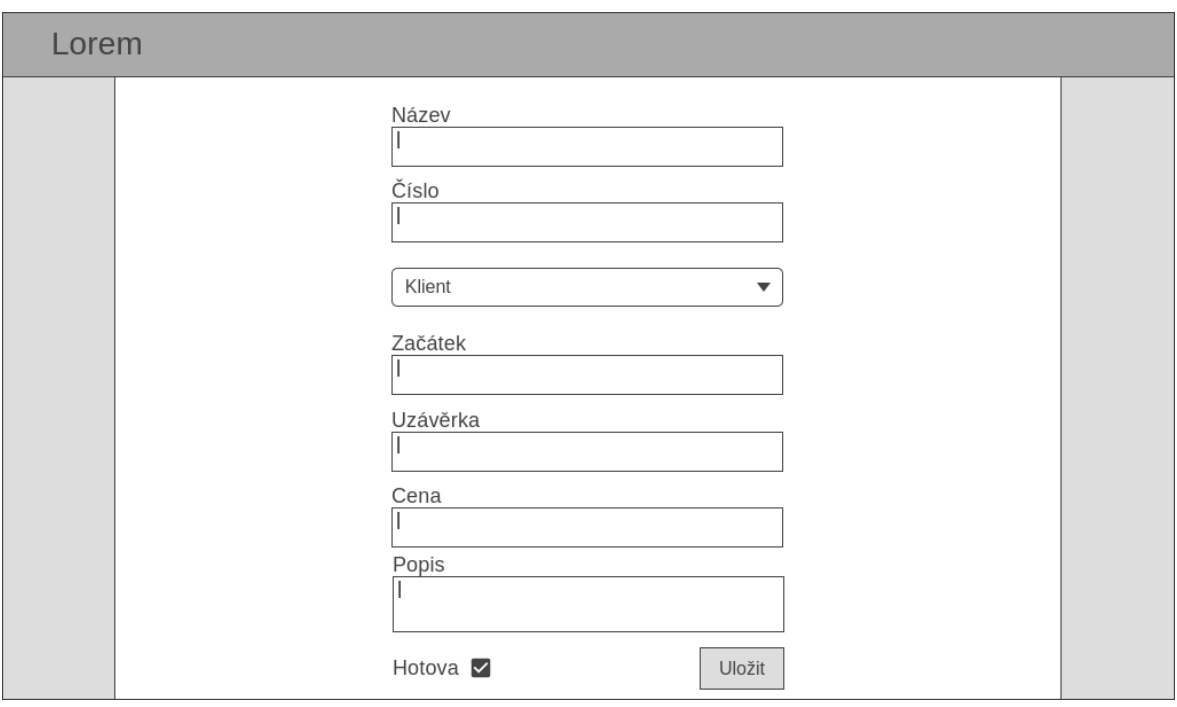

Obrázek 4.12: Wireframe zobrazení formuláře pro vytvoření nové zakázky

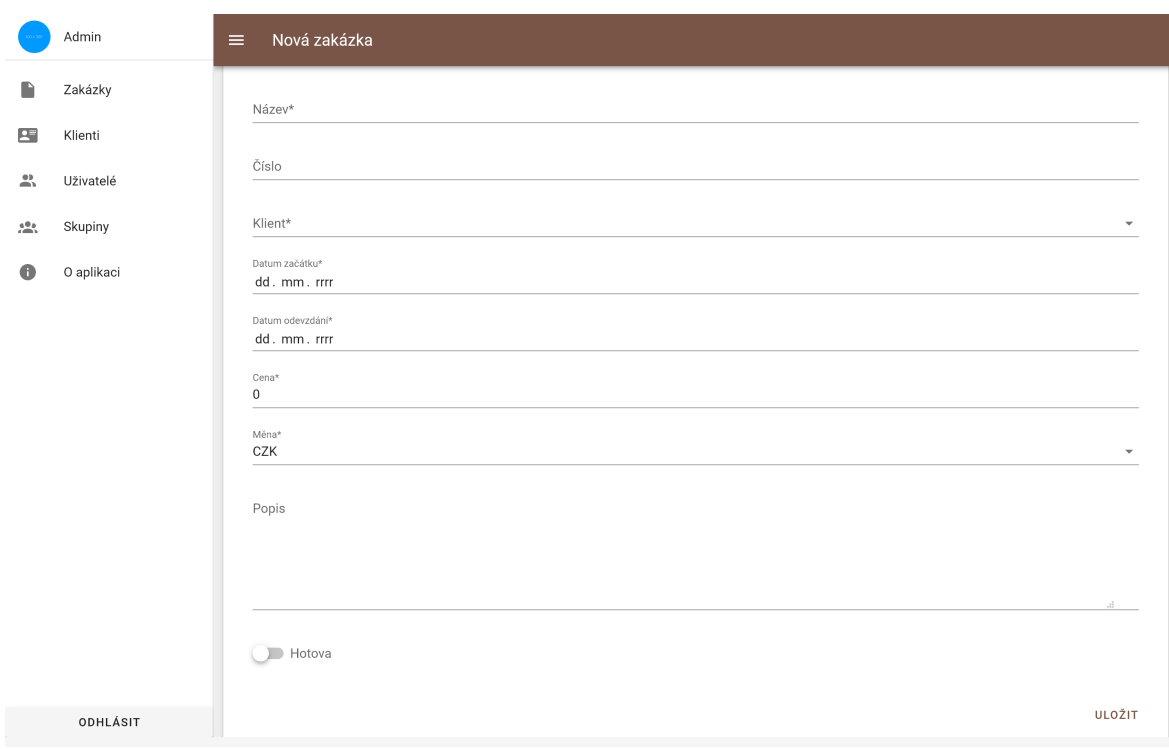

Obrázek 4.13: Výsledná podoba zobrazení formuláře pro vytvoření nové zakázky

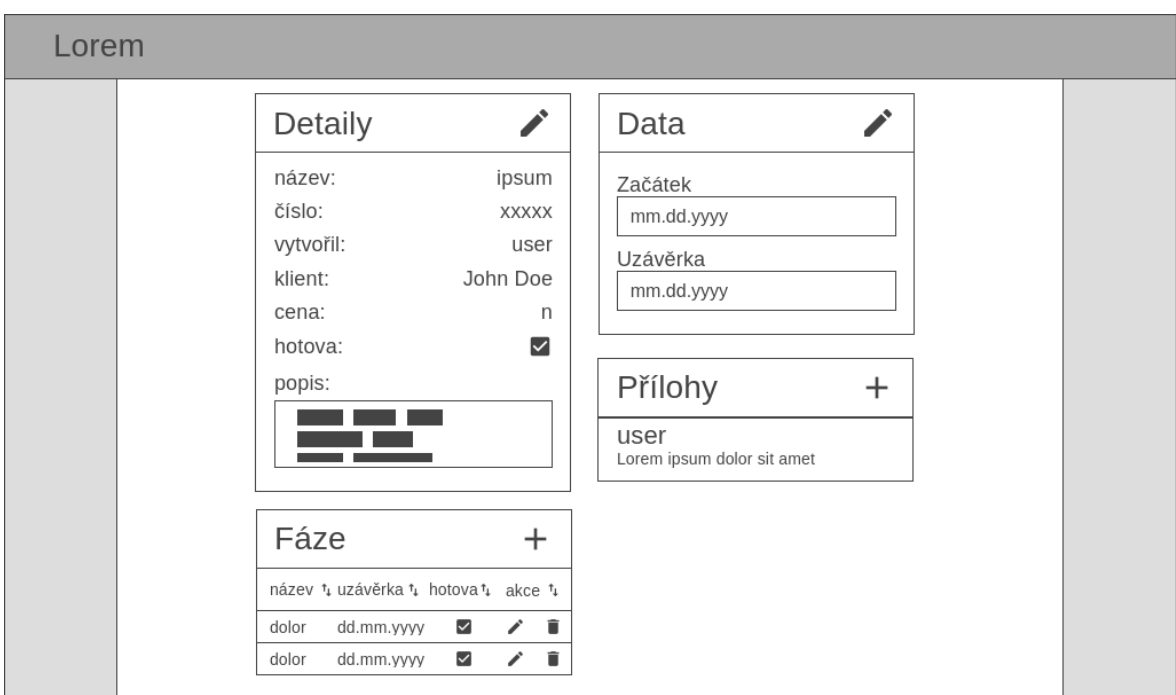

Obrázek 4.14: Wireframe zobrazení existující zakázky

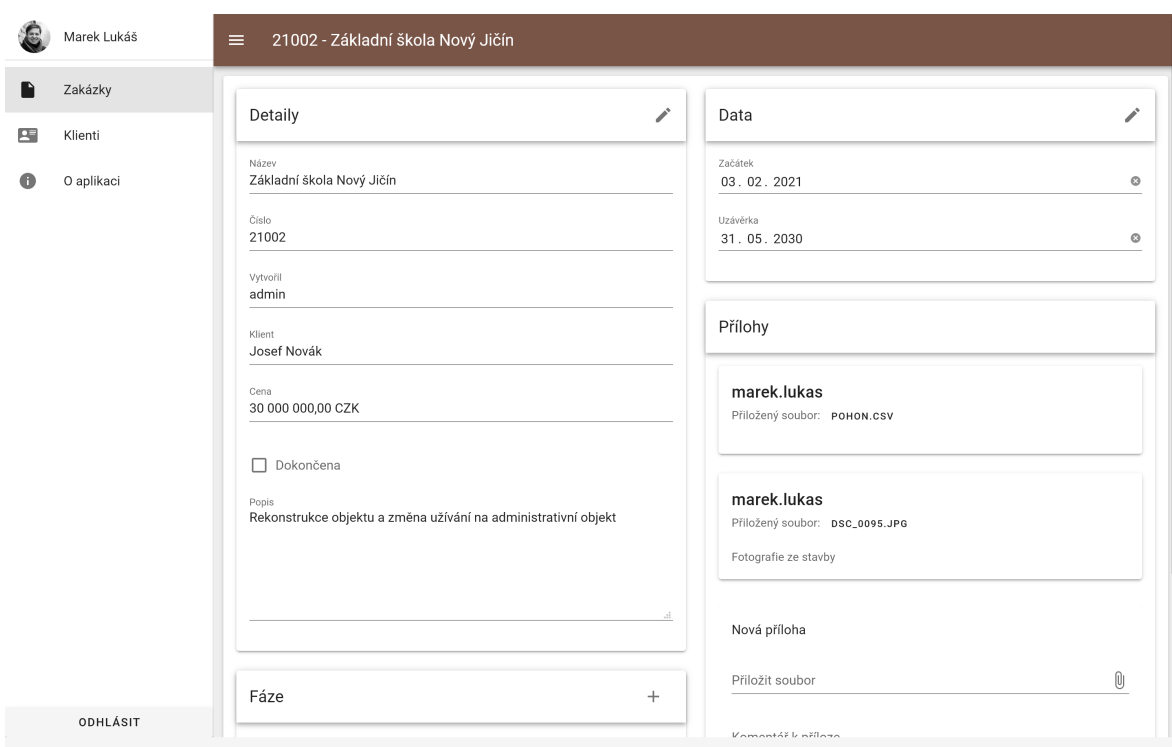

Obrázek 4.15: Výsledná podoba zobrazení existující zakázky

# 21002 - Základní škola Nový ...

 $\equiv$ 

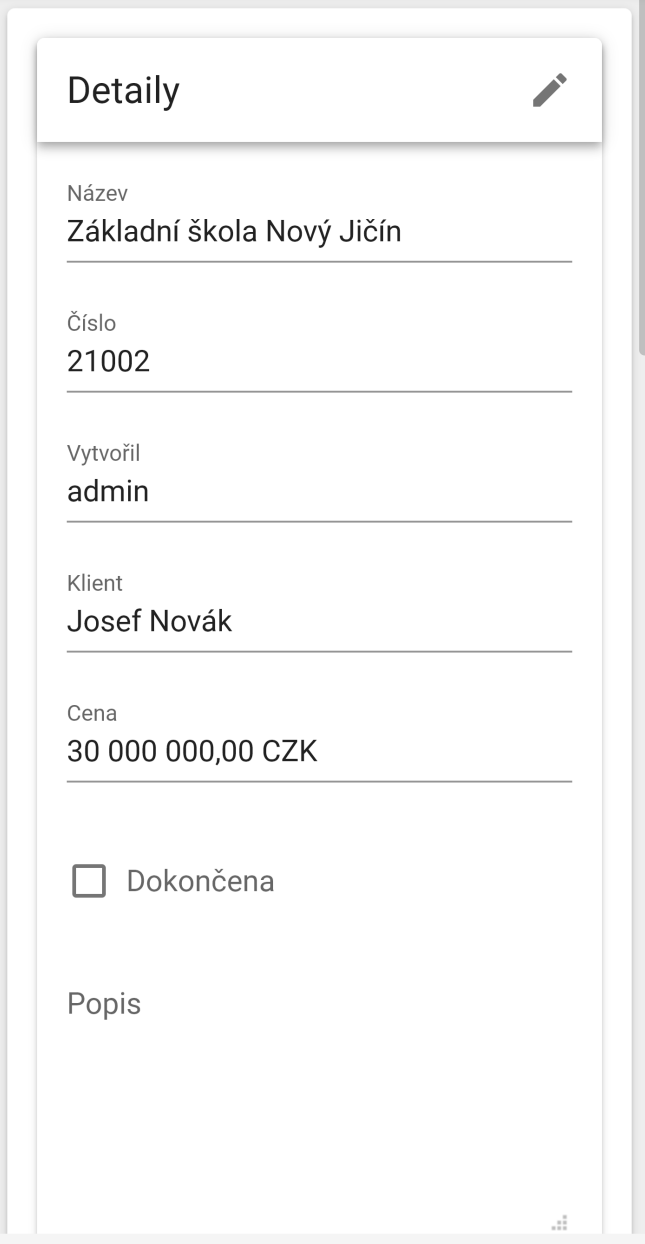

Obrázek 4.16: Výsledná podoba zobrazení existující zakázky na mobilním zařízení

#### **4.3.3.3 Implementace**

Prvotní základ projektu klientské aplikace byl vygenerován pomocí nástroje **Vue CLI**.

Celkově aplikace obsahuje 16 obrazovek. Každá samostatně navštívitelná.

```
<template>
   <v-card>
       <v-card-actions v-if="hasPermission(Permission.CONTRACTS_WRITE)">
           <v-spacer />
           <v-btn color="primary" text to="/new-contract">Vytvořit novou
            ↪ zakázku</v-btn>
           <v-spacer />
        </v-card-actions>
        <v-card-text>
           <v-text-field
               v-model="searchInput"
               append-icon="mdi-magnify"
               class="pa-2"
               clearable
               hide-details
               label="Vyhledat"
               singe-line
           /<v-data-table
                :headers="headers"
                :items="contracts"
                :items-per-page.sync="itemsPerPage"
                :loading="loading"
               :page.sync="page"
           >
                <template v-slot:item.deadlineAt="{ item }">
                    <span>{{ d(item.deadlineAt) }}</span>
                </template>
                <template v-slot:item.actions="{ item }">
                    <v-btn icon @click="openContractView(item)">
                        <v-icon>mdi-eye</v-icon>
                    </v-btn>
                    <v-btn v-if="hasPermission(Permission.GROUPS_WRITE)" icon
                    ↪ @click="deleteContract(item)">
                        <v-icon>mdi-delete</v-icon>
                    </v-btn>
                </template>
            </v-data-table>
        </v-card-text>
   </v-card>
</template>
```
Ukázka kódu 24: Vue komponenta seznamu zakázek (část šablony)

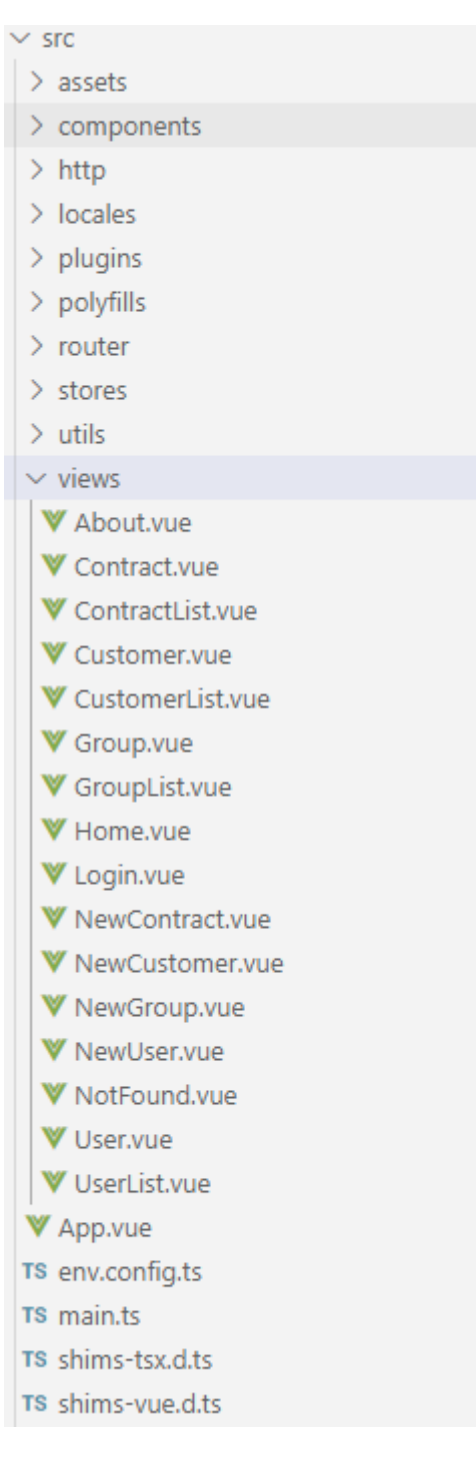

Obrázek 4.17: Struktura kódu @bokari/ui

```
export default defineComponent({
      name: 'ContractListView',
setup() {
           useTitle('Zakázky');
           const { hasPermission } = useCurrentUserStore();
const { showToast } = useToastStore();
           const searchInput = ref('');<br>const debouncedSearchInput = useDebounce(searchInput);<br>const typesafeSearch = computed(() => debouncedSearchInput.value ?? undefined);<br>const loading = ref(true);<br>const iemage= = ref(1);<br>const i
                {
                      text: 'Číslo',
value: 'code'
                 },
{
                     text: 'Název',
                     value: 'name'
                 },
{
                     text: 'Klient',
                     value: 'customer.person.name'
                 },
{
                      text: 'Uzávěrka',
value: 'deadlineAt'
               },
                {
                      text: 'Možnosti',
value: 'actions'
               }
           ]);
           const contracts = asyncComputed(
                () =>
                     contractsAPIClient
                          .getAllContracts(
                               itemsPerPage.value < 0 ? undefined : itemsPerPage.value,
                                 page.value,
typesafeSearch.value
                          \rightarrow.then(res => res.data),
                \Boxloading
           );
           const router = useRouter();
           const openContractView = (contract: Contract) => {<br>router.push({ name: 'Contract', params: { contractCode: contract.code } });
           };
           const deleteContract = async (contract: Contract) => {
                try {
                     await contractsAPIClient.deleteContractByCode(contract.code);
                     contracts.value = contracts.value.filter(c => c.id !== contract.id);
                      showToast({
message: `Zakázka ${contract.code} byla úspěšně odebrána`,
                      type: 'success'
});
               } catch {
                     showToast({
                           message: `Nepodařilo se odebrat zakázku ${contract.code}`,
type: 'error'
                     });
               }
           };
           return {
loading,
                contracts,
                headers,
                searchInput,
                 page,
itemsPerPage,
                openContractView,
                hasPermission,
                deleteContract,
                Permission,
                ...useTypedI18n()
          };
     }
\vert });
```
Ukázka kódu 25: Vue komponenta seznamu zakázek (část logiky)

Protože Vuetify nenabízí žádnou vlastní službu zajišťující ovládání upozornění, byla vytvořena služba vlastní, umožňující vytvoření nového upozornění z kontextu jakékoliv komponenty. (Vuetify et al. nedatováno) Byl použit koncept tzv *hooků*, koncept z nadcházející verze Vue 3, pomocí kterého je možné vložit do kontextu komponenty externí reaktivní proměnné.

Služba upozorněn[í je implementována jako ho](#page-98-0)ok, který si ve vlastním kontextu udržuje stav upozornění k zobrazení. Při každém načtení tohoto hooku si komponenta vytvoří vlastní naslouchač událostí na tento globálně sdílený stav. Pokud je potřeba z nějaké komponenty zobrazit uživateli upozornění, je v komponentně zavolána funkce *useToast-Store*, která v návratové hodnotě vrátí reaktivní stav a metody pro zobrazení/schování upozornění.

```
export function useToastStore() {
   if (!state) {
       state = reactive<ToastStoreState>({
            toasts: [],
            idCounter: 0
       });
   }
    const showToast = (options: ToastOptions) => {
       const id = ++state.idCounter;
        const message = options.message;
       const type = options.type;
       const outlined = options.outlined ?? false;
        const timeout = options.timeout ?? 2000;
        const visible = true;
       state.toasts.push({ id, message, type, outlined, timeout, visible });
   };
   const dismissToast = (id: number) => {
       const foundToast = state.toasts.find(toast => toast.id === id);
        if (!foundToast) {
            return;
        }
       foundToast.visible = false;
   };
   return {
        toasts: readonly(state.toasts),
       showToast,
        dismissToast
   };
}
```
Ukázka kódu 26: Hook zajišťující globální správu upozornění

Změnám ve stavu upozornění je nasloucháno v komponentě **AppToastContainer**, která je posazena do kořenové komponenty **App** a vykresluje všechna aktuálně zobrazená upozornění.

```
<template>
    <div>
        <v-snackbar v-for="toast of toasts" :key="toast.id"
         ↪ v-model="toast.visible">
            {{ toast.message }}
            <template v-slot:action="{ attrs }">
                <v-btn v-bind="attrs" :color="toast.type" text
                 ↪ @click="dismissToast(toast.id)">
                    Schovat
                </v-btn>
            </template>
        </v-snackbar>
    </div>
</template>
<script lang="ts">
import { defineComponent } from '@vue/composition-api';
import { useToastStore } from '../stores/toast.store';
export default defineComponent({
   name: 'AppToastContainer',
   setup() {
        const toastStore = useToastStore();
       return {
            ...toastStore
       };
   }
});
</script>
```
Ukázka kódu 27: Komponenta starající se o zobrazení upozornění z globálního stavu

Validace je též řešena vlastním hook. Hook, s názvem *useValidation*, přijme jako argument reaktivní odkaz na objekt Vuetify formuláře. Ten si uloží a jako svou návratovou hodnotu vrátí metody pro validaci a validační pravidla, která lze poté použít v původní komponentě.

Příkladem validačních pravidel, které byla implementována jsou pravidla *isPattern*, porovnávající uživatelův vstup s regulárním výrazem, pravidlo *isNumber*, kontrolující, že je textový vstup číslem nebo pravidlo *isRequired*, kontrolující neprázdnost vstupu. Mezi další definice validátorů, které *useValidation* navrací, jsou ještě například pravidla *isEmail*, *isPhoneNumber* nebo *isImage*.

```
export function useValidation(formRef: Ref<VFormElement | null>) {
    const isPattern = (pattern: RegExp): InputValidationRule => {
        return (input: string) =>
            !input || pattern.test(input) || 'Vstup neodpovídá požadovanému
            ↪ formátu';
    };
    const isNumber: InputValidationRule = (input: string) =>
        !input || /^[0-9,. ]+$/.test(input) || 'Vstup není ve správném formátu
        ↪ čísla';
    const isRequired: InputValidationRule = (input: unknown) => !!input ||
    ↪ 'Povinný vstup';
    ...
    const validate = () => formRef.value?.validate();
    const reset = () => formRef.value?.reset();
    const resetValidation = () => formRef.value?.resetValidation();
    return {
        isPattern,
        isNumber,
        isRequired,
        ...
        validate,
        resetValidation,
        reset
    };
}
```
Ukázka kódu 28: Hook zajišťující validaci pro specifický formulář

**const** { validate: **validatePhaseForm** } = useValidation(phaseForm);

Ukázka kódu 29: Načtení hooku ve skriptové části komponenty

```
<v-form ref="phaseForm">
    <v-text-field
        v-model="newPhase.name"
        :rules="[isRequired]"
        label="Název fáze"
   />
</v-form>
```
Ukázka kódu 30: Aplikace validačních pravidel na textové pole

### **4.3.3.4 API klient**

Pro funkce komunikující s API serveru byl vyčleněn vlastní lokální balíček **@bokari/api-client**. V něm se nachází klient vygenerovaný pomocí nástroje **OpenAPI Generator**, konkrétně jeho **typescript-axios** generátor. Ten generuje ze vstupní OpenA-PI specifikace HTTP API klienta v jazyku TypeScript a využívající e[xterní knihovnu](https://github.com/OpenAPITools/openapi-generator) **axios** pro odbavení samotných HTTP požadavků.

[Generáto](https://github.com/OpenAPITools/openapi-generator)ry po[užívajíc](#page-12-0)[í pro](#page-12-1) odbavení požadavků přímo rozhraní **fetch** nebo **XMLHtt[pReq](https://github.com/axios/axios)uest** neumožňovaly nasl[ouchat n](#page-12-0)a probíhajících požadavcích a odpovědích. To bylo potřeba k automatickému centrálnímu řešení autentizace požadavků. S výměnou *Access* tokenu poté pomáhá knihovna **axios-auth-refresh**.

Po vygenerování měl ale výstupní kód určité nedostatky. Například funkce, odbavující požadavky na controller spravující na[hrávané soubory, neob](https://github.com/Flyrell/axios-auth-refresh)sahovaly správné návratové typy, což komplikovalo výsledné použití v aplikaci. Dále byly pevné výčtové seznamy oprávnění a měny vygenerovány s různými názvy podle controlleru, v níž byly použity. To opět komplikovalo správnou validaci typů. Protože autor nenašel jinou alternativu, byl vytvořen skript, který vygenerovaný kód po každém vygenerování projde a pomocí regulárních výrazů jej opraví podle nutných požadavků.

```
const EXPECTED_MODEL_FILES = 4;
const MODEL_FILE_USAGE_REGEX = /\langleany>/\gammag;
const EXPECTED_CURRENCY_ENUMS = 1;
const CURRENCY_ENUM_DECLARATION_REGEX = /\/\*\*\n(?:.+\n)*export enum Currency
\rightarrow \{\s*(?:.+\n)\*/\text{gm}\}const fileToPatch = path.join(__dirname, '..', 'src', 'api.ts');
console.log(`Loading file ${fileToPatch}`);
const originalFileContents = fs.readFileSync(fileToPatch, {
    encoding: 'utf-8'
});
let patchedFileContents = originalFileContents;
console.log('Patching ModelFile...');
if (patchedFileContents.match(MODEL_FILE_USAGE_REGEX).length ===
↪ EXPECTED_MODEL_FILES) {
    patchedFileContents = patchedFileContents.replace(MODEL_FILE_USAGE_REGEX,
    ↪ '<ModelFile>');
} else {
    console.error('Found an unexpected number of ModelFiles to be patched. Check
    ↪ the original file!');
   process.exit(1);
}
console.log('Patching Currency...');
if (patchedFileContents.match(CURRENCY_ENUM_DECLARATION_REGEX).length ===
↪ EXPECTED_CURRENCY_ENUMS) {
   patchedFileContents =
    \rightarrow patchedFileContents.replace(CURRENCY_ENUM_DECLARATION_REGEX, '');
   patchedFileContents = 'import { Currency } from "@bokari/entities"\n' +
    ↪ patchedFileContents;
} else {
    console.error('Found an unexpected number of Currency to be patched. Check the
    \rightarrow original file!');
    process.exit(1);
}
console.log('Saving changes to the original file...');
fs.writeFileSync(fileToPatch, patchedFileContents, { encoding: 'utf-8' });
console.log(`File ${fileToPatch} has been successfully patched`);
```
Ukázka kódu 31: Lokální oprava vygenerovaného kódu (pouze výběr)

V kódu uživatelské aplikace bylo poté možné pracovat s HTTP API serveru s plnou kontrolou TypeScript typů a bez nutnosti manuálně specifikovat adresy jednotlivých endpointů a jejich dostupných metod.

**await** contractsAPIClient.getContractByCode('21315')

Ukázka kódu 32: Použítí vygenerovaného a inicializovaného API klienta

### **4.3.4 Nasazení**

Aby byla zajištěna reprodukovatelnost sestavení a běhu aplikace, byl pro každou část systému vytvořen **Dockerfile**, popisující, jak danou část sestavit a spustit v prostředí **Docker**.

```
# Build
FROM node:14 as builder
WORKDIR /build
COPY yarn.lock package.json ./
COPY packages/api-client/package.json packages/api-client/
COPY packages/entities/package.json packages/entities/
COPY packages/ui/package.json packages/ui/
RUN yarn install
COPY . .
ARG VUE_APP_BOKARI_API_URL
RUN yarn lerna run --scope "@bokari/{api-client,entities,ui}" --stream build
# Runtime
FROM nginx:alpine
RUN rm /etc/nginx/conf.d/*
COPY packages/ui/nginx /etc/nginx/conf.d/
COPY --from=builder /build/packages/ui/dist /usr/share/nginx/html
EXPOSE 80
```
Ukázka kódu 33: Dockerfile pro sestavení a spuštění Vue části aplikace

V kořeni repozitáře je připraven orchestrační soubor pro nástroj **docker-compose**. Jsou v něm popsány vzájemné závislosti jednotlivých služeb a je skrze něj možné konfigurovat všechny služby najednou pomocí proměnných prostředí, které docker-compose předá samotným kontejnerům se službami.

```
services:
 api:
   build:
      context: .
      dockerfile: packages/api-server/Dockerfile
   ports:
      -127.0.0.1:8001:3000volumes:
      - uploads_volume:/app/uploads
   depends_on:
      - database
   environment:
     NODE_ENV: production
     BOKARI_UPLOADS_STORAGE_DIR: /app/uploads
      TYPEORM_CONNECTION: postgres
      TYPEORM_HOST: database
      TYPEORM_USERNAME: postgres
      TYPEORM_PASSWORD: changeme2
      TYPEORM_DATABASE: bokari
      TYPEORM_PORT: 5432
      TYPEORM_SYNCHRONIZE: "true"
      TYPEORM_LOGGING: "false"
      JWT_PRIVATE_KEY: changeme1
      JWT_PUBLIC_KEY: changeme1
 ui:
   build:
      context: .
     dockerfile: packages/ui/Dockerfile
   ports:
      - 127.0.0.1:8002:80
 uploads:
   build:
     context: .
      dockerfile: packages/uploads/Dockerfile
   ports:
     - 127.0.0.1:8003:80volumes:
     - uploads_volume:/usr/share/nginx/html
 database:
   image: postgres
   volumes:
      - database_volume:/var/lib/postgresql/data
   environment:
     POSTGRES_DB: bokari
     POSTGRES_PASSWORD: changeme2
volumes:
 uploads_volume:
 database_volume:
```
Ukázka kódu 34: Soubor docker-compose.yml

Za pomoci docker-compose je nasazení celkem snadné na jakémkoliv serveru s jakýmkoliv operačním systémem, na němž je platforma Docker dostupná. V budoucnu bude nastaveno automatické sestavení a nasazení pomocí nástroje GitHub Actions. Nyní je aplikace nasazována ručně přes SSH, git repozitář a ruční zavolání docker-compose build.

Aplikace byla úspěšně nasazena na virtuálním privátním ser[veru a je dostup](https://github.com/features/actions)ná na adrese bokari.t4t.cz. Bylo žádoucí aplikaci provozovat přes protokol HTTPS a zároveň nezveřejnit API server přímo na vlastním portu. Místo toho byl vytvořen virtuální hostite[l v již existuj](https://bokari.t4t.cz)icím webovém serveru **nginx**.

Na virtuáln[ím p](#page-12-1)rivátním serveru s jedním jádrem a 1 GB RAM obslouží API server zhruba 50 až 200 požadavků za sekundu. Ve většině případů se množství odbavených požadavků pohybuje na vyšší straně intervalu. Není použito žádné explicitní cachování ani node clusterizace. Pokud by nějaký ze zmíněných [vzor](#page-12-2)[ů byl](#page-13-0) použit, [mělo](#page-12-1) by být možné dosáhnout o něco lepších výsledků.

```
upstream api {
   server 127.0.0.1:8001;
}
upstream ui {
   server 127.0.0.1:8002;
}
upstream uploads {
   server 127.0.0.1:8003;
}
server {
   listen 80;
   server_name bokari.t4t.cz;
   gzip on;
   gzip_vary on;
   gzip_proxied any;
   gzip_comp_level 6;
   gzip_types text/plain text/css text/xml application/json
    ↔ application/javascript application/rss+xml application/atom+xml
    image/svg+xml;
↪
   add_header X-Frame-Options "SAMEORIGIN" always;
   add_header X-XSS-Protection "1; mode=block" always;
   add_header X-Content-Type-Options "nosniff" always;
   add_header Referrer-Policy "no-referrer-when-downgrade"
    ↪ always;
   add_header Content-Security-Policy "default-src 'self' http:
    ↪ https: data: blob: 'unsafe-inline' 'unsafe-eval'" always;
   add_header Strict-Transport-Security "max-age=31536000;
    ↪ includeSubDomains" always;
   location / {
       proxy_pass http://ui;
   }
   location /static/uploads {
       proxy_pass http://uploads/;
   }
   location /api {
       proxy_set_header X-Real-IP $remote_addr;
       proxy_set_header X-Forwarded-For $proxy_add_x_forwarded_for;
       proxy_set_header X-Forwarded-Proto $scheme;
       proxy_set_header X-Forwarded-Host $host;
       proxy_set_header X-Forwarded-Port $server_port;
       proxy_connect_timeout 60s;
       client max body size 0;
       proxy_pass http://api;
   }
   error_page 500 502 503 504 /50x.html;
   location = /50x.html {
       root /usr/share/nginx/html;
   }
}
```
Ukázka kódu 35: Aktuální konfigurace webové proxy nginx

```
Server Software: nginx
Server Hostname: bokari.t4t.cz
Server Port: 443
SSL/TLS Protocol: TLSv1.2,ECDHE-RSA-AES256-GCM-SHA384,2048,256
Server Temp Key: X25519 253 bits
TLS Server Name: bokari.t4t.cz
Document Path: /api/users/admin
Document Length: 37 bytes
Concurrency Level: 100
Time taken for tests: 5.815 seconds
Complete requests: 1000
Failed requests: 0
Non-2xx responses: 1000
Total transferred: 575000 bytes<br>HTML transferred: 37000 bytes
HTML transferred:
Requests per second: 171.96 [#/sec] (mean)
Time per request: 581.519 [ms] (mean)
Time per request: 5.815 [ms] (mean, across all concurrent requests)
Transfer rate: 96.56 [Kbytes/sec] received
Connection Times (ms)
          min mean[+/-sd] median max
Connect: 4 495 140.3 554 626
Processing: 10 56 105.3 13 510
Waiting: 0 56 105.3 13 510
Total: 18 551 80.4 574 716
Percentage of the requests served within a certain time (ms)
 50% 574
 66% 583
 75% 588
 80% 596
 90% 633
 95% 649
 98% 682
 99% 692
100% 716 (longest request)
```
Ukázka kódu 36: Výstup testu rychlosti API endpointu GET /users/admin

### **5 Výsledky a diskuse**

Takto rozsáhlá webová aplikace byla zatím největším projektem autora. To z této práce vytvořilo zajímavou výzvu, které by se autor rád věnoval i v budoucnu. Mohl si vyzkoušet práci s velkou řadou technologií a sám si vybrat, které mu a jeho účelu vyhovují.

Podnikových systémů existuje mnoho. Pokud jsou vyloučeny pokročilé či specifické požadavky, je podobných aplikací téměř nekonečná řada.

Ve srovnání s existujícími řešeními zmíněnými v kapitole 3.4.2 má prezentované řešení mnohem jednodušší charakter. Je tomu tak nejen z hlediska použitelnosti, ale též z pohledu dostupných funkcí. Přesto by ale sestavené řešení mělo být použitelné pro velmi malé firmy, které by Bokari používaly jako doplňek k exi[stujíc](#page-19-0)í papírové dokumentaci.

Výsledná aplikace je funkční a pro účely záznamu údajů o probíhajících zakázkách splňuje zadaná kritéria. Autor by ji rád v budoucnu rozšířil o více funkcí k zuniverzálnění aplikace pro více podnikových postupů. Ne všechny podniky musí například evidovat začátek zakázky nebo jejího přímého zákazníka. Též by rozhraní aplikace mělo být přeloženo do druhé jazykové mutace, angličtiny, a tím by měla být usnadněna budoucí otevřená spolupráce s dalšími potenciálními vývojáři.

Protože Bokari samo nijak neřeší zálohování, je na provozovateli, aby obstaral periodickou zálohu dat z databáze a souborů nahraných uživateli.

Část serveru a databáze byla několikrát přepsána od nuly, protože bylo dosaženo funkčního stropu zvolených technologií. V původní verzi Bokari bylo celé schéma databáze popsáno za pomoci ručně psaného SQL skriptu a přístup k datům byl řešen nástrojem **Prisma**. Bohužel toto řešení neumožňovalo jednoduchou transformaci dat z databázového modelu na model odpovědí publikovatelných uživatelům RESTového API. Protože ale dané řešení bylo flexibilnější ne[ž stáv](#page-13-1)ající řešení s použitím TypeORM, autor práce [sleduje v](https://github.com/prisma/prisma)ývoj nástroje Prisma a v budoucnu k němu zváží o[pětovný](#page-13-2) přechod.

Podobně bylo nutné přepsat kód controllerů používajících nástroj **tsoa** na stávající knihovnu routing-controllers. Stalo se tak z důvodu nedostatečné podpory externích definic typů a překvapivé citlivosti na názvy typů v různých lokálních balíčcích. Dané řešení vyžadovalo méně dekorátorů a méně ruční specifikace typů, al[e z dů](https://github.com/lukeautry/tsoa/)vodu problémů, se kterými se autor setkal, je zvoleno stávající řešení. Oproti komunikaci s databází nevyžadují nástroje pro tvorbu controllerů příliš velkou změnu kódu a mimo drobné změny pojmenování bylo možné tsoa a routing-controllers vyměnit jeden za druhý.

Volba JWT pro přenos autentizačních a autorizačních údajů není zcela ideální. Pokud by se útočníkovi podařilo získat přístup k uživatelově tokenu, nemohl by s tím administrátor nic udělat a jediné jisté řešení by bylo změnit podpisové klíče tokenů. Lze to řešit [ukládá](#page-12-3)ním zavrhnutých tokenů na černou listinu a tu kontrolovat při každé autentizační kontrole. Takové řešení ale nebylo neimplementováno, protože by částečně znevažovalo hlavní výhody JWT.

Pozitivní volbou bylo použití webových technologií a jazyku TypeScript. Nástroje k editaci, dokumentace a ekosys[tém jso](#page-12-3)u dnes již dostatečně vyspělé. Protože autor na svých zařízeních používá kombinaci operačních systémů, je možnost vyvíjet aplikaci i ji nativně provozovat na systémech GNU/Linux, Windows i Android (webový prohlížeč + Termux) velmi příjemná. Protože zvolený manažer JS (JavaScript) závislostí automaticky zapisuje přesný seznam verzí jednotlivých závislostí, včetně jejich hashe, je jisté, že při opakovaném nasazení či přesunu mezi systém[y je použito přes](#page-12-4)ně stejné prostředí, [které au](https://termux.com/)tor a jeho kód očekávají.

S příchodem Vue 3 je očekávána velká změna syntaxe v nové verzi frameworku Vuetify a autor počítá s rozsáhlou úpravou webového klienta na novou verzi těchto dvou frameworků. Výsledkem by měla být kratší doba sestavování, menší výsledný balíček a přehlednější struktura kódu balíčku @bokari/ui.

### **6 Závěr**

Celkovým cílem práce bylo vytvořit systém pro správu zakázek malé firmy. Výsledný systém měl mít praktické využití v reálné firmě a mít tak i reálný přesah.

Teoretická část měla dvě hlavní části. V první je popsán stav aktuálního trhu s podnikovými systémy. Bylo vybráno několik příkladů z kategorie proprietárních a open-source systémů. Druhá část je zaměřena na stav webových frameworků a technologií, čím se liší a kde se používají.

V praktické části byla navržena a implementována funkční webová aplikace fungující jako primitivní podnikový systém.

Aplikace byla nasazena na reálně používaném produkčním serveru. Svou rychlostí a funkcemi odpovídá požadavkům malé skutečné firmy.

Po dokončení bakalářské práce na založeném projektu bude na projektu dále pracováno a je žádoucí jej dále rozšiřovat.

## **7 Seznam použitých zdrojů**

AIRBNBENG, 2017. Isomorphic JavaScript: The Future of Web Apps. *Medium* [online] [vid. 2021-01-22]. Dostupné z: https://medium.com/airbnb-engineering/isomorphicjavascript-the-future-of-web-apps-10882b7a2ebc

APACHE SOFTWARE FOUNDATION, 2004. *Apache License 2.0* [online] [vid. 2021- -01-02]. Dostupné z: https://sp[dx.org/licenses/Apache-2.0.html](https://medium.com/airbnb-engineering/isomorphic-javascript-the-future-of-web-apps-10882b7a2ebc)

[APIS YOU WON'T HATE, nedatováno.](https://medium.com/airbnb-engineering/isomorphic-javascript-the-future-of-web-apps-10882b7a2ebc) *OpenAPI.Tools* [online] [vid. 2021-02-26]. Dostupné z: https://openapi.tools/

ATLASSIAN, 2020a. Jira Overview. *Atlassian* [\[online\] \[vid. 2021-](https://spdx.org/licenses/Apache-2.0.html)01-09]. Dostupné z: ht tps://www.atlassian.com/software/jira/guides/getting-started/overview

ATLASSI[AN, 2020b. What does](https://openapi.tools/) Atlassian's cloud-first model mean for you? *Atlassian* [online] [vid. 2021-01-10]. Dostupné z: https://www.atlassian.com/migration/journ[ey](https://www.atlassian.com/software/jira/guides/getting-started/overview)[to-cloud](https://www.atlassian.com/software/jira/guides/getting-started/overview)

ATLASSIAN, nedatováno. What is Jira used for? *Atlassian* [online] [vid. 2021-01-10]. Dostupné z: https://www.atlassian.co[m/software/jira/guides/use-cases/what-is-jira](https://www.atlassian.com/migration/journey-to-cloud)[used-for](https://www.atlassian.com/migration/journey-to-cloud)

AUSTIN, Jamey, 2015. 6 call-outs from the Summit 2015 keynote address. *Work Life by Atlassian* [online]. [vid. 2021-01-10]. Dostupné z: [https://www.atlassian.com/blog/hr](https://www.atlassian.com/software/jira/guides/use-cases/what-is-jira-used-for)[teams/6](https://www.atlassian.com/software/jira/guides/use-cases/what-is-jira-used-for)-call-outs-from-the-summit-2015-keynote-address

BASL, Josef, Roman BLAŽÍČEK a ČESKÁ SPOLEČNOST PRO SYSTÉMOVOU INTEGRACI, 2012. *Podnikové informační systé[my: podnik v informační společnosti](https://www.atlassian.com/blog/hr-teams/6-call-outs-from-the-summit-2015-keynote-address)*. [Praha: Grada. ISBN](https://www.atlassian.com/blog/hr-teams/6-call-outs-from-the-summit-2015-keynote-address) 978-80-247-7594-4.

BAXTER, Lincoln III, 2016. Origins of .NET on Linux: An explanation for Java Developers. *Red Hat Developer* [online]. [vid. 2021-01-23]. Dostupné z: https://develope rs.redhat.com/blog[/2016/03/29/origi](https://worldcat.org/isbn/978-80-247-7594-4)ns-of-net-on-linux-an-explanation-for-javadevelopers/

BERNING, Dave, 2018. Getting Started with Server-Side Renderi[ng Using Nuxt.js.](https://developers.redhat.com/blog/2016/03/29/origins-of-net-on-linux-an-explanation-for-java-developers/) *DigitalOcean* [\[online\] \[vid. 2021-01-26\]. Dostupné z:](https://developers.redhat.com/blog/2016/03/29/origins-of-net-on-linux-an-explanation-for-java-developers/) https://www.digitalocean.com/c [ommunity/t](https://developers.redhat.com/blog/2016/03/29/origins-of-net-on-linux-an-explanation-for-java-developers/)utorials/vuejs-server-side-rendering-with-nuxtjs

BICEK, Zdeněk, Martin KUNEŠ a V-PEJANO, 2020. Seznamte se s Microsoft Dynamics 365 Business Central. *Microsoft Docs* [online] [v[id. 2021-01-09\]. Dostupné z:](https://www.digitalocean.com/community/tutorials/vuejs-server-side-rendering-with-nuxtjs) https: [//docs.microsoft.com/cs-cz/dynamics365/business-central/](https://www.digitalocean.com/community/tutorials/vuejs-server-side-rendering-with-nuxtjs)

BRERETON, Jake, 2015. Introducing Jira Software: the  $#1$  software development tool used by agile teams. *Work Life by Atlassian* [online]. [vid. 2021-01-10]. Dos[tupné](https://docs.microsoft.com/cs-cz/dynamics365/business-central/) z: [https://www.atlassian.com/blog/jira-software/introducin](https://docs.microsoft.com/cs-cz/dynamics365/business-central/)g-jira-software

CHOPIN, Alex, nedatováno. middleware. *NuxtJS* [online] [vid. 2021-01-26]. Dostupné z: https://nuxtjs.org/docs/2.x/directory-structure/middleware/,%20/docs/2.x/direc tory-structure/middleware

CLEASBY, Richard, Gudbrand VIGFUSSON, AMERICAN-SCANDIVANIAN FOUN-D[ATION, Sean CRIST, Rebecca KUIPERS, Michael O'KEEFE a Bronwyn WOODS,](https://nuxtjs.org/docs/2.x/directory-structure/middleware/,%20/docs/2.x/directory-structure/middleware) 1874. *bóka* [\[online\]. Dostup](https://nuxtjs.org/docs/2.x/directory-structure/middleware/,%20/docs/2.x/directory-structure/middleware)né z: http://lexicon.ff.cuni.cz/html/oi\_cleasbyvigfusson/ b0074.html

CROMWELL, Vivian, 2018. Between the Wires: An Interview with Vue.js creator Evan You. *Between The Wires* [online][. \[vid. 2021-01-28\]. Dostupné z:](http://lexicon.ff.cuni.cz/html/oi_cleasbyvigfusson/b0074.html) https://dev.to/betwe [enthewires/](http://lexicon.ff.cuni.cz/html/oi_cleasbyvigfusson/b0074.html)evan-you

DRÁBEK, Bc. Jiří, 2009. *Správa informačních systémů velkých firem* [online]. Praha. Diplomová práce. Bankovní institut vysoká škola Praha. Dostupné z: [https://is.ambis](https://dev.to/betweenthewires/evan-you) [.cz/th/enp7t/Jiri.Dra](https://dev.to/betweenthewires/evan-you)bek.Diplomova.Prace.SpravaISvelkychFirem.pdf

DWYER, Gareth, 2020. Stateful vs Stateless Architecture: Why Stateless Won. *Virtasant* [online] [vid. 2021-01-31]. Dostupné z: https://virtasant.com/[blog/stateful-vs](https://is.ambis.cz/th/enp7t/Jiri.Drabek.Diplomova.Prace.SpravaISvelkychFirem.pdf)[stateless-architecture-why-stateless-won/](https://is.ambis.cz/th/enp7t/Jiri.Drabek.Diplomova.Prace.SpravaISvelkychFirem.pdf)

ERPNEXT OPEN SOURCE SOFTWARE FOUNDATION, 2021. *About ERPNext Foundation* [online] [vid. 2021-01-12]. Dostupné z: [https://erpnext.org/about](https://virtasant.com/blog/stateful-vs-stateless-architecture-why-stateless-won/)

[ESCHWEILER, Sebastian, 2018. REST v](https://virtasant.com/blog/stateful-vs-stateless-architecture-why-stateless-won/)s. GraphQL. *CodingTheSmartWay.com* [online]. [vid. 2021-01-28]. Dostupné z: https://codingthesmartway.com/rest-vs-graphql/

FINDLAY, Thomas, 2020. Vue Composition API[-–What Is it and How Do](https://erpnext.org/about) I Use It? *Telerik Blogs* [online]. [vid. 2021-01-29]. Dostupné z: https://www.telerik.com/blogs/ vue-composition-api-what-is-it-how[-to-use-it](https://codingthesmartway.com/rest-vs-graphql/)

FORMAN, Aaron, 2015. Say hello to Jira Core. *Work Life by Atlassian* [online]. [vid. 2021-01-10]. Dostupné z: https://www.atlassi[an.com/blog/jira-core/say-hello](https://www.telerik.com/blogs/vue-composition-api-what-is-it-how-to-use-it)[jira-core](https://www.telerik.com/blogs/vue-composition-api-what-is-it-how-to-use-it)

FOWLER, Martin, 2012. NosqlDefinition. *martinfowler.com* [online]. [vid. 2021-01-17]. Dostupné z: https://martinfo[wler.com/bliki/NosqlDefinition.html](https://www.atlassian.com/blog/jira-core/say-hello-jira-core)

[FRAPPE](https://www.atlassian.com/blog/jira-core/say-hello-jira-core), 2020. *Introduction* [online] [vid. 2021-01-12]. Dostupné z: https://docs.erp next.com/docs/user/manual/en/introduction

FREE SOF[TWARE FOUNDATION, 2001. Co je to svobodný s](https://martinfowler.com/bliki/NosqlDefinition.html)oftware? *The GNU Operating System* [online] [vid. 2021-01-01]. Dostupné z: https://ww[w.gnu.org/philos](https://docs.erpnext.com/docs/user/manual/en/introduction) [ophy/free-sw.cs.html](https://docs.erpnext.com/docs/user/manual/en/introduction)

FREE SOFTWARE FOUNDATION, 2007a. *GNU Affero General Public License v3.0 or later* [online] [vid. 2021-01-02]. Dostupné z: https://s[pdx.org/licenses/AGPL-3.0](https://www.gnu.org/philosophy/free-sw.cs.html) [or-later.html](https://www.gnu.org/philosophy/free-sw.cs.html)

FREE SOFTWARE FOUNDATION, 2007b. *GNU General Public License v3.0 or later* [\[online\] \[vid. 2](https://spdx.org/licenses/AGPL-3.0-or-later.html)021-01-02]. Dostupné z: https://s[pdx.org/licenses/GPL-3.0-or-later.html](https://spdx.org/licenses/AGPL-3.0-or-later.html) GINNEKEN, Yenthe Van, 2015. What will change about the Odoo licensing in Odoo 9? In: *Odoo S.A.* [online]. [vid. 2021-01-11]. Dostupné z: https://www.odoo.com/for um/help-1/what-will-change-about-the-odoo-licensing-in-odoo-9-86439

GOOGLE, 2018. Introduction. *Material Design* [online] [\[vid. 2021-03-01\]. Dostupné](https://www.odoo.com/forum/help-1/what-will-change-about-the-odoo-licensing-in-odoo-9-86439) z: https://material.io/design/introduction#material-theming

GOOGLE, nedatováno. *[Angular - Introduction to Angular concepts](https://www.odoo.com/forum/help-1/what-will-change-about-the-odoo-licensing-in-odoo-9-86439)* [online] [vid. 2021- -01-28]. Dostupné z: https://angular.io/guide/architecture

G[ORDON, Elyse Kolker, 2016. An Introduction to Isomorphic](https://material.io/design/introduction#material-theming) Web Application Architecture. *Medium* [online] [vid. 2021-01-22]. Dostupné z: https://medium.com/@Elyse KoGo/an-introducti[on-to-isomorphic-web-application-arch](https://angular.io/guide/architecture)itecture-a8c81c42f59

GOSLING, James a Henry MCGILTON, 1996. *The Java Language Environment: Contents* [online]. květen 1996. [vid. 2021-01-22]. Dostupné z: [https://www.oracle.com/jav](https://medium.com/@ElyseKoGo/an-introduction-to-isomorphic-web-application-architecture-a8c81c42f59) [a/technologies/language-environment.html](https://medium.com/@ElyseKoGo/an-introduction-to-isomorphic-web-application-architecture-a8c81c42f59)

GRAY, Jim, 1981. The Transaction Concept: Virtues and Limitations. In: *Proceedings of Seventh International Conference on Very Large Databases*[. B.m.: Tandem Compu](https://www.oracle.com/java/technologies/language-environment.html)[ters Incorporated.](https://www.oracle.com/java/technologies/language-environment.html)

GREIF, Sascha a Raphaël BENITTE, 2019. *The State of JavaScript 2019* [online] [vid. 2020-12-20]. Dostupné z: https://2019.stateofjs.com/

HAERDER, Theo a Andreas REUTER, 1983. Principles of transaction-oriented database recovery. *ACM Computing Surveys* [online]. **15**(4), 287--317 [vid. 2021-01-15]. ISSN 0360-0300, 1557-7341. D[ostupné z: doi:10.1145/289.2](https://2019.stateofjs.com/)91

HANEL, David, 2009. *Vývoj webových aplikací pomocí frameworku JavaServer Faces* [online]. B.m. [vid. 2021-02-01]. bakalářská práce. Vysoká škola ekonomická v Praze. Dostupné z: https://java.vse.cz/jsf/chunks/i[ndex.html](https://doi.org/10.1145/289.291)

HARUTYUNYAN, Nairi, 2019. Reactive Programming. *Medium* [online]. [vid. 2021- -01-28]. Dostupné z: https://nairihar.medium.com/reactive-programming-e4698b6ee3f

HAVERBEKE, Marijn, 2019. *[Eloquent JavaScript: a m](https://java.vse.cz/jsf/chunks/index.html)odern introduction to programming* [online] [vid. 2020-12-19]. ISBN 978-1-59327-951-6. Dostupné z: http://proquest .safaribooksonline.c[om/?fpi=9781492071198](https://nairihar.medium.com/reactive-programming-e4698b6ee3f)

HIPP, Richard a SQLITE DEVELOPMENT TEAM, nedatováno. ALTER TABLE. *SQLite Documentation* [online] [vid. [2021-02-27\]. Dostu](https://worldcat.org/isbn/978-1-59327-951-6)pné z: https:[//sqlite.org/lan](http://proquest.safaribooksonline.com/?fpi=9781492071198) [g\\_altertable.html](http://proquest.safaribooksonline.com/?fpi=9781492071198)

JOBBER, 2019a. About Us | Jobber Mobile Service Software. *Jobber* [\[online\] \[vid. 2021-](https://sqlite.org/lang_altertable.html) -01-10]. Dostupné z: https://getjobber.com/about/

[JOBBER, 2019b.](https://sqlite.org/lang_altertable.html) The #1 Home Service Software. *Jobber* [online] [vid. 2021-01-11]. Dostupné z: https:/[/getjobber.com/features/](https://getjobber.com/about/)

KHUDOIBERDIEV, Umed, nedatováno. TypeORM - Amazing ORM for TypeScript and JavaScript (ES7, ES6, ES5). Supports MySQL, PostgreSQL, MariaDB, SQLite, MS SQL Server, Oracle, WebSQL databases. Works in NodeJS, Browser, Ionic, Cordova and Electron platforms. *TypeORM Documentation* [online] [vid. 2021-02-27]. Dostupné z: https://typeorm.io/#/

KINCAID, Jason, 2009. Google's Go: A New Programming Language That's Python Meets C++. *TechCrunch* [online]. [vid. 2021-01-24]. Dostupné z: https://social.techc ru[nch.com/2009/11/10/go](https://typeorm.io/#/)ogle-go-language/

KOTELKO, Blazej, Jen OLSON, Eva DUPONT a Kumar VIVEK, 2018. *Business Central everywhere - Release Notes* [online]. [vid. 2021-01-09]. Dostupné z: [https://do](https://social.techcrunch.com/2009/11/10/google-go-language/) [cs.microsoft.com/en-us/business-application](https://social.techcrunch.com/2009/11/10/google-go-language/)s-release-notes/october18/dynamics365 business-central/business-central-everywhere

KRYSKI, Eric, 2017. Why we built the best web framework you've pro[bably never](https://docs.microsoft.com/en-us/business-applications-release-notes/october18/dynamics365-business-central/business-central-everywhere) heard of (until now). *Medium* [\[online\] \[vid. 2021-01-26\]. Dostupné z:](https://docs.microsoft.com/en-us/business-applications-release-notes/october18/dynamics365-business-central/business-central-everywhere) https://blog.fea [thersjs.com/why-we-built-the-best-web-fram](https://docs.microsoft.com/en-us/business-applications-release-notes/october18/dynamics365-business-central/business-central-everywhere)ework-you-ve-probably-never-heard-ofuntil-now-176afc5c6aac

KRYSKI, Eric, 2018. Introducing Feathers 2.0. *Medium* [online] [vid. [2021-01-26\]. Do](https://blog.feathersjs.com/why-we-built-the-best-web-framework-you-ve-probably-never-heard-of-until-now-176afc5c6aac)stupné z: [https://blog.feathersjs.com/introducing-feathers-2-0-aae8ae8e7920](https://blog.feathersjs.com/why-we-built-the-best-web-framework-you-ve-probably-never-heard-of-until-now-176afc5c6aac)

[LARAVEL LLC, nedat](https://blog.feathersjs.com/why-we-built-the-best-web-framework-you-ve-probably-never-heard-of-until-now-176afc5c6aac)ováno. Installation. *Laravel - The PHP Framework For Web Artisans* [online] [vid. 2021-01-25]. Dostupné z: https://laravel.com/docs/8.x

LI, Evan, 2021. *Github Top 100 Stars* [\[online\]. 27. leden 2021. \[vid. 2021-01](https://blog.feathersjs.com/introducing-feathers-2-0-aae8ae8e7920)-29]. Dostupné z: https://github.com/EvanLi/Github-Ranking

MASNER, Jan, 2020a. Cascading Styles Sheets. In: *[Web design](https://laravel.com/docs/8.x)*. B.m.

MASNE[R, Jan, 2020b. Dynamické technologie. In:](https://github.com/EvanLi/Github-Ranking) *Web design*. B.m.

MASNER, Jan, 2020c. HTML. In: *Web design*. B.m.

MASSACHUSETTS INSTITUTE OF TECHNOLOGY, 1999. *MIT License* [online] [vid. 2021-01-02]. Dostupné z: https://spdx.org/licenses/MIT.html

MCKINNEY, Rand, Hage YAAPA, Dougles WILSON, İsmail ARILIK a Andrey PECHKUROV, 2017. *Express middleware* [online] [vid. 2021-01-26]. Dostupné z: https://expressjs.com/en/re[sources/middleware.html](https://spdx.org/licenses/MIT.html)

MDN CONTRIBUTORS, nedatováno a. Django introduction - Learn web development. *MDN Web Docs* [online] [vid. 2021-01-25]. Dostupné z: https://developer.mozilla.org/ en[-US/docs/Learn/Server-side/Django/Introduction](https://expressjs.com/en/resources/middleware.html)

MDN CONTRIBUTORS, nedatováno b. Express/Node introduction - Learn web development. *MDN Web Docs* [online] [vid. 2021-01-25]. Dostupné z: [https://developer.](https://developer.mozilla.org/en-US/docs/Learn/Server-side/Django/Introduction) [mozilla.org/en-US/docs/Learn/Server-side/Express\\_](https://developer.mozilla.org/en-US/docs/Learn/Server-side/Django/Introduction)Nodejs/Introduction

MDN CONTRIBUTORS, nedatováno c. HTML5 - Developer guides. *MDN Web Docs* [online] [vid. 2021-01-27]. Dostupné z: https://developer.mozilla.or[g/en-US/docs/We](https://developer.mozilla.org/en-US/docs/Learn/Server-side/Express_Nodejs/Introduction) [b/Guide/HTML/HTML5](https://developer.mozilla.org/en-US/docs/Learn/Server-side/Express_Nodejs/Introduction)

MICROSOFT, nedatováno a. What is ASP.NET Core? A cross-platform web-development framework. *Microsoft .NET* [online] [vid. 2021-01-25]. Dostupné z: https: //dotnet.microsoft.com/learn/aspnet/what-is-aspnet-core

MICROSOFT, nedatováno b. What is ASP.NET? *Microsoft .NET* [online] [vid[. 2021-](https://dotnet.microsoft.com/learn/aspnet/what-is-aspnet-core) -01-25]. Dostupné z: https://dotnet.microsoft.com/learn/aspnet/what-is-aspnet

[MIKOWSKI, Michael S. a Gregory D. BENSON, 2014.](https://dotnet.microsoft.com/learn/aspnet/what-is-aspnet-core) *Single page web applications: Javascript end-to-end*. Shelter Island, NY: Manning. ISBN 978-1-61729-075-6.

MOLNÁR, Zdeněk, 2009. *[Podnikové informační systémy](https://dotnet.microsoft.com/learn/aspnet/what-is-aspnet)*. V Praze: České vysoké učení technické. ISBN 978-80-01-04380-6.

MONDAY.COM, nedatováno a. *monday.com product page* [\[online\] \[vid. 202](https://worldcat.org/isbn/978-1-61729-075-6)1-01-10]. Dostupné z: https://monday.com/product/

MONDAY.COM[, nedatováno b. O](https://worldcat.org/isbn/978-80-01-04380-6)ur Story - monday.com. *monday.com in the news* [online] [vid. 2021-01-10]. Dostupné z: https://monday.com/p/about/

MONGODB[, nedatováno. Sharding.](https://monday.com/product/) *MongoDB Manual* [online] [vid. 2021-01-17]. Dostupné z: https://docs.mongodb.com/manual/sharding

MUSGRAVE, David, 2009. Great Pl[ains Historical Timeline.](https://monday.com/p/about/) *MSDN Blogs* [online]. [vid. 2021-01-09]. Dostupné z: https://web.archive.org/web/20101114115107/http: //blogs.[msdn.com/b/developingfordynamicsgp/arch](https://docs.mongodb.com/manual/sharding)ive/2009/03/13/great-plainshistorical-timeline.aspx

MYSLIWIEC, Kamil, nedatováno a. Documentation. *[NestJS - A progressive Node.js](https://web.archive.org/web/20101114115107/http://blogs.msdn.com/b/developingfordynamicsgp/archive/2009/03/13/great-plains-historical-timeline.aspx) framework* [\[online\] \[vid. 2021-01-26\]. Dostupné z:](https://web.archive.org/web/20101114115107/http://blogs.msdn.com/b/developingfordynamicsgp/archive/2009/03/13/great-plains-historical-timeline.aspx) https://docs.nestjs.com

[MYSLIWIEC, Kamil,](https://web.archive.org/web/20101114115107/http://blogs.msdn.com/b/developingfordynamicsgp/archive/2009/03/13/great-plains-historical-timeline.aspx) nedatováno b. Modules. *NestJS - A progressive Node.js framework* [online] [vid. 2021-01-26]. Dostupné z: https://docs.nestjs.com

NEIJMANN, Daisy L, 2012. *Colloquial Icelandic [The Complete Course fo](https://docs.nestjs.com)r Beginners*. Hoboken: Taylor and Francis. ISBN 978-0-415-20706-5 978-0-203-99545-7.

NEXEDI, 2016. *ERP5 Unified Business Model* [\[online\] \[vid. 2021-01](https://docs.nestjs.com)-13]. Dostupné z: https://www.erp5.com/P-ERP5.Com.UBM.Technology

NEXEDI, nedatováno. *Executive - Is ERP5 for me?* [\[online\] \[vid. 2021-01-1](https://worldcat.org/isbn/978-0-415-20706-5%20978-0-203-99545-7)3]. Dostupné z: https://www.erp5.com/executive

N[PM, 2021a. About npm.](https://www.erp5.com/P-ERP5.Com.UBM.Technology) *npm Docs* [online] [vid. 2021-01-22]. Dostupné z: https: //docs.npmjs.com/about-npm

N[PM, 2021b. Welcome page.](https://www.erp5.com/executive) *npm* [online] [vid. 2021-01-24]. Dostupné z: https[://ww](https://docs.npmjs.com/about-npm) w.npmjs.com/

[OSETSKYI, Victor, 2018.](https://docs.npmjs.com/about-npm) *ERP Technologies List: What is Right for Your Project? | Existek Blog* [online]. [vid. 2021-01-19]. Dostupné z: https://existek.co[m/blog/erp](https://www.npmjs.com/)[technologies-li](https://www.npmjs.com/)st-and-choose-erp-technology/

PATEL, Priyesh, 2018. What exactly is Node.js? *freeCodeCamp.org* [online] [vid. 2021- -01-24]. Dostupné z: https://www.freecodecamp.org/[news/what-exactly-is-node-js](https://existek.com/blog/erp-technologies-list-and-choose-erp-technology/)[ae36e97449f5/](https://existek.com/blog/erp-technologies-list-and-choose-erp-technology/)

PHP DOCUMENTATION GROUP, 2021. PHP: What can PHP do? *PHP Manual* [online] [vid. 2021-01-23]. Dostupné z: https://www.php.net/manual/en/intro-whatca ndo.php

PINCKAERS, Fabien, 2013. The Odoo story. *Odoo S.A.* [online]. [vid. 2021-01-11]. Dostupné z: https://www.odoo.com/b[log/odoo-news-5/the-odoo-story-56](https://www.php.net/manual/en/intro-whatcando.php)

[PYTHO](https://www.php.net/manual/en/intro-whatcando.php)N SOFTWARE FOUNDATION, nedatováno. What is Python? Executive Summary. *Python.org* [online] [vid. 2021-01-23]. Dostupné z: https://www.python .org/doc/ess[ays/blurb/](https://www.odoo.com/blog/odoo-news-5/the-odoo-story-56)

RAINER, R. Kelly, Brad PRINCE a Casey G. CEGIELSKI, 2014. *Introduction to information systems: supporting and transforming business*. [Fifth edition. Hoboken,](https://www.python.org/doc/essays/blurb/) [NJ: John Wiley and So](https://www.python.org/doc/essays/blurb/)ns, Inc. ISBN 978-1-118-67436-9.

RASCIA, Tania, 2018. *React Tutorial: An Overview and Walkthrough* [online]. [vid. 2021-01-28]. Dostupné z: https:[//www.taniarasc](https://worldcat.org/isbn/978-1-118-67436-9)ia.com/getting-started-withreact/

RICHARD, Sam a Pete LEPAGE, 2020. What are Progressive Web Apps? *web.dev* [online] [vid. 2021-01-21]. Dostupné z: [https://web.dev/progressive-web-apps/](https://www.taniarascia.com/getting-started-with-react/)

[RICHA](https://www.taniarascia.com/getting-started-with-react/)RDSON, Leonard a Sam RUBY, 2007. *RESTful web services*. Farnham: O'Reilly. ISBN 978-0-596-52926-0.

RINALDI, Brian a an O'Reilly Media [Company SAFARI, 2015.](https://web.dev/progressive-web-apps/) *Static Site Generators* [online] [vid. 2021-01-21]. Dostupné z: https://www.safaribooksonline.com/library/vi ew//978149204[8558/?ar](https://worldcat.org/isbn/978-0-596-52926-0)

SAP, nedatováno a. Company Information | About SAP SE. *SAP* [online] [vid. 2021- -01-14]. Dostupné z: https://www.sap.[com/corporate/en/company.html](https://www.safaribooksonline.com/library/view//9781492048558/?ar)

[SAP, nedatováno b. Rea](https://www.safaribooksonline.com/library/view//9781492048558/?ar)l-time data | SAP History | About SAP SE. *SAP* [online] [vid. 2021-01-14]. Dostupné z: [https://www.sap.com/corporate/en/com](https://www.sap.com/corporate/en/company.html)pany/history /2001-2010.html

SAP, nedatováno c. SAP Business One | ERP software pro malé firmy. *SAP* [online] [vid. 2021-01-14]. Dostupné z: [https://www.sap.com/cz/products/business-one.html](https://www.sap.com/corporate/en/company/history/2001-2010.html)

[SAP, nedatováno](https://www.sap.com/corporate/en/company/history/2001-2010.html) d. SAP Customer Reviews & Stories | Software & Technology Solutions. *SAP* [online] [vid. 2021-01-14]. Dostupné z: [https://www.sap.com/about/cus](https://www.sap.com/cz/products/business-one.html)t omer-stories.html

SAP, nedatováno e. The early years | SAP History | About SAP SE. *SAP* [online] [vid. 2021-01-14]. Dostupné z: https://www.sap.c[om/corporate/en/company/history](https://www.sap.com/about/customer-stories.html) [/1972-1980.html](https://www.sap.com/about/customer-stories.html)

SMARTBEAR SOFTWARE, nedatováno. OpenAPI Specification - Version 3.0.3. *Swagger* [online] [vid. 2021-01-30]. Dostupné z: [https://swagger.io/specification/](https://www.sap.com/corporate/en/company/history/1972-1980.html)

[THE APACHE S](https://www.sap.com/corporate/en/company/history/1972-1980.html)OFTWARE FOUNDATION, nedatováno. *The Apache OFBiz® Project* [online] [vid. 2021-01-12]. Dostupné z: https://ofbiz.apache.org/

TYPESTACK, 2021. typestack/routing-controllers. *Github* [\[online\] \[vid. 2021-0](https://swagger.io/specification/)2-26]. Dostupné z: https://github.com/typestack[/routing-controllers](https://ofbiz.apache.org/)

VERCEL, nedatováno a. API Routes: Introduction. *Next.js* [online] [vid. 2021-01-26]. Dostupné z: https://nextjs.org/docs/api-routes/introduction

VERCEL, nedatováno b. Learn. *Next.js* [online] [vid. 2021-01-26]. Dostupné z: https: //nextjs.org/learn

VERCEL, n[edatováno c. Routing: Dynamic Routes.](https://nextjs.org/docs/api-routes/introduction) *Next.js* [online] [vid. 2021-[01-26\].](https://nextjs.org/learn) Dostupné z: https://nextjs.org/docs/routing/dynamic-routes

[VMWARE, INC, n](https://nextjs.org/learn)edatováno a. Spring Boot. *Spring* [online] [vid. 2021-01-25]. Dostupné z: https://spring.io/projects/spring-boot

VMWARE, [INC, nedatováno b. Spring Projects.](https://nextjs.org/docs/routing/dynamic-routes) *Spring* [online] [vid. 2021-01-25]. Dostupné z: https://spring.io/projects

VOS[TROVSKÝ, Václav, ČESKÁ ZEMĚDĚ](https://spring.io/projects/spring-boot)LSKÁ UNIVERZITA V PRAZE a KA-TEDRA INFORMAČNÍHO INŽENÝRSTVÍ, 2004. *Vytváření databází v ORACLE*. V Praze: [Česká zemědělská univerz](https://spring.io/projects)ita, Provozně ekonomická fakulta. ISBN 978-80- -213-1191-6.

VUEJS, nedatováno a. Computed Properties and Watchers. *Vue.js* [online] [vi[d. 2021-](https://worldcat.org/isbn/978-80-213-1191-6) -01-29]. Dostupné z: https://v3.vuejs.org/guide/computed.html

[VUEJS, ned](https://worldcat.org/isbn/978-80-213-1191-6)atováno b. Installation. *Vue.js* [online] [vid. 2021-01-29]. Dostupné z: https:  $//v3.wuejs.org/guide/installation.html#with-a-bundler$ 

VUEJS, nedatováno [c. Single File Components.](https://v3.vuejs.org/guide/computed.html) *Vue.js* [online] [vid. 2021-01-2[9\]. Do](https://v3.vuejs.org/guide/installation.html#with-a-bundler)stupné z: https://v3.vuejs.org/guide/single-file-component.html#introduction

[VUETIFY, OPEN SOURCE DEVELOPERS a CONTR](https://v3.vuejs.org/guide/installation.html#with-a-bundler)IBUTORS, nedatováno. Snackbar component. *Vuetify* [online] [vid. 2021-02-28]. Dostupné z: https://vuetifyjs.com/ en/comp[onents/snackbars/](https://v3.vuejs.org/guide/single-file-component.html#introduction)

<span id="page-98-0"></span>W3C TECHNICAL ARCHITECTURE GROUP, 2004. *Architecture of the World Wide Web, Volume One* [online]. 15. prosinec 2004. [vid. 2021-01-20]. [Dostupné z:](https://vuetifyjs.com/en/components/snackbars/) http://ww [w.w3.org/TR/2004/REC-w](https://vuetifyjs.com/en/components/snackbars/)ebarch-20041215/

WEBER, Sebastian, 2019. Why Lerna and Yarn Workspaces is a Perfect Match for Building Mono-Repos – A Close Look at Features and Performance. *Sebas[tian Weber](http://www.w3.org/TR/2004/REC-webarch-20041215/)* [\[online\]. \[vid. 2021-02-27\]. Dostupné z:](http://www.w3.org/TR/2004/REC-webarch-20041215/) http://doppelmutzi.github.io/monorepo-lernayarn-workspaces/

WRIGHT, Nicola, 2018. A brief history of Microsoft Dynamics. *Nigel Frank* [online]. [vid. 2021-01-09]. Dostupné z: https:/[/www.nigelfrank.com/blog/a-brief-history-of](http://doppelmutzi.github.io/monorepo-lerna-yarn-workspaces/)[microsoft-dynamic](http://doppelmutzi.github.io/monorepo-lerna-yarn-workspaces/)s/

ZAPPONI, Carlo, Q4 2020. GitHut - Programming Languages and GitHub. *GitHut* [\[online\] \[vid. 2021-01](https://www.nigelfrank.com/blog/a-brief-history-of-microsoft-dynamics/)-22]. Dostupné z: [https://githut.info/](https://www.nigelfrank.com/blog/a-brief-history-of-microsoft-dynamics/)

# **8 Přílohy**

### **bokari-diagram.png**:

Diagram databázových entit a jejich relací ve formátu PNG

### **bokari-diagram.uml**:

Diagram databázových entit a jejich relací ve formátu PUML

#### **bokari-source.zip**:

Archiv se zdrojovým kódem celé aplikace. Též dostupný na github.com/tajnymag/bokari